# **Spielanleitung**  $\mathbf S$ S NENE

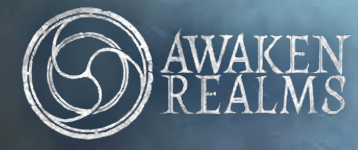

**Ein Spiel von adam kwapiński**

rebel

- 4 ÜBERBLICK UND EINFÜHRUNG
- 6 VORBEREITUNG: SCHRITTE 1–13, SPIELPLAN
- 8 VORBEREITUNG: SCHRITTE 14-20, CREW
- 9 *BESCHREIBUNG DES SPIELPLANS ABLAGESTAPEL*
- 10 SPIELABLAUF *(RUNDEN, SPIELERPHASE, EREIGNISPHASE)*
- 11 ZIELE DER SPIELER UND SPIELENDE SIEGER ERMITTELN
- 12 WICHTIGE SCHLÜSSELMOMENTE ZIELE

AKTIONEN

*NUR IM KAMPF / NICHT IM KAMPF*

- 14 BEWEGUNG UND ERKUNDUNG  *RÄUME UND KORRIDORE BEWEGUNGSAKTION* ERKUNDUNGSPLÄTTCHEN
- 15 GERÄUSCHPROBE
- 16 WARTUNGSKORRIDORE
- 17 GERÄUSCHE, SCHLEIM, FEUER, FEHLFUNKTIONEN UND TÜREN
- 18 BEGEGNUNGEN UND KÄMPFE
- 19 *FLUCHT EINES CHARAKTERS*
- 20 *SCHADEN UND XENOS TÖTEN RÜCKZUG UND ANGRIFF EINES XENOS* KONTAMINATIONSKARTEN
- 21 WUNDEN UND TOD EINES CHARAKTERS XENO-SCHWÄCHEN
- 22 OBJEKTE UND GEGENSTÄNDE  *HAND-SLOTS UND INVENTAR*
- 23 SUCHEN, HERSTELLEN, AUFGABENGEGENSTÄNDE
- 24 RAUMÜBERSICHT  *RÄUME MIT COMPUTER BASISRÄUME "1"*
- 25 *ZUSÄTZLICHE RÄUME "2"*
- 26 *SPEZIALRÄUME RETTUNGSKAPSELN*

**2**

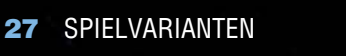

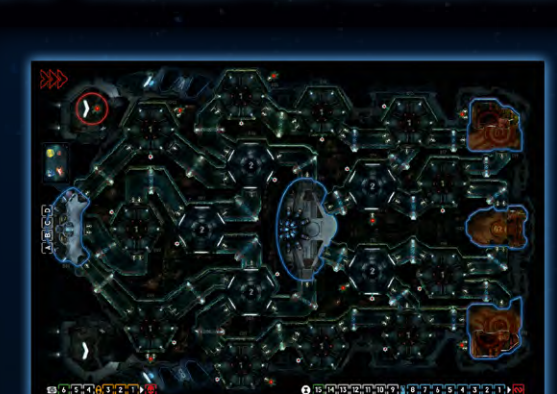

**Spielmaterial** 

1 doppelseitiger Spielplan

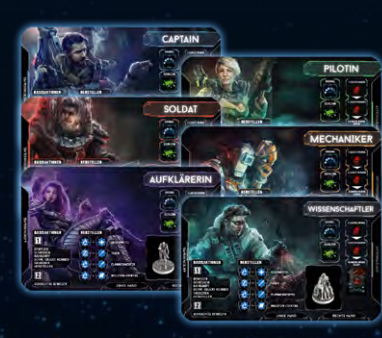

6 Charaktertafeln

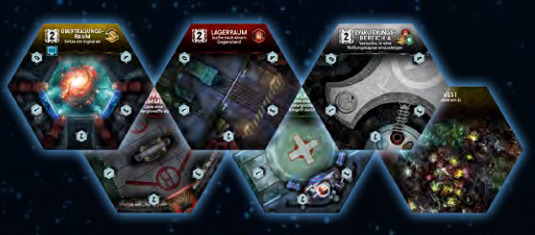

11 1er-Räume (Raumteile)

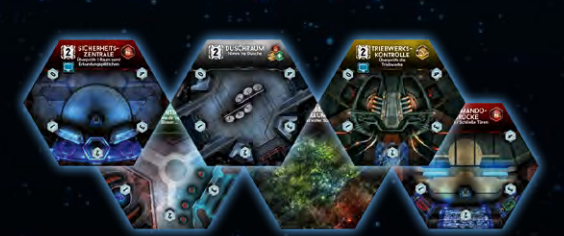

9 2er-Räume (Raumteile)

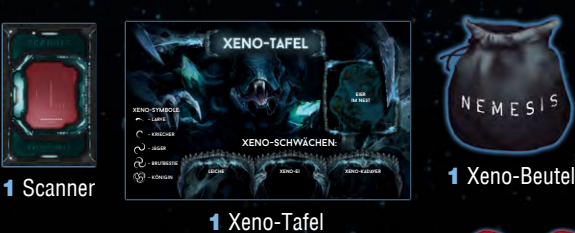

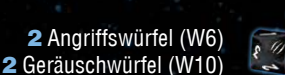

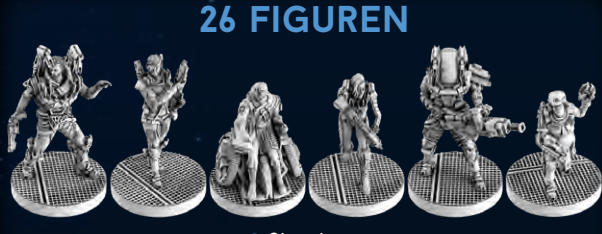

6 Charaktere (Captain, Pilotin, Wissenschaftler, Aufklärerin, Soldat, Mechaniker)

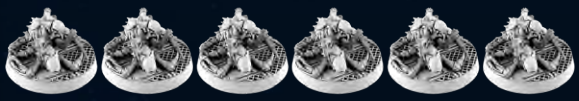

**6** Larven

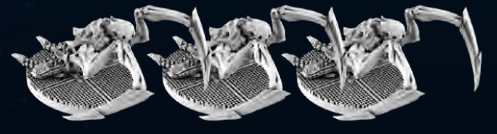

3 Kriecher

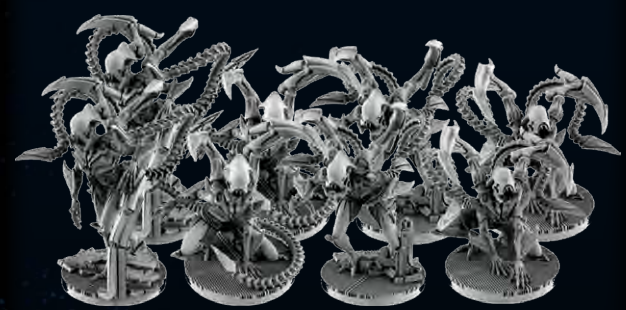

8 Jäger (4 verschiedene Modelle)

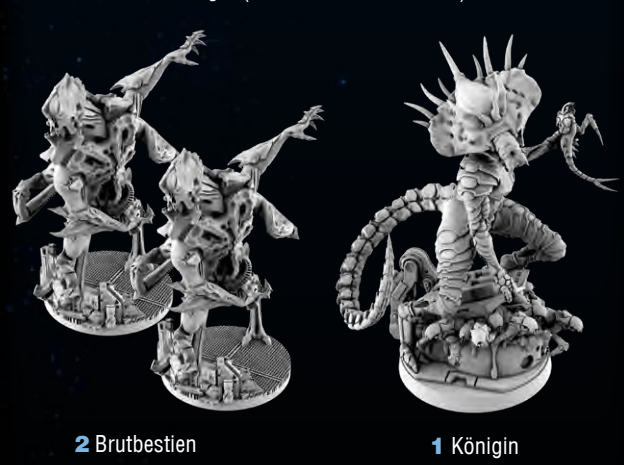

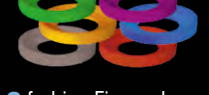

**6** farbige Figurenbasen

5 Kartenhalter **2** Angriffswürfel (W6)  $\overline{\mathcal{E}(\mathbb{Z})}$  **3** Angriffswürfel (W6)  $\overline{\mathcal{E}(\mathbb{Z})}$  **5** Kartenhalter

### <<< Spielmaterial >>>

-----

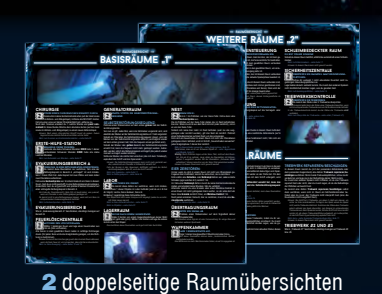

## **208 plättchen und Marker**

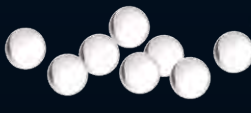

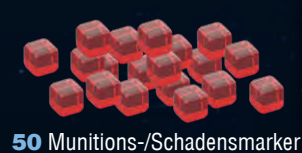

18 Statusmarker

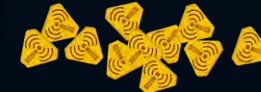

12 Türplättchen mit Standfüßen

BESCHÄDIGT

30 Geräuschmarker

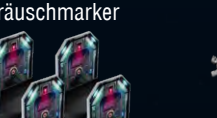

8 Feuermarker

8 Fehlfunktionsmarker

8 Xeno-Eier (Plättchen)

27 Xeno-Plättchen (8x Larve, 3x Kriecher 12x Jäger, 2x Brutbestie, 1x Königin, 1x leer)

8 Xeno-Kadavarplättchen

1 Dekompressionsplättchen

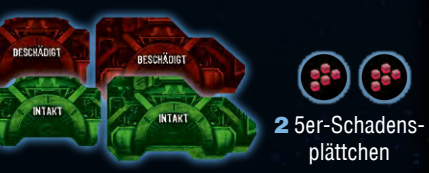

6 Triebwerksplättchen (3x intakt, 3x beschädigt)

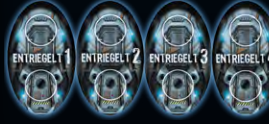

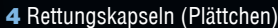

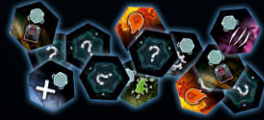

20 Erkundungsplättchen

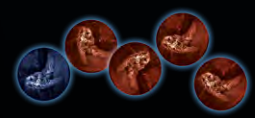

1 blaues Leichenplättchen 4 rote Leichenplättchen

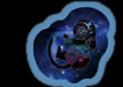

1 Startspielerplättchen

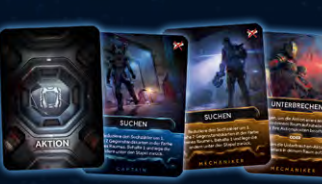

60 Aktionskarten (10 pro Charakter)

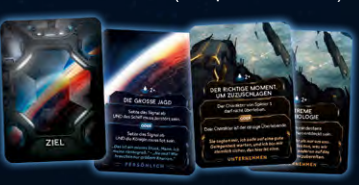

18 Zielkarten (9x Persönlich, 9x Unternehmen)

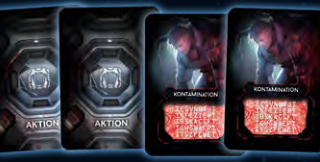

27 Kontaminationskarten *Hinweis: Obwohl sie die gleiche Rückseite wie Aktionskarten haben, bilden sie einen eigenen Stapel.*

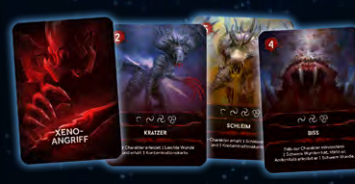

#### 20 Xeno-Angriffskarten

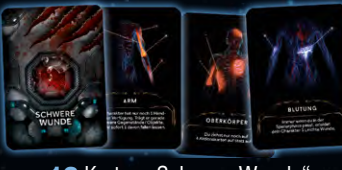

16 Karten "Schwere Wunde"

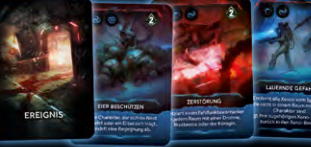

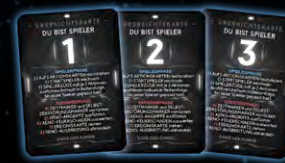

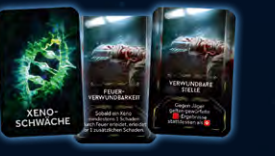

8 Karten "Xeno-Schwäche"

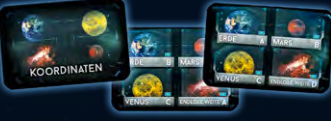

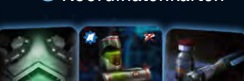

30 grüne Gegenstandskarten (Versorgung)

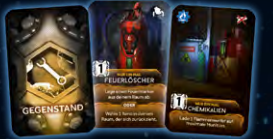

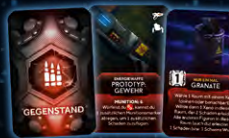

30 rote Gegenstandskarten (Militär)

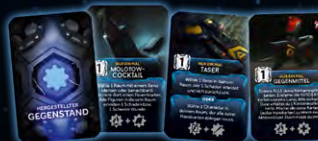

#### 12 blaue Gegenstandskarten (hergestellt)

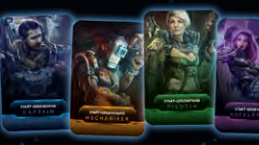

6 Start-Gegenstandskarten (Waffen)

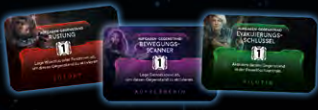

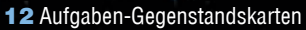

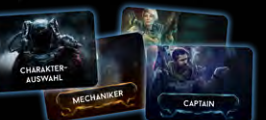

#### 6 Charakter-Auswahlkarten

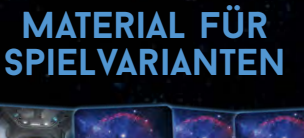

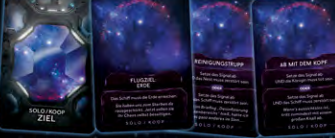

7 Zielkarten für den Solo-/Koop-Modus *Werden im Standardmodus nicht verwendet.*

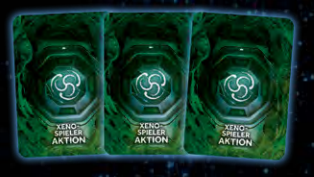

10 Xeno-Aktionskarten *Werden im Standardmodus nicht verwendet.*

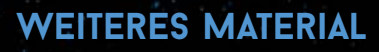

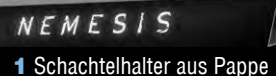

*Wird nicht zum Spielen verwendet.*

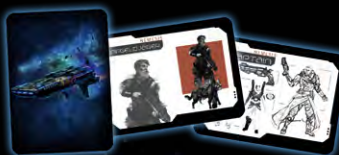

10 Promokarten mit Illustrationen *Werden nicht zum Spielen verwendet.*

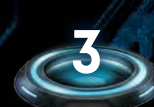

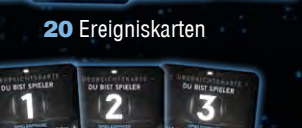

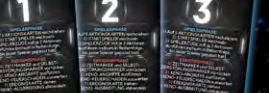

5 Übersichtskarten

777

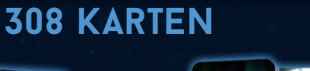

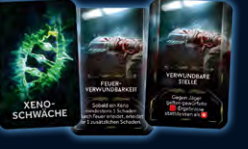

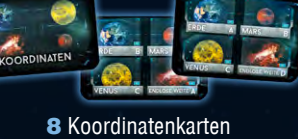

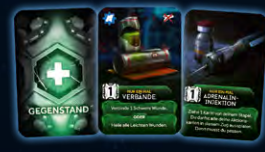

30 gelbe Gegenstandskarten (Technik)

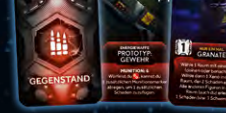

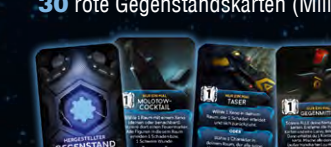

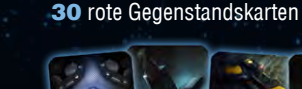

# **überblick**

*Nemesis* ist ein semi-kooperatives Spiel, in dem die Spieler als Crew eines Raumschiffes überleben müs sen, das von feindlichen Organismen befallen ist.

Um zu gewinnen, versucht jeder Spieler eines seiner beiden Ziele zu erfüllen, die er zu Spielbeginn erhalten hat, und in einem Stück zur Erde zurückzu kehren. Dabei gibt es viele Gefahren zu überstehen: Schwärme von Xenos (der Name, den die Crew den fremdartigen Organismen gegeben hat), den schlechten Zustand des Schiffes, die anderen Spie ler, die ihre eigenen Ziele verfolgen – und manchmal einfach nur grausames Schicksal.

Dieses Spiel wurde so entwickelt und gestaltet, dass es voller atmosphärischer Momente ist, die ihr hoffentlich auch dann genießen könnt, wenn eure Pläne den Bach runtergehen und eure Cha raktere ein schreckliches Schicksal erleiden.

## **CrEDITS**

**Autor:** Adam Kwapiński **Entwicklung:** Michał Oracz, Marcin Świerkot, Paweł Samborski, Michał Siekierski, das Rebel-Team **Tests:** Paweł Samborski, Michał Siekierski, Łukasz Krawiec, Franciszek Ostojski, Krzysztof Belczyk, Paweł Czochra **Anleitung:** Michał Oracz, Paweł Samborski, Krzysztof Piskorski, Marcin Świerkot, Hervé Daubet **Illustration:** Piotr Foksowicz, Ewa Labak, Patryk Jędraszek, Andrzej Półtoranos

**Grafikdesign:** Adrian Radziun, Andrzej Półtoranos, Michał Oracz **3D-modelle:** Jędrzej Chomicki, Jakub Ziółkowski, Piotr Gacek, Mateusz Modzelewski

**Künstlerische Leitung:** Marcin Świerkot

**Dank an:** Christi Kropf, Shaun Melville, Frank Calcagno, Kevin Alford, Kris Ardianto, Michael Pollard, Joe Cook, Jon Farrell, Sean O'Grady, Tony Janota, Bryan Harpel, Kenneth Minchin, Christopher Rindfleisch, Dustin Crenshaw, Johannes Janson, Christoffer Lundberg, Garth Humphreys, Marco Corbella, Bobby Skeens, Dan Thorpe, Kieran Berry, Alex Jansen, Egor, Joeri Penasse, John Navarrete, Nikola Vlahović, Michael French. Besonderer Dank an Ken Cunningham und Jordan Luminais. Besonderer Dank an alle Kickstarter-Backer, die geholfen haben, dieses Spiel Realität werden zu lassen.

Vielen Dank an alle Leute, die das Spiel in all den Jahren seiner Entwicklung getestet haben, und an alle Leute, die bei den Blindtests in ArBar mitgemacht und das Spiel über den Tabletop Simulator gespielt haben.

**Tester:** Michał Misztal, Paweł Panek, Kacper Ziatkowski, Piotr Frąk, Mateusz Gospodarczyk, Martyna Machnica, Oriana Młynarska, Anna Sadurska-Czochra, Paweł Kieroń, Maks Kieroń, Michał Łysiak, Kacper Mendrek, Robert Neć, Michał Sieńko, Barbara Sanecka-Sieńko, Jakub Polkowski, Anna Polkowska, Piotr Żuchowski, Marta Batorczak-Żuchowska, Iga W. Grygiel, Błażej Kubacki, Robert Arciszewski, Paweł Kaczmarek, Barbara Kaczmarek, Łukasz Poręba, Jakub Kurek, Paweł Kurnatowski, Tomasz Dobosz, Michał Ozon, Paweł Szewczuk, Piotr Jasik, Klaudia Jasik, Wojciech Mikołajczak, Paweł Adamczuk, Tomasz Łapiński, Jakub Wasilewski, Michał Solan, Marcin Gleń, Joanna Gleń, Tomasz Bylina, Piotr Wołoszun, Łukasz Hapka, Jakub Mróz, Kamil Kołodziej, Cezary Sidor, Piotr Kątnik, Rafał Szczepkowski, Artur Jedliński, Maciej Jesionowski, Andrzej Aftarczuk, Wojciech Ingielewicz, Krzysztof Szafrański, Andrzej Olejarczyk, Piotr Widerski, Mateusz Żbikowski, Małgorzata Boryczka

#### **deutsche Ausgabe**

**übersetzung und redaktion:** Sebastian Wenzlaff **Lektorat:** Benjamin Fischer, Sebastian Klinge, Christian Kox **Grafische Bearbeitung & layout:** Kristina Lanert, Sebastian Wenzlaff

**4**

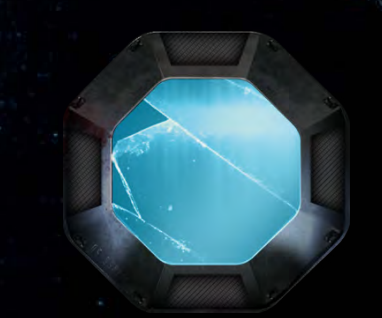

## **anmerkung des autors**

Fünf Jahre. Fünf Jahre sind seit dem Winter 2013 vergangen, als ich meinen ersten *Nemesis*-Prototypen gebastelt habe. Das Spiel, das du in den Händen hältst, hat kaum Ähnlichkeit mit der Ursprungs version. In den folgenden Jahren entwickelte und veränderte sich das Projekt regelmäßig – manchmal zurück zu seinen Wurzeln, nur um diese kurze Zeit später komplett umzukrempeln. Doch die Grundidee ist seit jeher unverändert: Das Erlebnis klaustrophober, paranoider Horror-Science-Fiction-Klassiker so gut wie möglich in ein Spiel zu transferieren.

Es steht zwar nur mein Name auf der Schachtel, doch die vollständige Liste der Leute, die zu diesem Spiel in den verschiedenen Phasen seiner Entwicklung beigetragen haben, würde vermutlich mehrere Seiten umfassen: das Team meines alten Verlages; die Leute von Rebel Publishing, die das Projekt übernommen haben; und schließ lich das Team von Awaken Realms, das die Entwicklung des Spiels vollendet und seine Finanzierung übernommen hat.

Unabhängig von seiner Position bei Awaken Realms möchte ich mich persönlich bei Marcin Świerkot bedanken, nicht nur, weil er der Verleger ist oder wegen seiner Fähigkeiten, beeindruckende Kick starter-Kampagnen durchzuführen. Für mich ist klar, dass *Nemesis* einen großen Teil seines unglaublichen Erfolgs Marcin zu verdanken hat, und ich wollte ihm für sein kontinuirliches Feedback danken und auch dafür, dass er mich davon überzeugte, mehrere neue Ideen und Konzepte anzunehmen (was wahrlich nicht einfach war).

*Nemesis* hatte auch eine riesige Gruppe von Testern. Zu Beginn spielte ich es nur mit ein paar engen Freunden, aber mit jeder Itera tion des Projekts wuchs das Team, bis es wirklich epische Ausmaße annahm – vor allem, nachdem das Spiel für den Tabletop Simulator umgesetzt worden war (dank der Bemühungen von Ken Cunning ham, Steven Becker, David Werner, Stefano Trivellato, Adam Grinder und Luca Cornaggia). Ich hatte nicht die Möglichkeit, jeden unserer vielen Tester persönlich zu treffen, aber ich möchte, dass sie wissen, dass es ihr Feedback war, das mir durch die Phasen dieses Projekts geholfen und mir erlaubt hat, meine Begeisterung während dieser fünf langen Jahre der Entwicklung aufrecht zu halten.

Ein besonderer Dank gebührt auch Michał Oracz, den ich während des *Nemesis*-Projekts getroffen habe. Seine immense Beteiligung an allen Aspekten dieses Spiels ist einfach erstaunlich und ich kann mich ungemein glücklich schätzen, einen Menschen mit solchen Fähigkeiten und solcher Erfahrung getroffen zu haben.

Zum Abschluss möchte ich mich bei Iga bedanken, die wahrschein lich die einzige Person ist, die sich an den wahren Beginn dieses Projekts erinnert, denn sie war diejenige, die mich dazu inspiriert hat, es vor fünf Jahren an einem kalten Winterabend zu erschaffen.

Mein letzter Dank geht an alle, die dieses Spiel auf Kickstarter unter stützt sowie mir und Awaken Realms ihr Vertrauen geschenkt haben. Ich hoffe, *Nemesis* wird es euch mit viel Nervenkitzel und unver gesslichen Stunden am Spieletisch zurückgeben. Und ich hoffe, dass eure Reisen – zumindest einige – mit einer sicheren Rückkehr zur Erde enden werden …

# **Nemesis – Einführung**

**W**illkommen an Bord! Diese Einführungsgeschichte soll dir helfen, dich mit dem normalen Spielablauf vertraut zu machen und dir einen Überblick über die wichtigsten Regeln von *Nemesis* zu geben. Alle Spielbegriffe, Gegenstände, Charaktere und Orte sind **fett** gedruckt, um sie hervorzuheben. Wir hoffen, dass diese Geschichte das Lesen und Lernen dieser Anleitung angenehmer gestaltet. Hoffentlich hast du nach einigen Partien *Nemesis* eigene, aufregende Geschichten zu erzählen!

Es begann wie unzählige Male zuvor … umgeben von kaltem Nebel erwachten wir im **Kryonatorium**, der Schlafsektion in der Mitte des Schiffes. Wie üblich litten wir an vorübergehender Amnesie aufgrund der Hyperreise und dem **Kälteschlaf**. Wir kannten unsere Namen und hatten einige grundlegende Erinnerungen, aber wir wussten nicht mehr genau, wo wir waren oder was wir tun sollten. Der Aufbau des Schiffes fühlte sich fremd an. Wir wussten, dass es irgendwo im hinteren Bereich drei **Triebwerke** gab und irgendwo vorne ein **Cockpit**. Uns war außerdem eingetrichtert worden, uns an die Position der beiden **Rettungskapseln** zu erinnern, nur für den Fall, dass etwas WIRKLICH schieflaufen würde. Der Rest war verschwommen. Aber diesmal war die Amnesie nicht unser einziges Problem – einer unserer Kameraden lag in seiner **Schlafkapsel** mit einem klaffenden Loch in seiner Brust. Überall flackerte nur noch die Notbeleuchtung.

Als **Captain** wusste ich, dass wir Panik vermeiden, den Protokollen folgen, das Schiff inspizieren und die Triebwerke überprüfen mussten. **Mindestens zwei** von ihnen müssten intakt sein, damit wir unsere Reise fortsetzen könnten. Wir mussten auch die **Koordinaten** überprüfen, um sicherzustellen, dass das Schiff noch auf dem Weg zur Erde war.

Wir hatten alle genug Horrorfilme gesehen, um zu wissen, dass wir ein paar **Waffen** brauchten. Glücklicherweise waren unsere Schließfächer nicht weit, mit grundlegender Ausrüstung und einigen **Gegenständen**, die wir für die anstehenden Arbeiten benötigten (obwohl nicht alle funktionsfähig waren). Zwischen meinem **Revolver** und anderen persönlichen Gegenständen fand ich auch noch etwas anderes – einen Brief mit Sonderbefehlen meines Arbeitgebers. Vor einiger Zeit hatte unser **Mechaniker** etwas Dreck über die Firma ausgegraben und behauptet, er würde aussagen, sobald er wieder auf der Erde sei. Die Firma machte deutlich, dass sie nicht wollte, dass er zurückkommt. Um jeden Preis.

Ich wusste, dass viele meiner Crewmitglieder ihr eigenes **persönliches Ziel** und ein **Unternehmensziel** hatten. Ich konnte ihnen nicht trauen. Wir teilten uns in zwei Gruppen auf – die **Pilotin** und ich wollten das Cockpit überprüfen, während sich der Mechaniker und der Wissenschaftler zu den **Triebwerken** im hinteren Teil begaben.

Ich ging voran und führte uns vorsichtig durch den **Korridor**. Als ich den nächsten Raum betrat, hörte ich ein sehr seltsames **Geräusch** aus dem hinteren Teil des Schiffes. Dann schlug die **Tür** direkt hinter mir zu. Systemfehler! So viel zum Zusammenbleiben …

Ich schaute mich um – und erkannte, dass ich mich in den Crew-**Quartieren** befand. Ich beschloss, diesen Ort nach nützlichen Dingen zu durchsuchen und fand einen **Feuerlöscher** und ein **Medikit**. Ich fühlte mich sofort etwas sicherer. Sonst gab es hier nichts mehr, also beschloss ich weiterzugehen. Das war der Zeitpunkt, ab dem alles den Bach runterging. Zuerst trat ich in grünen **Schleim**, der meine Beine bedeckte und sich nicht lösen wollte. Dann hörte ich wieder dieses Geräusch.

Plötzlich sprang eine monströse **Larve** aus der Dunkelheit direkt auf mich zu. Den Krallen und dem Unterkiefer nach zu urteilen, war ich mir sicher, dass dieses Ding mir etwas Schreckliches antun würde, wenn ich nicht schnell handelte. Also feuerte ich so lange auf das Ding, bis es aufhörte zu zucken und der Großteil meiner **Munition** dabei draufging.

An diesem Punkt wusste ich, dass hier etwas Verrücktes vor sich ging. Ich musste mich entscheiden, ob ich der mir von meinem Unternehmen aufgetragenen Direktive oder lieber meinem persönlichen Ziel folgen sollte. Mir wurde klar, dass es nicht der beste Zeitpunkt war, um sich eines Crewmitglieds zu entledigen – das Schicksal der Menschheit könnte auf dem Spiel stehen! Anstatt den Mechaniker zu töten, beschloss ich, ein **Signal** über unseren **Übertragungsraum** zu senden, um die Erde vor der Situation auf dem Schiff zu warnen. Danach würde ich eine der Kreaturen im **Labor analysieren**, um so viele Informationen wie möglich zu erhalten, und dann dieses todgeweihte Schiff verlassen.

#### Ich machte eine kurze Pause, um meine Nerven

zu beruhigen, als ich wieder dieses unheimliche Geräusch hörte. Dieses Mal wurde ich jedoch nicht angegriffen. Als Nächstes betrat ich den **Generatorraum**, wo ich unsere Pilotin wiedertraf. Es war der einzige Ort, an dem wir die **Selbstzerstörungssequenz** des Schiffes starten konnten. In Anbetracht dessen, was ich gerade gesehen hatte, klang es nach keiner schlechten Idee … Leider hatte der Raum eine **Fehlfunktion**, die wir zunächst reparieren mussten. Wir beschlossen, dass der Mechaniker für diese Aufgabe am besten geeignet wäre.

Ich hatte ein Gespräch mit der Pilotin, die bestätigte, was ich die ganze Zeit befürchtet hatte – es gab mehr als nur die eine Larve. Auf ihrem Weg hierher war sie auf ein ausgewachsenes Exemplar getroffen, einen **Jäger** dieser Xenos (wie wir diese Viecher fortan nannten). Die Pilotin war von ihm erwischt worden, zum Glück war es nur eine **Leichte Wunde**. Aber insgeheim befürchtete ich, dass sie **infiziert** worden war. Und da dieser **Xeno** nun hinter uns lauerte, konnten wir nicht zurück ins Kryonatorium.

Wir verbrachten die nächsten Minuten damit, vorsichtig von einem Raum zum anderen zu gehen und zu retten, was zu retten war – ich schaffte es, aus einigen **Chemikalien** und **Werkzeugen** einen provisorischen **Flammenwerfer herzustellen**. Mit jedem unserer Schritte hörten wir immer mehr Geräusche in unsere Richtung kommen.

Einige der Räume, die wir überprüften, waren beschädigt, und in einem loderte **Feuer**. Die Dinge standen nicht gut. Ich wusste, dass das Schiff irgendwann **explodieren** würde. Deshalb verbrachten wir einige Zeit damit, die **Lukensteuerung** zu reparieren, um die **Rettungskapseln** zu **entriegeln** – womit wir der Flucht aus dieser Todesfalle einen Schritt näher gekommen waren.

An dieser Stelle teilten wir uns auf. Die Pilotin ging zum Cockpit und ich wollte ein **Signal** absetzen. Ich hatte gerade meinen Login in die Konsole eingegeben und meine Übertragung gestartet, als mich eine Explosion gegen die gegenüberliegende Wand schleuderte. Obwohl ich von der Explosion benommen war, wurde mir klar, dass jemand gerade versucht hatte, mich zu töten. Ich musste nicht lange auf den Übeltäter warten – ein paar Sekunden später stürmte der Mechaniker mit einem brennenden **Molotow-Cocktail** in seiner ölverschmierten Hand in den Raum.

Er konnte nicht auf mich schießen oder mir direkt Schaden zufügen, dank des **Anti-Aggressionsimplantats**, das jeder Raumfahrer im Kopf eingesetzt hat, um Gewalt und Meuterei zu verhindern. Allerdings konnte man das Implantat über andere Wege umgehen. Doch es gab eine Sache, die er nicht wusste. Als Captain konnte ich ihn mithilfe des Implantats dazu zwingen, einem einzelnen **Befehl** zu folgen.

Ich befahl dem Mechaniker, einen der verbundenen Räume zu **erkunden**. Bald hörte ich das Geräusch, auf das ich gehofft hatte. Einer der Xenos kam aus den **Wartungskorridoren** und sprang auf den armen Narren zu. Nur um sicherzugehen, dass keiner von beiden lebend herauskommen würde, warf ich eine **Granate** in den Korridor.

Ich betrachtete meine **Wunden** – mein Bein war schwer verletzt. Ich konnte es **verbinden** und mich wieder bewegen, aber ich wusste, dass dies nur eine vorübergehende Maßnahme war. Ich sollte die Wunde bei der ersten Gelegenheit **heilen**.

Trotz der Schmerzen gelang es mir, das Cockpit zu erreichen und dabei eine **verschlossene Tür** zu **zerstören**. Dort traf ich erneut auf die Pilotin und erzählte ihr von dem Angriff des Mechanikers. Sie war zu beschäftigt, um wirklich zuzuhören. Sie hatte gerade die Sprungkoordinaten für die Erde eingestellt. Wir wussten nicht, ob genügend Triebwerke funktionierten, aber sie war bereit, das Risiko einzugehen. Das ließ uns wenig Zeit, um zurück ins Kryonatorium zu gelangen. Es waren nur noch wenige Minuten bis zum **Sprung** und jeder außerhalb einer Schlafkapsel würde von den extremen G-Kräften zerrissen werden.

In der Hoffnung, im Labor vorbeischauen zu können, um mein eigenes Ziel zu erreichen, sagte ich ihr, dass sie vorgehen solle. Aber irgendwie hatte ich ein ungutes Gefühl … Vielleicht war es die Art, wie sie sich verhielt oder sprach? Ich konnte es nicht sagen, aber als Captain hatte ich gelernt, mein Bauchgefühl nicht zu ignorieren.

Zum Glück hatte ich eine **Zugangskarte**, die mir vollen Zugriff auf das Konto eines Crewmitglieds geben konnte – also beschloss ich, die Nachrichten der Pilotin zu überprüfen. Was ich fand, war schockierend. Sie beabsichtigte, das Schiff zu einer geheimen Basis auf dem **Mars** zu navigieren. Dort plante eine Organisation, von der ich noch nie zuvor gehört hatte, die Xenos für einen unbekannten, finsteren Zweck zu verwenden.

Dann brach die Hölle los ... verwundet, umgeben von feindlichen Lebensformen und ohne Verbündete, musste ich alles in die Waagschale werfen, um am Leben zu bleiben. Als mir ein **Jäger** den Weg versperrte, verbrauchte ich den ganzen Brennstoff meines Flammenwerfers, um ihn zu erledigen – aber es reichte nicht. Der Jäger schaffte es, seinen geifernden Unterkiefer in meine Schulter zu bohren. Ich nahm den Revolver heraus und mit der letzten Kugel, die ich für mich selbst aufbewahrt hatte, blies ich ihm den Kopf weg.

Ich war kurz davor, durch meine **Blutung** das Bewusstsein zu verlieren, als mir zufällig unser Wissenschaftler entgegenkam. Er kam aus dem Labor, wo er einen der **Kadaver** analysiert und eine **Schwäche** entdeckt hatte. Es stellte sich heraus, dass wir ein gemeinsames Ziel hatten!

Er half mir auf und wir beschlossen, es gemeinsam zu versuchen. Leider schaffte er es nicht sehr weit. Nachdem er von einer riesigen **Brutbestie** erwischt worden war, musste ich ihn zurücklassen. Es war eine schwere Entscheidung, aber jemand musste die Erde doch warnen!

Schließlich erreichte ich den **Evakuierungsbereich** – aber der Weg war versperrt. Da war sie … und wartete auf mich. Eine abscheuliche Kreatur, die größte ihrer Art. Die **Königin**. Ich hatte nur noch eine Sache übrig: einen kleinen Feuerlöscher, den ich die ganze Zeit bei mir getragen hatte. In purer Verzweiflung betätigte ich ihn.

Zu meinem großen Erstaunen funktionierte es! Sie zog sich zurück und gab mir gerade genug Zeit, in eine **Rettungskapsel** zu steigen und sie hastig zu starten.

#### Ich war DRAUSSEN. ICH HATTE ÜBERLEBT.

Oder zumindest dachte ich das … Ich kann spüren, wie sich etwas in mir bewegt. Ich weiß nicht, wie viel Zeit mir noch bleibt. Ich hinterlasse diese Nachricht, falls jemand diese gottverlassene Kapsel findet.

Zerstören Sie meinen Körper. Untersuchen Sie diese Xenos nicht, versuchen Sie nicht, sie sich zu eigen zu machen.

Wenn Sie wollen, dass die Menschheit überlebt – lassen Sie die Kreaturen in Ruhe und kommen Sie nie wieder zurück.

# **vorbereitung: Schritte 1–13, spielplan**

#### 1] Legt den **Spielplan** mit der Standardseite nach oben in die Tischmitte (wie rechts abgebildet).

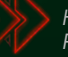

*Hinweis: Die Standardseite des Spielplans ist mit diesen Pfeilen in der linken oberen Ecke markiert.*

#### 2] Mischt verdeckt alle **2er-Raumteile**, seht euch die Vorderseiten also nicht an. Legt dann auf jedes mit einer "2" markierte Raumfeld des Spielplans ein verdecktes 2er-Raumteil.

*Legt die übrigen 2er-Raumteile zurück in die Schachtel. Hinweis: In keiner Partie werden alle 2er-Raumteile verwendet, da es mehr Raumteile als Felder auf dem Spielplan gibt. Daher könnt ihr euch nie ganz sicher sein,welcheRäume sich auf demSchiff befinden. Hinweis: Schaut auch das Spielmaterial, das ihr zurück in die Schachtel legt, nicht an.*

3] Legt dann die **1er-Raumteile** auf dieselbe Art auf die mit einer "1" markierten Felder des Spielplans.

#### 4] Mischt verdeckt alle **Erkundungsplättchen** und legt dann auf jedes Raumteil ein verdecktes Erkundungsplättchen.

*Legt die übrigen Erkundungsplättchen zurück in die Schachtel.*

#### 5] Nehmt eine zufällige **Koordinatenkarte** und legt sie verdeckt auf das Feld neben dem Cockpit (am linken Rand des Spielplans).

*Legt die übrigen Koordinatenkarten zurück in die Schachtel.*

61 Legt einen Statusmarker auf Feld B der Flugzielleiste (am linken Rand des Spielplans). Das ist der **Flugzielmarker**.

#### 7] Nehmt die zu eurer Spieleranzahl passende Menge an **Rettungskapseln**:

- **• 1–2 Spieler:** 2 Rettungskapseln (Nummern 1 und 2)
- **• 3–4 Spieler:** 3 Rettungskapseln (Nummern 1, 2 und 3)
- **• 5 Spieler:** 4 Rettungskapseln (Nummern 1, 2, 3 und 4)

Legt die Rettungskapsel mit der kleinsten Nummer auf ein freies Feld im Evakuierungsbereich "A" (am oberen Rand des Spielplans) und die Rettungskapsel mit der nächsthöheren Nummer auf ein freies Feld im Bereich "B" (unterer Rand). Legt die übrigen Rettungskapseln abwechselnd in die Bereiche "A" und "B".

Jede Rettungskapsel muss mit der "Verriegelt"-Seite nach oben liegen.

*Legt die übrigen Rettungskapseln zurück in die Schachtel.*

8] Nehmt beide Triebwerksplättchen, die mit einer "1" markiert sind ("intakt" und "beschädigt"), und mischt sie verdeckt. Legt beide Plättchen als verdeckten Stapel auf Triebwerksfeld "1" am rechten Rand des Spielplans. Das obere Triebwerksplättchen legt den wirklichen Status dieses Triebwerks fest.

Wiederholt diesen Schritt mit den Triebwerksplättchen "2" und "3". *Wichtig: Kein Spieler darf sich dabei die Vorderseiten der Plättchen ansehen, damit niemand weiß, ob die Triebwerke funktionieren oder nicht.*

9] Legt die **Xeno-Tafel** neben den Spielplan und legt folgendes Material darauf:

#### – 5 **Xeno-Eier** (Feld oben rechts)

**6**

– 3 zufällige, verdeckte **Xeno-Schwäche-Karten** (an die drei Plätze am unteren Rand der Tafel)

*Wichtig: Kein Spieler darf sich dabei die Vorderseite der Karten ansehen, damit niemand weiß, welche Schwächen die Xenos in dieser Partie haben. Legt die übrigen Xeno-Schwäche-Karten zurück in die Schachtel.*

10] Nehmt den **Xeno-Beutel** und legt die folgenden **Xeno-Plättchen**  hinein: 1x leer, 4x Larve, 1x Kriecher, 1x Königin, 3x Jäger. Legt dann ein weiteres Jäger-Plättchen für jeden Spieler hinein, der an der Partie teilnimmt.

Legt die übrigen **Xeno-Plättchen** und **Xeno-Kadaver-Plättchen** neben dem Spielplan bereit, ihr werdet sie während der Partie benötigen. Die Kadaver stellen getötete Xenos dar.

11] Mischt die folgenden Kartenstapel separat und legt sie neben dem Spielplan bereit: 3x **Gegenstände** [grün, gelb, rot], **Xeno-Angriffe**, **Ereignisse**, **Kontamination** (gleiche Rückseite wie Aktionskarten) und **Schwere Wunden**.

#### Legt den Stapel mit den **hergestellten Gegenständen** neben die drei Gegenstandsstapel und den **Scanner** neben den Kontaminationsstapel.

*Legt alle Xeno-Aktionskarten sowie die Solo-/Koop-Zielkarten zurück in die Schachtel. Ihr benötigt diese Karten nur für die fortgeschrittenen Spielvarianten – siehe Spielvarianten, S. 27.*

12] Legt alle weiteren Marker, Plättchen und Würfel neben dem Spielplan bereit:

- **Feuermarker**
- **Fehlfunktionsmarker**
- **Geräuschmarker**
- **Munitions-/Schadensmarker**
- **Statusmarker** (die für Leichte Wunden sowie als Schleim-, Signal-, Zeit-, Ziel- und Selbstzerstörungsmarker verwendet werden)
- **Türen**
- **rote Leichenplättchen**
- beide **Kampfwürfel**
- beide **Geräuschwürfel** – **Startspielerplättchen**

13] Legt einen Statusmarker auf das **grüne Feld** der Zeitleiste (am unteren Rand des Spielplans). Das ist der **Zeitmarker**.

Der Spielplan ist vorbereitet! Macht nun mit der Crew-Vorbereitung auf Seite 8 weiter.

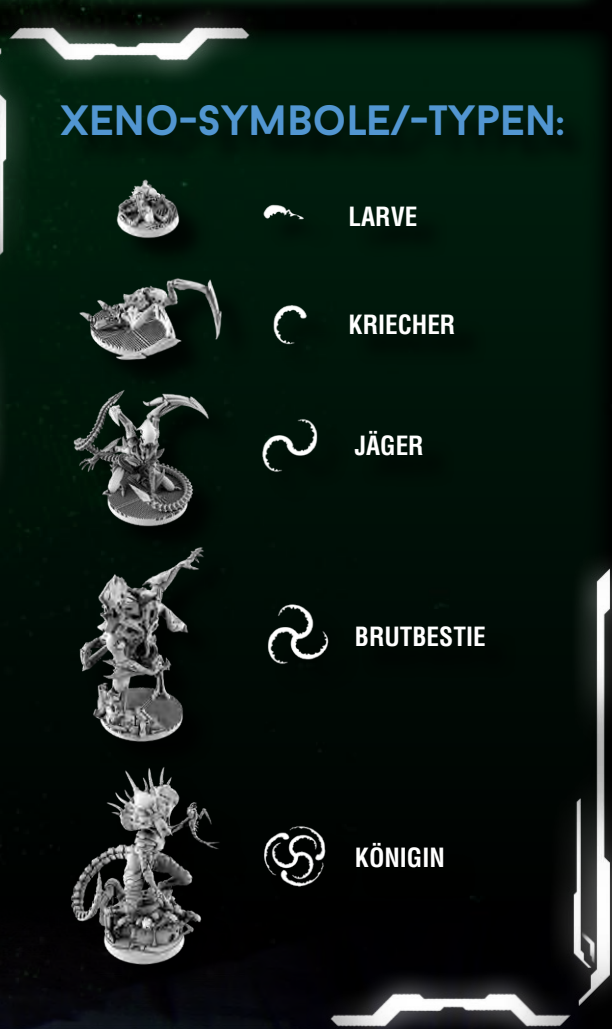

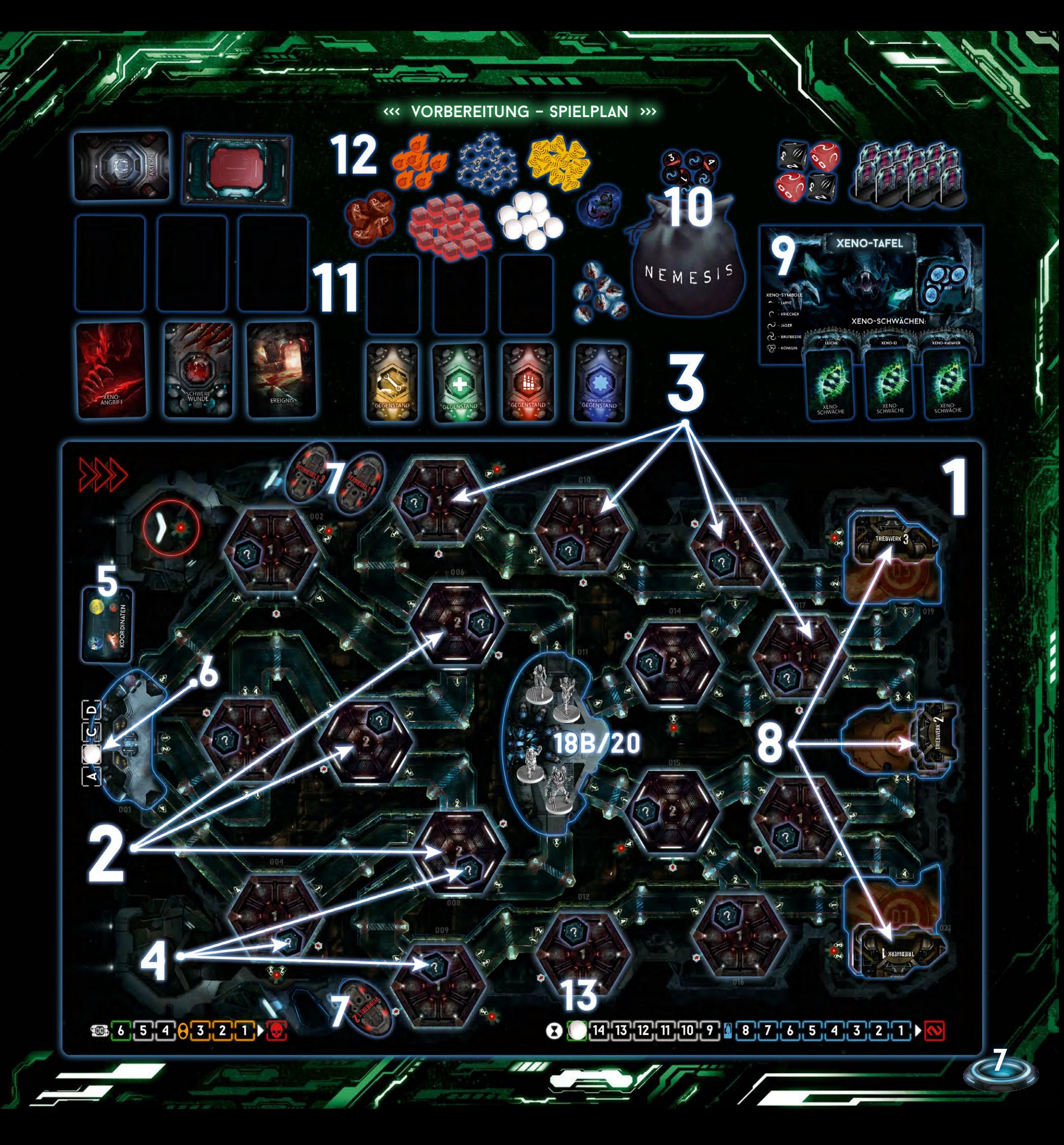

# **vorbereitung: Schritte 14–20, Crew**

14] Teilt an jeden Spieler eine zufällige **Übersichtskarte** aus. Verwendet bei drei Spielern nur die Karten 1–3, bei vier Spielern die Karten 1–4 usw. Diese Karten legen die Reihenfolge fest, in der die Charaktere ausgewählt werden (Schritt 17).

Die Zahl auf einer Übersichtskarte (und dem Inventarhalter) ist die Nummer des Spielers – sie ist nicht nur bei der Charakterauswahl wichtig, sondern auch für einige Zielkarten.

*Legt die übrigen Übersichtskarten zurück in die Schachtel. Mehr zu Zielen – siehe Seite 12.*

#### 15] Jeder Spieler nimmt sich den **Inventarhalter** mit der Zahl, die auf seiner Übersichtskarte angegeben ist.

*Das ist dein Inventar. Dort bewahrst du alle deine Gegenstandskarten auf (außer Schwere Gegenstände). Du kannst jederzeit sehen, welche Gegenstände du hast, während die anderen nur raten können.*

16] Entfernt aus beiden **Zielstapeln** (Unternehmen/Persönlich) alle Karten, die eine höhere Zahl zeigen, als Spieler an der Partie teilnehmen. (Entfernt z. B. bei vier Spielern alle Karten mit einer "5+".) Mischt dann beide Stapel separat und teilt an jeden Spieler eine **Zielkarte** von jedem Stapel aus, sodass jeder ein persönliches Ziel und ein Unternehmensziel hat. Haltet eure Ziele vor den anderen Spielern unbedingt geheim!

*Legt die übrigen Zielkarten zurück in die Schachtel.*

*Sobald der erste Charakter eine Begegnung mit einem Xeno hat, muss jeder eines seiner beiden Ziele auswählen, das er bis zum Spielende zu erfüllen versucht.*

15

*<u>RACICANTIONEN</u>* 

**VORSICHTIG BEWEGEN** 

 $\mathbf{a}$ æ

 $\blacksquare$ æ.

E

m æ.

D

 $\mathbf{ii}$ 

 $\mathbf{Z}$ 

íí

C

 $7$ IFI

16

*Mehr zur ersten Begegnung – siehe Seite 12.*

 $17$ 

**8**

 $7$ IFI

*Hinweis: Es hat einen guten Grund, warum ihr eure Ziele vor der Charakterauswahl erhaltet! Nur wer seine Ziele kennt, kann den Charakter mit den besten Erfolgschancen auswählen.*

17] Mischt alle **Charakter-Auswahlkarten**. Dann wählt ihr eure Charaktere wie folgt aus: Spieler 1 zieht zwei Auswahlkarten und deckt beide auf. Dann wählt er eine davon aus und mischt die andere in den Stapel zurück. Danach wählt Spieler 2 seinen Charakter auf dieselbe Weise, dann Spieler 3 usw.

Jeder Spieler kontrolliert nur den Charakter, den er in diesem Schritt ausgewählt hat.

*Legt die übrigen Charakter-Auswahlkarten danach zurück in die Schachtel, da sie nicht weiter benötigt werden.*

18] Jeder Spieler führt dann die folgenden Schritte aus:

- A) Nimm dir die **Charaktertafel** deines gewählten Charakters. B) Stelle die **Figur** deines Charakters in das Kryonatorium.
- *(Stecke deine Figur zuvor in die farblich passende Figurenbasis.)* C) Mische die Aktionskarten deines Charakters zu deinem **Aktionsstapel** und lege ihn links neben deine Charaktertafel.
- D) Lege die **Start-Gegenstandskarte** (Waffe) deines Charakters unter einen der beiden Hand-Slots deiner Charaktertafel. Lege dann so viele **Munitionsmarker** auf deine Waffe, wie auf ihrer Karte angegeben ist.
- E)  Nimm dir die **2 Aufgaben-Gegenstandskarten** deines Charakters und lege sie mit der **horizontal** bedruckten Seite nach oben neben deine Charaktertafel. Diese Gegenstände sind zu Beginn noch nicht aktiv, du kannst sie jedoch aktivieren, indem du die darauf angegebene Aufgabe erfüllst.

**CAPTAIN** 

**RECHTE HAND** 

20

19

F

BERSICHTSKART<br>DU BIST SPIELER

Δ

14

F) Lasse rechts neben deiner Charaktertafel Platz für einen Ablagestapel, auf den du während des Spiels deine verwendeten Aktionskarten (und Kontaminationskarten) ablegst.

*Legt schließlich alle übrigen Charaktertafeln und das weitere Material der nicht gewählten Charaktere zurück in die Schachtel.*

#### 19] Spieler 1 erhält das **Startspielerplättchen**.

20] Legt das **blaue Leichenplättchen** in das Kryonatorium. Es stellt den toten Körper eines glücklosen Kameraden dar, der dort in einer Blutlache liegt. Dieses Plättchen gilt als **Leiche** (Objekt).

*Das blaue Leichenplättchen steht für die erste Leiche, die ihr direkt zu Beginn jeder Partie findet.*

#### <<< Beschreibung des Spielplans >>>

KOMMANDO-

# 12 **BEE0321**

10

ń

 $\overline{\mathbf{G}}$ 

E **AT**  ó

## **Ablagestapel**

Lasst neben jedem der folgenden Kartenstapel Platz für einen Ablagestapel: Gegenstände, Ereignisse, Xeno-Angriffe und Schwere Wunden. *Hinweis: Rechts neben jeder Charaktertafel wird der Ablagestapel für die Aktionskarten dieses Charakters gebildet. Kontaminationskarten werden ebenfalls auf diesen Ablagestapel gelegt, bis sie aus dem Spiel entfernt werden.*

Alle diese Karten werden stets aufgedeckt abgelegt. Abgelegte Marker und Plättchen kommen in den jeweiligen Vorrat zurück.

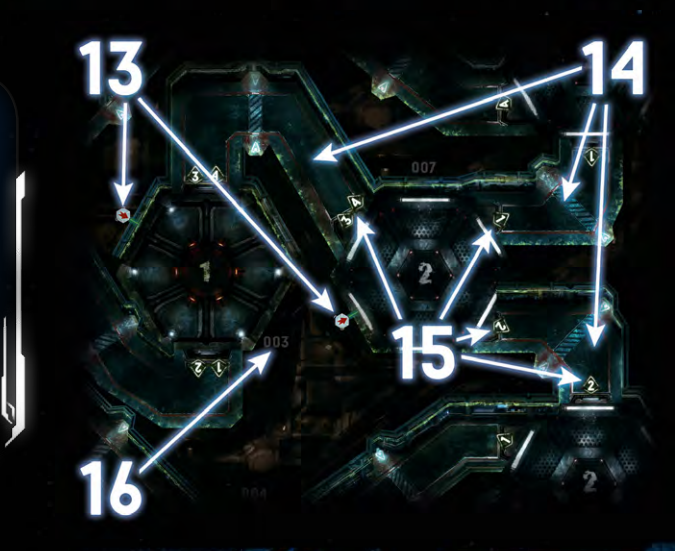

## $\left( \left. \frac{15}{16} \right. \left[ 14 \right. \left[ 13 \right] \left. 12 \right] \left. \left[ 11 \right] \left. \left[ 10 \right. \left[ 2 \right] \right] \left. \rule{0pt}{2.5ex} \right) \left. \rule{0pt}{2.5ex} \right) \left. \rule{0pt}{2.5ex} \right) \left. \rule{0pt}{2.5ex} \right) \left. \rule{0pt}{2.5ex} \right) \left. \rule{0pt}{2.5ex} \right) \left. \rule{0pt}{2.5ex} \right) \left. \rule{0pt}{2.5ex} \right) \left. \$

# **beschreibung des spielplans**

- 1 Kryonatorium (Spezialraum)
- 2 Cockpit (Spezialraum)
- 3 Feld für Koordinatenkarte 4 – Flugzielleiste
- 5 Triebwerk #3, Triebwerk #2, Triebwerk #1 (Spezialräume)
- *Wichtig: Bei einer Bewegung gelten Spezialräume als bereits erkundete Räume.*

- 6 Felder für Rettungskapseln
- 7 Erkundete Räume (Beispiele)
- 8 Nicht erkundete Räume (Beispiele)
- 9 Eingänge zu Wartungskorridoren (Beispiele)
- 10 Wartungskorridor-Feld
- 11 Zeitleiste
- 12 Selbstzerstörungsleiste
- 13 Suchzähler (Beispiele) 14 – Korridore (Beispiele)
- 15 Korridornummern (Beispiele)
- 16 Raumnummer (Beispiel)

# **spielablauf**

**e**ine Partie verläuft über mehrere, aufeinanderfolgende **Spielrunden** und endet, sobald eine der Spielende-Bedingungen erfüllt ist.  *Mehr zu den Zielen der Spieler und dem Spielende – siehe Seite 11.*

## **spielrunde**

- Jede Spielrunde ist in zwei aufeinanderfolgende Phasen unterteilt:
	- **I. Spielerphase**
	- **II. Ereignisphase**

## **I. spielerpHASE**

----

Jede Spielerphase wird in den folgenden Schritten durchgeführt:

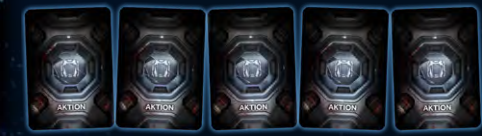

### **1) Aktionskarten nachziehen**

**Zu Beginn jeder Spielerphase zieht jeder Spieler Karten von seinem Aktionsstapel, bis er 5 Karten auf der Hand hat.**

Falls ein Spieler zu irgendeinem Zeitpunkt eine Karte ziehen und auf die Hand nehmen soll, obwohl sein Aktionsstapel leer ist, mischt er zunächst seinen Ablagestapel zu einem neuen Aktionsstapel. Dann zieht er die angegebene Anzahl an Karten.

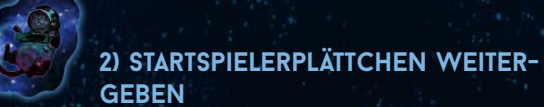

**Nachdem alle Spieler Aktionskarten nachgezogen haben, gibt der aktuelle Startspieler das Plättchen an seinen linken Nachbarn.** *Hinweis: In der ersten Spielrunde entfällt dieser Schritt.*

Immer wenn etwas in **Reihenfolge** geschehen soll, beginnt der Startspieler und die anderen Spieler folgen im Uhrzeigersinn.

## **3) Spielerzüge ausführen In Reihenfolge führen die Spieler reihum ihre Züge aus, bis jeder Spieler gepasst hat.**

Wenn ein Spieler am Zug ist, führt er **2 Aktionen** aus oder passt. Dies wird so lange wiederholt, bis alle Spieler gepasst haben. Jeder Spieler kann also mehrere Züge haben. Sobald alle Spieler gepasst haben, geht es mit der Ereignisphase weiter.

- **•** Falls ein Spieler keine Aktion ausführen kann oder möchte, muss er passen.
- **•** Falls ein Spieler nur 1 Aktion statt der 2 Pflichtaktionen ausführt, muss er danach passen.
- **•** Sobald ein Spieler passt, dreht er seine Übersichtskarte auf die "Gepasst"-Seite. Dann darf er beliebig viele seiner Handkarten (auch Kontaminationskarten) auf seinen Ablagestapel legen. **•** Sobald ein Spieler gepasst hat, kann er in dieser Spielerphase KEINERLEI Aktionen mehr ausführen.

*Hinweis: Jedes Mal, wenn ein Charakter seinen Zug in einem Raum mit Feuermarker beendet, erleidet er eine Leichte Wunde – siehe S. 17. Die verfügbaren Aktionen werden später beschrieben – siehe S. 12.*

**SANTA** 

**10**

# **II. ereignisphase**  Jede Ereignisphase wird in den folgenden Schritten durchgeführt:

### **4) Zeitmarker vorrücken**

**Rückt den Marker auf der Zeitleiste um 1 Feld vor.** Falls die Selbstzerstörungssequenz aktiv ist, rückt ebenfalls den Marker auf der Selbstzerstörungsleiste um 1 Feld vor.

#### **5) Xeno-Angriffe ausführen**

**Jeder Xeno, der mit einem Charakter im Kampf ist, greift an.** *Mehr zu Xeno-Angriffen – siehe Kampf, Seite 18.*

## **6) Xeno-Feuerschaden auswerten**

**Jeder Xeno in einem Raum mit Feuermarker erleidet 1 Schaden.** *Mehr zu Xeno-Schaden – siehe Seite 20. Mehr zu Feuermarkern – siehe Seite 17.*

#### **7) Ereigniskarte ziehen und abhandeln Zieht eine Ereigniskarte und handelt sie wie folgt ab:**

**Xeno-Bewegung:** Jeder Xeno, dessen **Symbol** oben auf der Karte angegeben ist und der sich NICHT im gleichen Raum wie ein Charakter befindet, **bewegt sich**. Die Richtungsangabe in der oberen rechten Ecke legt für alle Xenos fest, durch welchen Korridor sie sich in einen benachbarten Raum bewegen.  *Mehr zu Räumen und Korridoren – siehe Seite 14.*

Falls die Richtungsangabe zu einem Wartungskorridor führt, wird der Xeno vom Spielplan entfernt und dafür ein Xeno-Plättchen desselben Typs in den Xeno-Beutel gelegt.  *Mehr zu Wartungskorridoren – siehe Seite 16.*

#### *BEISPIEL EINER EREIGNISKARTE*

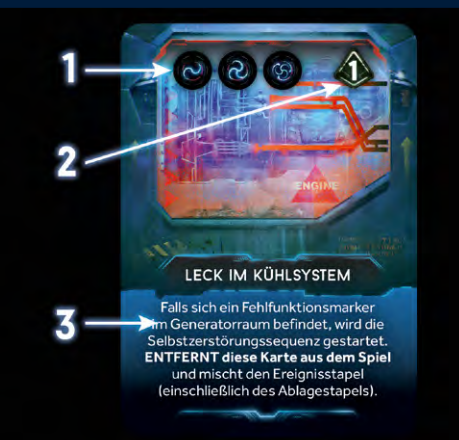

- *1, 2) Xeno-Symbole und Richtungsangabe: Nur die Xenos, deren Symbol auf der Karte angegeben ist und die sich nicht im Kampf befinden, bewegen sich durch den Korridor, der oben rechts auf der Karte angegeben ist. In diesem Beispiel bewegen sich alle Jäger, Brutbestien und die Königin über Korridor Nummer 1 in einen benachbarten Raum.*
- *3) Ereigniseffekt: Nach der Xeno-Bewegung wird der Ereigniseffekt abgehandelt. In diesem Beispiel wird die Selbstzerstörungssequenz gestartet, falls sich im Generatorraum ein Fehlfunktionsmarker befindet. Danach wird die Karte aus dem Spiel ENTFERNT. Anschließend werden der Ereignisund der Ablagestapel neu gemischt.*

**Ereigniseffekt: Nach der Xeno-Bewegung** wird der Ereigniseffekt der gezogenen Ereigniskarte abgehandelt.

Nachdem die Ereigniskarte abgehandelt worden ist, wird sie auf den zugehörigen Ablagestapel gelegt (es sei denn, der Ereigniseffekt besagt etwas anderes). Sollte der Ereignisstapel aufgebraucht sein (was nur sehr selten vorkommt), werden alle abgelegten Ereigniskarten zu einem neuen Ereignisstapel gemischt.

#### **8) xeno-ausbreitung**

**Zieht 1 Plättchen aus dem Xeno-Beutel.** 

Handelt je nach gezogenem Plättchen einen dieser Effekte ab:

**Larve** – Legt das Plättchen in den Vorrat zurück und fügt  $\blacksquare$ dem Beutel dafür 1 Jäger-Plättchen hinzu. **Kriecher** – Legt das Plättchen in den Vorrat zurück und fügt dem Beutel dafür 1 Brutbestien-Plättchen hinzu. **Jäger** – In Reihenfolge führt jeder Charakter, der nicht im Kampf ist, eine **Geräuschprobe** aus. Legt das Jäger-Plättchen zurück in den Beutel. *Mehr zu Geräuschproben – siehe Seite 15.* **Brutbestie** – In Reihenfolge führt jeder Charakter, der  $\omega$ nicht im Kampf ist, eine **Geräuschprobe** aus. Legt das Brutbestien-Plättchen zurück in den Beutel. **Königin** – Falls sich mindestens 1 Charakter im Nest  $\mathbb{C}$ befindet, wird die Königin im Nest platziert. Handelt dann eine Begegnung ab. *Mehr zu Begegnungen – siehe Seite 18.* Falls sich kein Charakter im Nest befindet (oder es noch nicht entdeckt wurde), legt 1 **Xeno-Ei** auf die Xeno-Tafel. Legt das Plättchen der Königin zurück in den Beutel. **Leer** – Fügt dem Beutel 1 Jäger-Plättchen hinzu. Falls es keines mehr im Vorrat gibt, passiert nichts. Legt das leere Plättchen zurück in den Beutel. **9) rundenende Beginnt eine neue Spielrunde.** *Eine Runde endet, nachdem ihr die Xeno-Ausbreitung vollständig abgeschlossen habt. Ihr müsst also alle Begegnungen, Überraschungs-*

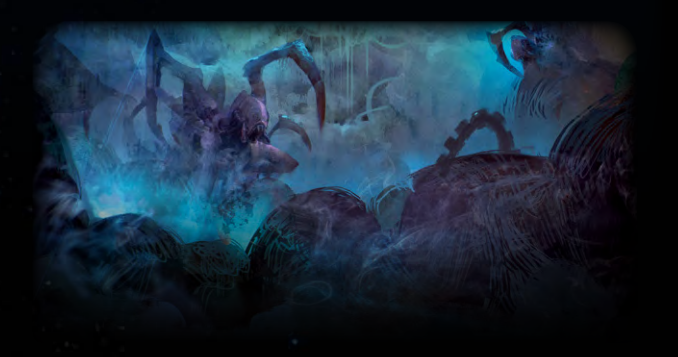

*angriffe usw. durchgeführt haben. Danach beginnt eine neue Spielrunde mit der Spielerphase, in der alle Spieler Handkarten nachziehen.*

<<< grundregeln >>>

----

# <<< grundregeln >>> **Ziele der spieler und spielende**

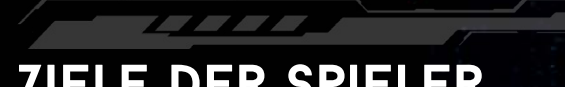

 $\mathbf{Z}$ **| ELE DER SPIELER**<br>Eine Partie *Nemesis* kann mehrere Sieger haben – aber es ist kein kooperatives Spiel. Ihr könnt zwar zusammenarbeiten (und solltet das zu einem gewissen Grad tun), aber jeder Spieler versucht, sein eigenes Ziel zu erfüllen. Für den eigenen Sieg ist es unerheblich, ob die anderen ihr Ziel ebenfalls erfüllen oder nicht.

- Ein Spieler muss zwei Bedingungen erfüllen, um zu gewinnen: 1) **das eigene ziel erreichen**, welches auf der Zielkarte
	- beschrieben ist, die er behalten hat.
	- 2) **überleben**, was auf zwei Arten möglich ist: [1] Seinen Charakter im Kryonatorium in Kälteschlaf versetzen, wobei das Schiff funktionsfähig sein und zur Erde fliegen muss, ODER [2] mit einer Rettungskapsel vom Schiff entkommen.

*Wichtig: Einige Zielkarten geben vor, die Koordinaten des Schiffes zu ändern – zum Beispiel damit das Schiff zum Mars statt zur Erde fliegt. Mehr zu Koordinaten – siehe Raumübersicht/Cockpit, Seite 26. Mehr zum Kryonatorium – siehe Raumübersicht, Seite 26. Mehr zu Rettungskapseln – siehe Raumübersicht, Seite 26.*

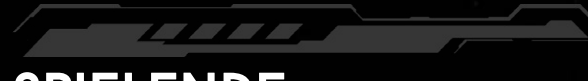

## **Spielende**

Das Spiel endet, sobald eine der folgenden Bedingungen eintritt:

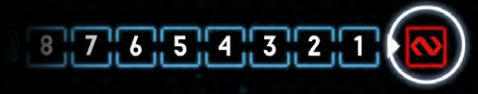

#### **Der Zeitmarker erreicht das letzte Feld der Zeitleiste.**

Das Schiff springt sofort in den Hyperraum. Alle Charaktere, die sich an Bord, aber nicht im Kälteschlaf befinden, sterben durch die gewaltigen G-Kräfte.

*Wichtig: Xenos sterben nicht durch den Sprung in den Hyperraum. Falls es also dein Ziel war, die Königin oder eine Brutbestie zu töten oder gar das Nest zu zerstören, ist dir das nicht gelungen. Dein Ziel hat überlebt.*

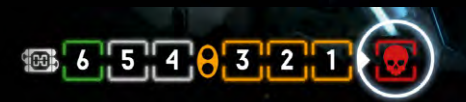

#### **Der Selbstzerstörungsmarker erreicht das letzte Feld der Selbstzerstörungsleiste ODER ihr müsst einen neunten Feueroder neunten Fehlfunktionsmarker platzieren.**

Das Schiff explodiert bzw. seine Hülle bricht. Alle Charaktere, die sich an Bord befinden (egal ob wach oder im Kälteschlaf), sterben. Alles andere an Bord stirbt ebenfalls – einschließlich Xenos und dem Nest (was für einige Ziele wichtig ist).

*Mehr zur Selbstzerstörung – siehe Raumübersicht/Generatorraum, Seite 24.*

#### **Der letzte lebende und nicht im Kälteschlaf befindliche Charakter an Bord stirbt, versetzt sich in Kälteschlaf oder entkommt mit einer Rettungskapsel.** Es befindet sich niemand mehr auf dem Schiff …

Falls die Selbstzerstörungssequenz gestartet worden ist, versetzt ihr ihren Marker auf das letzte Feld der Selbstzerstörungsleiste. Andernfalls versetzt ihr den Zeitmarker auf das letzte Feld der Zeitleiste. Handelt dann die oben beschriebenen Auswirkungen ab – je nachdem, welcher Marker das letzte Feld erreicht hat.

**F**alls eine der Spielende-Bedingungen eingetreten ist und mindestens einer der Charaktere überlebt hat (durch Kälteschlaf oder eine Rettungskapsel), führt ihr den Schritt "Sieger ermitteln" aus.

*<u>PARTIE DE VIDEO DE </u>* 

# **Sieger ermitteln**

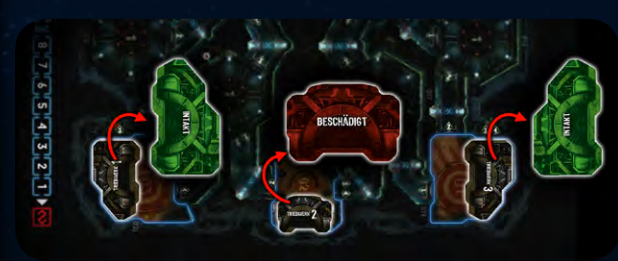

## **1) Triebwerke überprüfen**

Hat es das Schiff bis hierhin überstanden, werden die Triebwerke überprüft. Deckt dafür jeweils das oberste Plättchen aller drei Triebwerke auf.

Falls 2 oder 3 dieser Triebwerksplättchen "beschädigt" sind, explodiert das Schiff und alle Charaktere, die sich im Kälteschlaf befinden, sterben. Alles andere an Bord stirbt ebenfalls – einschließlich Xenos und dem Nest (was für einige Ziele wichtig ist).

*Hinweis: Ein Fehlfunktionsmarker in einem Triebwerksraum blockiert lediglich die Raumaktion. Falls das Triebwerk "intakt" ist, gilt es nicht als "beschädigt", unabhängig von dem Fehlfunktionsmarker. Mehr zu Triebwerken – siehe Raumübersicht, Seite 26.*

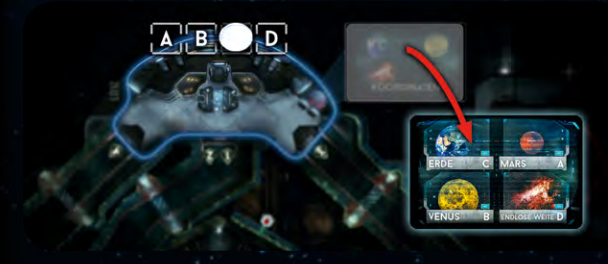

## **2) Flugziel überprüfen**

Hat es das Schiff bis hierhin überstanden, wird das Flugziel überprüft. Deckt dafür die Koordinatenkarte auf. Der Marker auf der Flugzielleiste verweist auf das aktuelle Flugziel.

Falls das Flugziel des Schiffes nicht die Erde ist, sterben alle Charaktere, die sich im Kälteschlaf befinden.

*Die Zielkarte Quarantäne ist die einzige Ausnahme zu dieser Regel, da sie den Mars als notwendiges Flugziel vorgibt. Ein Charakter mit dieser Zielkarte stirbt nicht, falls er sich im Kälteschlaf befindet und der Mars das Flugziel ist.*

*Wichtig: Xenos sterben nicht, wenn das Flugziel nicht die Erde ist! Hinweis: Durch ein falsches Flugziel sterben zwar die Charaktere, das Schiff wird dabei jedoch nicht zerstört.*

*Mehr zu Koordinaten – siehe Raumübersicht/Cockpit, Seite 26.*

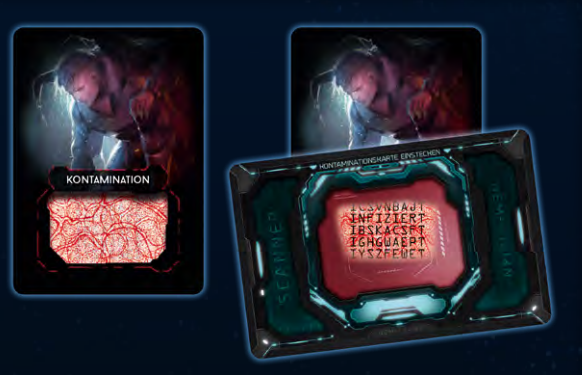

## **3) Kontamination überprüfen**

Jeder noch lebende Charakter (Kälteschlaf/Rettungskapsel) überprüft nun seine Kontaminationskarten:

- A)  Der Spieler scannt jede Kontaminationskarte in seinem Aktionsund seinem Ablagestapel sowie auf seiner Hand. Befindet sich darunter mindestens 1 INFIZIERT-Karte, geht es mit B weiter.
- B)  Der Spieler mischt alle seine Karten (sowohl Aktions- als auch Kontaminationskarten) zu einem neuen Aktionsstapel. Dann zieht er 4 Karten von diesem Stapel. Falls mindestens 1 davon eine Kontaminationskarte ist (egal ob "infiziert" oder nicht), stirbt der Charakter. Andernfalls hat er Glück und überlebt. *Falls sich auf der Tafel des Charakters eine Larve befindet, überspringt der Spieler Schritt A und führt sofort Schritt B aus.*

*Mehr zum Scannen von Kontaminationskarten – siehe Seite 20.*

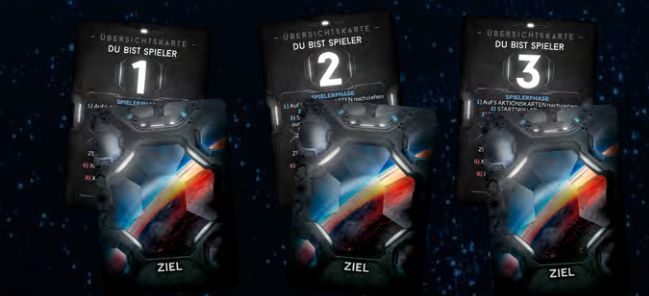

## **4) ziele überprüfen**

Falls ein Charakter bis hierhin überlebt hat, werden abschließend die Ziele überprüft. Jeder Spieler, dessen Charakter bis hierhin überlebt hat, zeigt allen Mitspielern seine Zielkarte. Falls er die darauf angegebenen Bedingungen erfüllt hat, ist er einer der Sieger der Partie!

## **vorzeitiges ausscheiden oder beenden der partie**

Falls ein Charakter sich in Kälteschlaf versetzt, mit einer Rettungskapsel entkommt oder einfach nur stirbt, nimmt sein Spieler nicht mehr aktiv an der Partie teil, sondern wird zu einem Beobachter. Trotzdem überprüfen bei Spielende alle noch lebenden Charaktere, ob sie ihre Ziele erfüllt und entsprechend gewonnen haben oder nicht.

*Der Spieler, dessen Charakter als Erster stirbt, kann als Xeno weiterspielen – siehe Spielvarianten, Seite 27.*

# **Wichtige Schlüsselmomente**

In einer Partie gibt es zwei Schlüsselmomente, die nicht an eine bestimmte Spielrunde gebunden sind, sondern durch festgelegte Bedingungen ausgelöst werden:

**Die erste Begegnung mit einem Xeno. Der Tod des ersten Charakters.**

## **Erste begegnung**

Sobald ein Crewmitglied zum ersten Mal einem Xeno begegnet, muss jeder eine Entscheidung treffen: Entweder dem Unternehmensziel folgen oder seinem persönlichen Ziel.

Sobald zum ersten Mal eine **Xeno-Figur** (egal welches Typs) auf dem Spielplan erscheint, ändert sich die Situation drastisch. **Jeder Spieler muss sofort eine seiner beiden Zielkarten aus-**

**wählen und die andere verdeckt aus dem Spiel entfernen** (ohne sie jemandem zu zeigen). Dann geht die Partie normal weiter, indem die Begegnung (die zur Zielauswahl geführt hat) abgehandelt wird. Ab jetzt hat jeder Spieler genau 1 Ziel, auf das er hinarbeiten muss, um eine Chance auf den Sieg zu haben. Die Ziele bleiben weiterhin geheim.

*Hinweis: Kein Spieler darf sich die entfernten Zielkarten ansehen! Hinweis: Eier gelten nicht als Xenos.*

*Mehr zu Begegnungen – siehe Begegnungen und Kämpfe, Seite 18.*

## **tod des ersten Charakters**

Sobald der erste Charakter stirbt (egal welches Spielers), aktiviert der Schiffscomputer sofort das Notfallprotokoll.

#### **Alle Rettungskapseln werden sofort entriegelt** (dreht die Plättchen auf ihre Entriegelt-Seite).

- *Für den Rest der Partie können die Rettungskapseln*
- *ohne Einschränkung ver- und entriegelt werden (z.B. im Raum Luken-*
- *steuerung).*

**12**

- *Mehr zu Rettungskapseln und der Lukensteuerung – siehe Raumübersicht, Seiten 26 bzw. 25.*
- *Der Spieler, dessen Charakter als Erster stirbt, kann als Xeno weiterspielen – siehe Spielvarianten, Seite 27.*

### **Schlafkapseln und Selbstzerstörung**

Es gibt zwei weitere Schlüsselmomente, die in einer Partie eintreten können (aber nicht müssen):

## $13$ ,  $12$ ,  $11$ ,  $10$ ,  $9$ ,  $\frac{1}{2}$ ,  $8$ ,  $7$ ,  $6$ ,  $5$ ,  $4$

**Schlafkapseln werden geöffnet:** Sobald der Zeitmarker ein beliebiges **blaues** Feld erreicht, öffnen sich die Schlafkapseln. Charaktere können sich vor diesem Moment NICHT in Kälteschlaf versetzen.

# **■ 6 5 4 8 3 2 1 }**

**Selbstzerstörung kritisch:** Sobald der Marker das **erste gelbe** Feld der Selbstzerstörungsleiste erreicht, werden alle Rettungskapseln automatisch entriegelt. Die Selbstzerstörungssequenz kann von den Charakteren NICHT mehr gestoppt werden. *Hinweis: Die Rettungskapseln können natürlich manuell wieder verriegelt werden (z. B. im Raum Lukensteuerung).*

**Ziele**

Für die meisten Ziele ist es notwendig, das Spiel bis zu einem gewissen Grad zu kennen (wie z.B. die Raumaktionen, wann das Schiff zerstört wird, wie Rettungskapseln funktionieren usw.). Daher sind nachfolgend einige Tipps aufgelistet, die zu Beginn helfen, die passenden Stellen in dieser Spielanleitung zu finden.

*Wichtig: Egal welches Ziel du auswählst, dein Charakter muss überleben – also entweder mit einer Rettungskapsel entkommen oder sich in Kälteschlaf versetzen!*

### **Der Charakter von spieler x darf nicht überleben**

Dies bedeutet, dass der Charakter des angegebenen Spielers auf keinen Fall bei Spielende noch leben darf. Du musst ihn dafür nicht mit einer deiner Aktionen töten – es reicht, wenn er auf beliebigem Wege umkommt. Du könntest ihn zum Beispiel in einen Raum mit Feuer oder einem Xeno locken, oder einen anderen Spieler um Unterstützung bitten.

Du könntest das Schiff auch über eine Rettungskapsel verlassen und den Rest der Crew mit Feuer an Bord, Fehlfunktionen, beschädigten Triebwerken, der Selbstzerstörungssequenz oder Koordinaten, die ins Nichts führen, zurücklassen und hoffen, dass jeder auf dem Schiff stirbt oder es explodiert.

- *Mehr zum Kryonatorium – siehe Raumübersicht, Seite 26.*
- *Mehr zu Rettungskapseln – siehe Raumübersicht, Seite 26.*

*Mehr zu Feuer, Fehlfunktionen, beschädigten Triebwerken und Selbstzerstörung – siehe Spielende, Seite 11.*

- *Mehr zu Feuer- und Fehlfunktionsmarkern – siehe Seite 17.*
- *Mehr zu Triebwerken – siehe Raumübersicht, Seite 26.*

*Mehr zur Selbstzerstörung – siehe Raumübersicht/Generatorraum, Seite 24.*

#### **Dein charakter ist der einzige überlebende** Kein Charakter außer deinem darf bis zum Spielende überleben.

### **das signal absetzen**

Um das Signal abzusetzen, musst du den Übertragungsraum finden und dort die Raumaktion ausführen. Der Übertragungsraum ist in jeder Partie vorhanden – erkunde die 1er-Räume, um ihn zu finden.

*Mehr zum Übertragungsraum – siehe Raumübersicht, Seite 25.*

#### **das Schiff muss die erde/den mars erreichen**

Das Schiff wird sein Ziel erreichen, wenn im Cockpit die richtigen Koordinaten eingestellt wurden und mindestens zwei der drei Triebwerke "intakt" sind.

*Mehr zu Koordinaten und dem Cockpit – siehe Raumübersicht, Seite 26. Mehr zu beschädigten Triebwerken – siehe Spielende, Seite 11. Mehr zu Triebwerken – siehe Raumübersicht, Seite 26.*

## **schwächen entdecken**

Schwächen der Xenos können entdeckt werden, indem ein Charakter ein Objekt ins Labor bringt und dort die Raumaktion ausführt. Es ist unerheblich, ob du die Raumaktion ausgeführt hast oder jemand anderes, solange die Schwäche bis zum Spielende entdeckt worden ist. Xeno-Eier können im Nest gefunden werden. Das Nest ist in jeder Partie vorhanden – erkunde die 1er-Räume, um es zu finden. Gleiches gilt für das Labor.

*Mehr zu Xeno-Schwäche-Karten – siehe Seite 21. Mehr zu Objekten – siehe Seite 22. Mehr zum Labor und zum Nest – siehe Raumübersicht, Seite 24 bzw. 25.*

## **zerstöre das nest**

Das Nest ist zerstört, sobald sich dort kein Xeno-Ei mehr befindet. Auf der Raumübersicht ist unter "Nest" erklärt, wie Eier zerstört werden können. Das Nest ist in jeder Partie vorhanden – erkunde die 1er-Räume, um es zu finden. *Mehr zum Nest – siehe Raumübersicht, Seite 25.*

# **AKTIONEN**

**E**in Spieler kann in jedem seiner Züge verschiedene Aktionen aus-führen. In *Nemesis* gibt es vier Arten von Aktionen:

- **Basisaktionen**
- **Aktionen von Aktionskarten**
- **Aktionen von Gegenstandskarten**
- **Raumaktionen**

*Mehr zur Spielerphase – siehe Seite 10.*

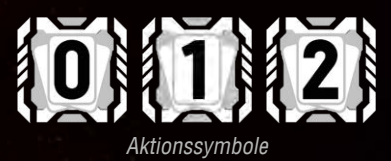

## **Aktionskosten**

Jede Aktion ist mit einem Aktionssymbol gekennzeichnet. Die Zahl in einem Aktionssymbol gibt die Kosten für die Ausführung der jeweiligen Aktion an. Um die Kosten zu bezahlen, muss der Spieler so viele Aktionskarten von seiner Hand ablegen, wie die Kosten angeben. Dazu legt er die gewählten Karten aufgedeckt auf seinen Ablagestapel.

*Wichtig: Auch wenn sie Teil des Aktionsstapels sind, sind Kontaminationskarten keine Aktionskarten. Sie können nicht von der Hand abgelegt werden, um für Aktionskosten zu bezahlen. Sie stellen die Erschöpfung eines Charakters dar – und manchmal sogar Schlimmeres.*

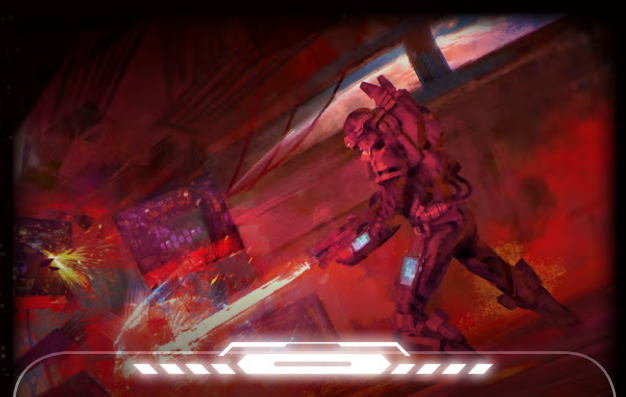

## **Nur im Kampf / Nicht im Kampf**

Bei einigen Aktionen und Gegenständen ist durch ein Symbol angegeben, wann sie ausgeführt bzw. verwendet werden können:

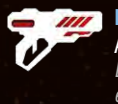

**NUR IM KAMPF** – Ein Charakter kann diese Aktion nur ausführen, falls er im Kampf ist. *Ein Charakter gilt als "im Kampf", falls er sich mit einem Xeno in einem Raum befindet. Eier gelten nicht als Xenos.*

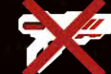

**NICHT IM KAMPF** – Ein Charakter kann diese Aktion nur ausführen, falls er NICHT im Kampf ist.

Wenn eine Aktion nicht mit einem dieser Symbole markiert ist, kann sie sowohl im Kampf als auch außerhalb eines Kampfes ausgeführt werden.

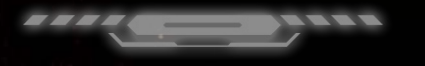

<<< aktionen >>>

**STATISTICS** 

# **basisaktionen**

Jedem Charakter stehen die gleichen Basisaktionen zur Verfügung, solange die angegebenen Bedingungen erfüllt sind.

## **immer möglich**

**bewegen – Versetze die Figur deines Charakters in einen benachbarten Raum gemäß den Bewegungsregeln.** *Mehr zu Bewegung – siehe Seite 14.*

*Befindet sich ein Xeno in deinem Raum, gilt das als Flucht und der Xeno greift dich zuvor an – siehe Flucht eines Charakters, Seite 18*

**schiessen – Greife mit einer ausgerüsteten Waffe einen Xeno an und lege 1 Munitionsmarker von der Karte der Waffe ab.**

Du kannst nur auf Xenos schießen, die sich in deinem Raum befinden. *Mehr zu Schießen – siehe Begegnung und Kämpfe, Seite 18. Mehr zu ausgerüsteten Gegenständen – siehe Gegenstände, Seite 22.*

**nahkampf – Greife einen Xeno mit deinen bloßen Händen an (oder was auf dem Boden so rumliegt).** Du kannst nur Xenos im Nahkampf angreifen, die sich in deinem

Raum befinden.

*Mehr zu Nahkampf – siehe Begegnung und Kämpfe, Seite 19.*

## **nicht im kampf**

**vorsichtig bewegen – Wie "Bewegen", mit einer Ausnahme: Statt nach der Bewegung eine Geräuschprobe auszuführen, platzierst du einen Geräuschmarker in einem Korridor deiner Wahl, der mit dem soeben betretenen Raum verbunden ist.**  Du kannst keine vorsichtige Bewegung ausführen, falls sich in allen Korridoren, die mit deinem Ziel-Raum verbunden sind, ein Geräuschmarker befindet.

*Ein Korridor kann nie mehr als 1 Geräuschmarker enthalten. Mehr zu Bewegung, Geräuschproben/-markern – siehe Seiten 14–15.*

#### **schweres objekt aufnehmen – Nimm 1 Schweres Objekt auf, das sich in deinem Raum befindet.**  Dies kann eine Leiche, ein Xeno-Kadaver oder ein Xeno-Ei sein.

*Hinweis: Wenn du beim Suchen einen Schweren Gegenstand findest, brauchst du diese Aktion nicht. Sie gilt nur für Schwere Objekte. Mehr zu Objekten – siehe Seite 22.*

### **tauschen – Beginne einen Tausch mit allen Charakteren, die sich in deinem Raum befinden.**

Alle beteiligten Spieler können sich gegenseitig Gegenstandskarten und Objekte zeigen, die sie tauschen möchten. Falls sich zwei beteiligte Spieler über einen Tausch einig sind, führen sie ihn durch. Nur der Spieler, der den Tausch begonnen hat, führt die eigentliche Aktion aus, selbst wenn sich andere Spieler an diesem Tausch beteiligen.

*Hinweis: Charaktere können keine Munition miteinander tauschen. Man darf Gegenstände/Objekte ohne Gegenleistung erhalten oder abgeben.*

**gegenstand herstellen – Lege 2 Gegenstandskarten mit blauem Komponentensymbol ab, um die Karte des hergestellten Gegenstands zu erhalten, auf dem die beiden Komponentensymbole (in Grau) abgebildet sind.**

*Du kannst einen Gegenstand nicht herstellen, wenn die zugehörige Karte nicht verfügbar ist, selbst wenn du die notwendigen Komponenten hast. Mehr zu hergestellten Gegenständen – siehe Seite 23.*

# **aktionen von aktionskarten**

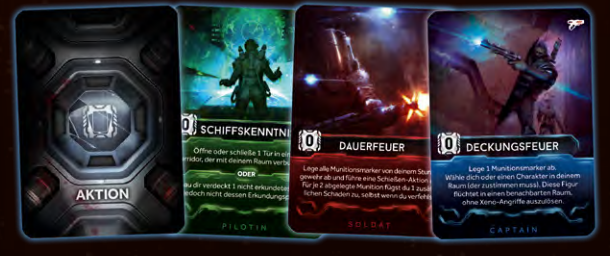

Jeder Charakter hat sein eigenes Set aus 10 (teilweise einzigartigen) Aktionskarten, welche die Aktionen darstellen, die dieser Charakter ausführen kann.

Jede Aktion ist auf der zugehörigen Karte detailliert beschrieben. Um die Aktion einer Aktionskarte auszuführen, legst du die Karte aufgedeckt von deiner Hand ab **und** bezahlst ihre Aktionskosten.

*Wichtig: In diesem Fall geben die Aktionskosten an, wie viele weitere Aktionskarten du von deiner Hand ablegen musst, zusätzlich zu der Aktionskarte, deren Aktion du ausführen möchtest.*

Falls eine Aktionskarte zwei durch ein "ODER" getrennte Effekte aufweist, musst du auswählen, welchen Effekt du ausführen möchtest.

#### *BEISPIEL EINER AKTIONSKARTE*

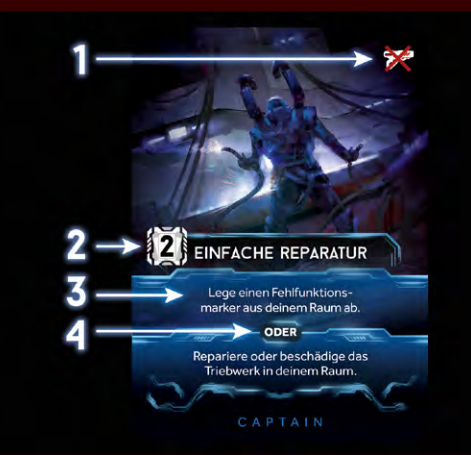

*Dies ist die Aktionskarte "Einfache Reparatur" des Captains: 1)  Sie hat das "Nicht im Kampf"-Symbol. Sie kann also nicht im Kampf ausgeführt werden.*

*2) Aktionskosten: Um diese Aktion auszuführen, musst du zwei weitere Aktionskarten von deiner Hand ablegen.*

- *3) Aktionseffekt (einer von zwei verschiedenen).*
- *4) Das ODER zeigt an, dass zwei Effekte zur Auswahl stehen: Du kannst einen Fehlfunktionsmarker entfernen, oder eines der Triebwerke reparieren/beschädigen.*

## **Aktionen von Gegenstandskarten**

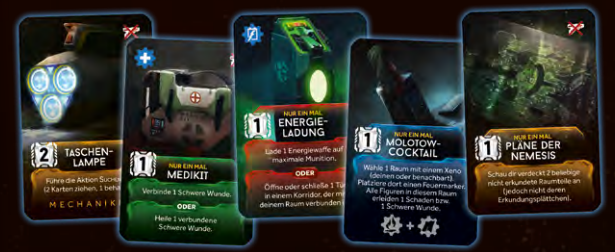

Einige Gegenstandskarten bieten den Charakteren weitere Aktionsmöglichkeiten.

A B C D

Jede Aktion ist auf der zugehörigen Karte detailliert beschrieben. *Mehr zu Gegenständen – siehe Seite 22.*

## **raumaktionen**

 $\mathcal{L}^{\mathcal{L}}$  , where  $\mathcal{L}^{\mathcal{L}}$ 

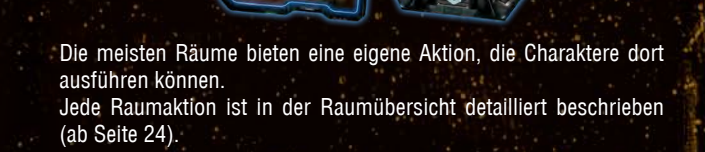

# **bewegung und erkundung**

e Bewegung durch das Schiff ist eine der grundlegenden Aktivi-<br>Läten in **Nemesis**. Die Charaktere bewegen sich durch das Schiff, *um weitere Räume zu erkunden, überlebenswichtige Gegenstände zu finden, ihre Ziele zu erfüllen, gefährliche oder nicht funktionierende Ausrüstung zu reparieren oder Feuer zu löschen – und um letzten Endes zu überleben.*

# **räume und Korridore**

Die Figuren der Charaktere können sich ausschließlich in **RÄUMEN** befinden und nur dort Aktionen ausführen (beachtet, dass Spezialräume wie das Kryonatorium, die Triebwerke oder das Cockpit wie normale Räume behandelt werden).

*Rettungskapseln sind die einzige Ausnahme zu dieser Regel – siehe Raumübersicht/Rettungskapseln, Seite 26.*

Auch Xeno-Figuren können sich ausschließlich in Räumen befinden.

**KORRIDORE** verbinden Räume. Sie werden verwendet, um sich zwischen Räumen zu bewegen. Allerdings können weder Charaktere noch Xenos jemals in Korridoren anhalten – unter keinen Umständen. Die Auswirkungen der Bewegung durch einen Korridor werden erst NACH der Bewegung in einen Raum abgehandelt.

# **BEWEGUNGSAKTION**<br>Charaktere bewegen sich durch das Schiff meistens mit der Aktion

 $\frac{1}{2}$  ,  $\frac{1}{2}$  ,  $\frac{1}{2}$  ,  $\frac{1}{2}$  ,  $\frac{1}{2}$ 

**BEWEGEN**.

Immer wenn du eine Bewegung ausführst, versetzt du die Figur deines Charakters in einen **benachbarten** Raum.

Zwei Räume gelten als benachbart, wenn sie über 1 **Korridor** direkt miteinander verbunden sind. Geschlossene Türen blockieren diese direkte Verbindung für die Bewegung **von Charakteren** (die Räume gelten in diesem Fall nicht als benachbart).

*Mehr zu geschlossenen Türen – siehe Seite 17.*

**14**

**Handle diese Schritte ab, NACHDEM du einen Raum betreten hast:**

1)  Falls der Raum noch **nicht erkundet** wurde, decke das Raumteil auf. Decke danach das **ERKUNDUNGSPLÄTTCHEN** auf, das sich auf dem Raumteil befindet.

*Mehr zu Erkundungsplättchen – siehe rechte Spalte.*

2)  Falls der Raum leer ist, musst du eine **GERÄUSCHPROBE** ausführen. *Mehr zu Geräuschproben – siehe Seite 15.*

Ist der Raum nicht leer, führst du **keine** Geräuschprobe aus.

*Ein Raum gilt als leer, falls sich weder ein Charakter noch ein Xeno dort befindet.*

*Hinweis: Es kann ein Vorteil sein, sich in Gruppen durch das Schiff zu bewegen (weil viele Geräuschproben entfallen), allerdings kann diese Taktik ein Risiko darstellen. Einige Ereignisse im Spiel weisen alle Charaktere an, eine Geräuschprobe auszuführen – in diesem Fall können mehrere Charaktere im gleichen Raum in Schwierigkeiten geraten.*

#### **andere bewegungsaktionen**  Einige Aktionen (wie **Vorsichtig bewegen** und **Kundschaften**) er-

lauben einem Charakter, eine Bewegung auszuführen, allerdings mit veränderten Regeln.

*Mehr zur Vorsichtigen Bewegung – siehe Basisaktionen, Seite 13. Mehr zu Kundschaften – siehe Aktionskarten der Aufklärerin. Wichtig: Wenn du eine Bewegungsaktion ausführst, um einen Raum mit einem Xeno zu verlassen, gilt das als Flucht – siehe Flucht eines Charakters, Seite 19.*

#### *BEISPIEL: BEWEGUNG IN EINEN NICHT LEEREN RAUM*

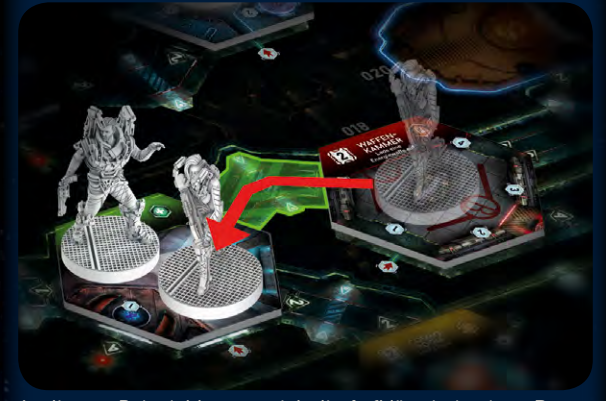

*In diesem Beispiel bewegt sich die Aufklärerin in einen Raum, in dem bereits der Captain ist. Da sie sich in einen nicht leeren Raum bewegt, führt sie KEINE GERÄUSCHPROBE aus. Das gleiche gilt, wenn sie sich in einen Raum mit einen Xeno bewegen würde: Sie müsste KEINE GERÄUSCHPROBE ausführen.*

#### *BEISPIEL: BEWEGUNG IN EINEN LEEREN RAUM*

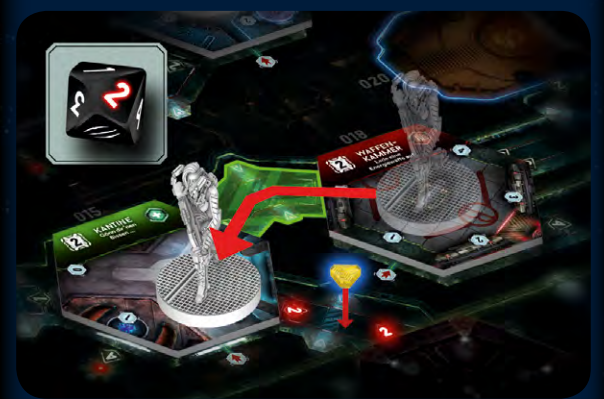

*In diesem Beispiel bewegt sich die Aufklärerin in die (bereits erkundete) Kantine. Der Spieler versetzt die Figur und führt eine GERÄUSCHPROBE aus.*

*Er würfelt eine 2. Daher platziert er einen Geräuschmarker (blau umrandet) in dem Korridor, der mit der Kantine verbunden ist und dem Würfelergebnis entspricht: Korridor Nummer 2 (rot markiert).*

*Falls Korridor 2 bereits einen Geräuschmarker enthalten würde, fände eine Begegnung statt. Die Aufklärerin hat Glück, alles ist ruhig. Noch ...*

# **erkundungsplättchen**

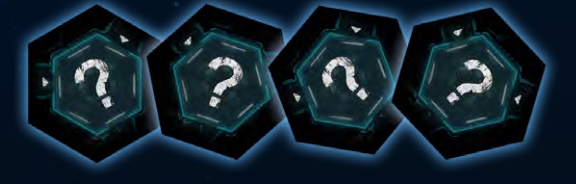

Die Vorderseite eines Erkundungsplättchens zeigt zwei Informationen: 1) Eine Zahl, welche die **Anzahl der Gegenstände** angibt, die dort gefunden werden können.

2) Ein Symbol, das für einen **Sondereffekt** steht.

Handle die folgenden Schritte ab, nachdem du ein Erkundungsplättchen aufgedeckt hast:

## **1) Suchzähler einstellen**

Drehe das Raumteil, bis es so ausgerichtet ist, dass der rote Pfeil (der Suchzähler) auf die Zahl zeigt, die auf dem Erkundungsplättchen angegeben ist. Dies ist die genaue Anzahl an Gegenständen, die in diesem Raum gefunden werden können.

*Im Nest und im Schleimbedeckten Raum kann nicht gesucht werden, weshalb der Suchzähler dort nicht eingestellt wird.*

*Mehr zu Suchen – siehe Aktionskarte "Suchen" und Gegenstände, Seite 23.*

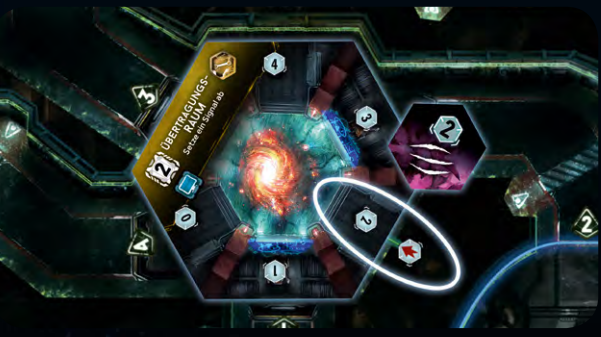

*Der Suchzähler steht auf 2.*

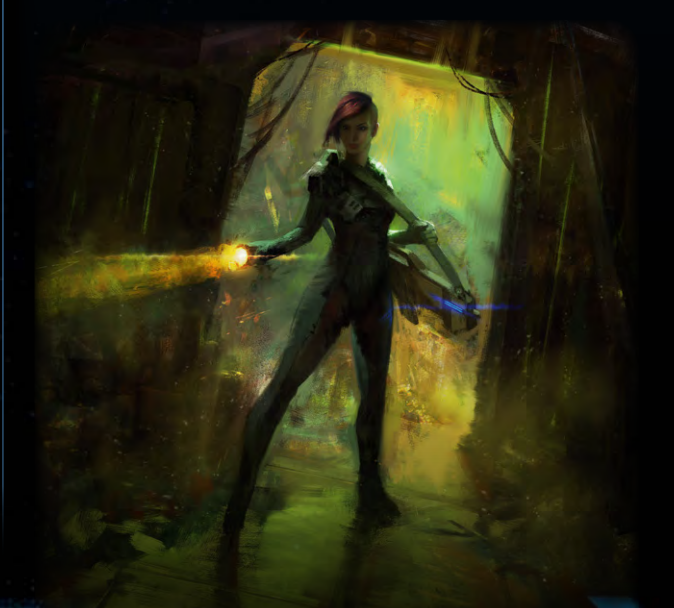

# **bewegung und erkundung »>**<br>And the weight of the set of the set of the set of the set of the set of the set of the set of the set of the set of the set of the set of the set of the set of the set of the set of the set of

## **2) sondereffekt abhandeln**

Ein Erkundungsplättchen kann die folgenden Sondereffekte haben:

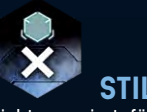

 **Stille** 

Nichts passiert, führe für diese Bewegung keine Geräuschprobe aus. Hast du jedoch einen **Schleimmarker** auf deiner Charaktertafel, musst du stattdessen den **Gefahr**-Effekt abhandeln.

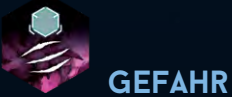

Führe für diese Bewegung keine Geräuschprobe aus. Falls sich in einem benachbarten Raum ein Xeno befindet, der nicht im Kampf ist, bewegt er sich in deinen Raum. Gibt es mehrere solcher Xenos, bewegen sie sich alle in deinen Raum.

Gibt es keinen Xeno in einem benachbarten Raum (oder sind sie alle im Kampf), platziere stattdessen **einen Geräuschmarker in jedem Korridor**, der mit deinem Raum verbunden ist und noch keinen Geräuschmarker enthält. (Das gilt auch für das Wartungskorridor-Feld, falls sich in dem Raum ein entsprechender Eingang befindet.)

*Mehr zu Geräuschmarkern – siehe Seite 17. Mehr zu Wartungskorridoren – siehe Seite 16. Mehr zum Kampf – siehe Seite 18.*

 **Schleim** 

Platziere einen **Statusmarker** auf dem entsprechenden Feld deiner Charaktertafel, um anzuzeigen, dass du mit Schleim bedeckt bist. *Mehr zu Schleimmarkern – siehe Seite 17.*

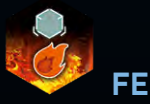

 **Feuer**  Platziere einen **Feuermarker** in diesem Raum. *Mehr zu Feuermarkern – siehe Seite 17.*

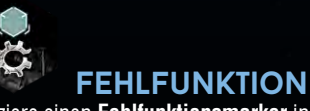

Platziere einen **Fehlfunktionsmarker** in diesem Raum. *Mehr zu Fehlfunktionsmarkern – siehe Seite 17.*

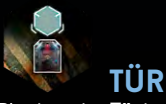

Platziere eine **Tür** in dem Korridor, durch den du den Raum betreten hast. *Mehr zu Türen – siehe Seite 17.*

#### **Entferne das Erkundungsplättchen aus dem Spiel, nachdem du es abgehandelt hast.**

*Erkundungsplättchen werden bei der Spielvorbereitung auf nicht erkundete Räume gelegt, sodass sie nur einmalig abgehandelt werden, wenn der Raum zum ersten Mal betreten wird.*

# **geräuschprobe**

Geräusche hallen auf den Decks der Nemesis wider ... manchmal von den Maschinen des Schiffes, manchmal aber auch von Xenos.

**ERINNERUNG: Wenn du dich in einen Raum mit einem anderen Charakter oder einem Xeno bewegst** (also in einen nicht leeren Raum)**, führst du keine Geräuschprobe aus.**

**Wirf einen Geräuschwürfel und handle sein Ergebnis ab:**

## **Zahl 1, 2, 3 oder 4**

Platziere einen **Geräuschmarker** in dem Korridor, der mit dem von dir betretenen Raum verbunden ist und dessen Nummer deinem Würfelergebnis entspricht. (Das gilt auch für das Wartungskorridor-Feld, falls sich in dem Raum ein entsprechender Eingang befindet.)

*Mehr zu Wartungskorridoren – siehe Seite 16.* Ein Korridor kann nie mehr als 1 Geräuschmarker enthalten. Falls du einen Geräuschmarker in einem Korridor platzieren sollst, in dem sich bereits einer befindet, handle stattdessen eine **Begegnung** ab. *Mehr zu Begegnungen – siehe Seite 18.*

*Mehr zu Geräuschmarkern – siehe Seite 17.*

 **Stille** *(wie Sondereffekt "Stille")* Nichts passiert, es wird kein Geräuschmarker platziert. Hast du jedoch einen **Schleimmarker** auf deiner Charaktertafel, musst du stattdessen den **Gefahr**-Effekt abhandeln.

 **Gefahr** *(wie Sondereffekt "Gefahr")*

Falls sich in einem benachbarten Raum ein Xeno befindet, der nicht im Kampf ist, bewegt er sich in deinen Raum. Gibt es mehrere solcher Xenos, bewegen sie sich alle in deinen Raum. Gibt es keinen Xeno in einem benachbarten Raum (oder sind sie alle im Kampf), platziere stattdessen **einen Geräuschmarker in jedem Korridor**, der mit deinem Raum verbunden ist und noch keinen Geräuschmarker enthält. (Das gilt auch für das Wartungskorridor-Feld, falls sich in dem Raum ein entsprechender Eingang befindet.)

*Mehr zu Geräuschmarkern – siehe Seite 17. Mehr zu Wartungskorridoren – siehe Seite 16. Mehr zum Kampf – siehe Seite 18.*

#### *WEITERE ERLÄUTERUNGEN ZU GERÄUSCHMARKERN*

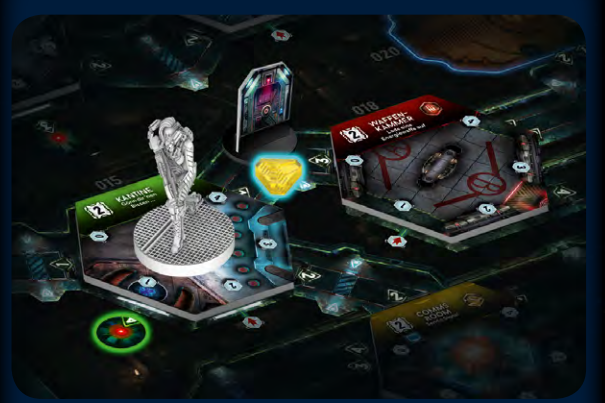

*Selbst wenn sich ein Geräuschmarker in einem Korridor mit einer geschlossenen Tür befindet (blau umrandet), betrifft er den GESAMTEN Korridor. Geräuschmarker betreffen NIEMALS nur den Teil eines Korridors "auf einer Seite einer Tür".*

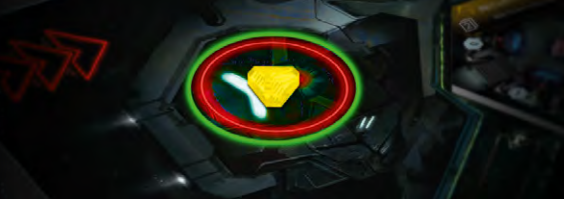

*Wenn sich ein Geräuschmarker auf dem Wartungskorridor-Feld befindet (oben links auf dem Spielplan, hier grün umrandet), wird er so behandelt, als würde auf JEDEM Wartungskorridor-Eingang des Spielplans ein Geräuschmarker liegen.*

*In diesem Beispiel befinden sich zwei Geräuschmarker in Korridoren, die mit der Kantine verbunden sind: einer in Korridor Nummer 3 (obere Abbildung, blau umrandet) und einer in den Wartungskorridoren (untere Abbildung, grün umrandet).*

## **bewegung von xenos**

Xenos bewegen sich zu unterschiedlichen Zeitpunkten (z. B. durch eine Ereigniskarte während der Ereignisphase). Immer wenn eine Anweisung besagt, dass sich ein oder mehrere Xenos bewegen, ist angegeben, wie die Bewegung erfolgt.

*Wichtig: Wenn ein Xeno seine Bewegung in einem nicht erkundeten Raum beendet, wird die Figur nicht entfernt. Außerdem wird weder der Raum noch das Erkundungsplättchen aufgedeckt.*

Wenn du einen Jäger auf dem Spielplan platzieren sollst, sich jedoch bereits alle 8 Jäger dort befinden, ziehen sich die Jäger zurück. Nimm alle Jäger, die **nicht im Kampf** sind, vom Spielplan und lege ihre zugehörigen Xeno-Plättchen wieder in den Beutel zurück (falls möglich). Platziere dann einen Jäger in dem Raum, in dem die Begegnung ausgelöst wurde.

#### <<< bewegung und erkundung >>>

----

*BEISPIEL: BEWEGUNG IN EINEN NICHT ERKUNDETEN RAUM*

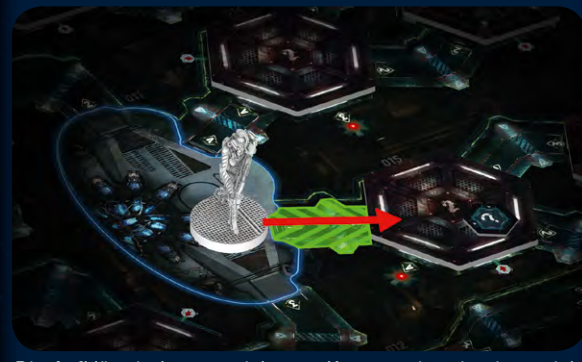

*Die Aufklärerin bewegt sich vom Kryonatorium in einen nicht erkundeten Raum. Der Spieler hat bereits eine Aktionskarte abgelegt, um die Bewegung auszuführen.*

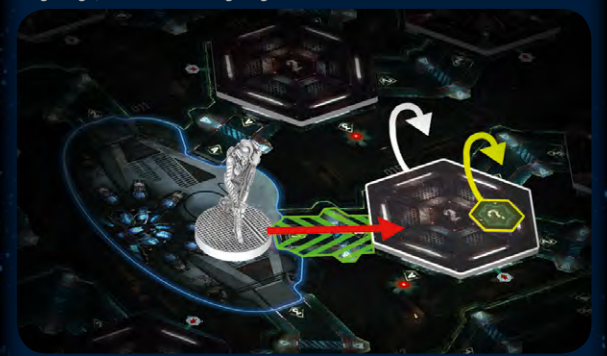

*Bevor er die Figur versetzt, deckt der Spieler sowohl das Raumteil (weiß) als auch das Erkundungsplättchen (gelb) auf.*

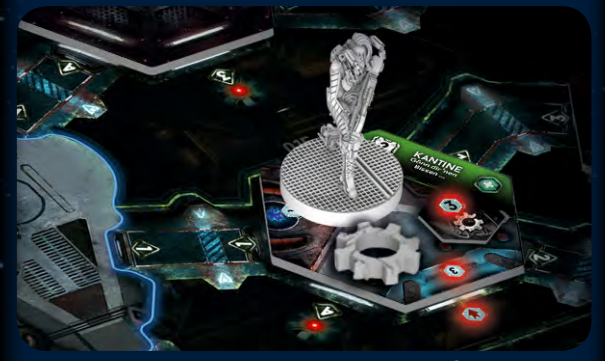

*Die Aufklärerin entdeckt die Kantine – was ein Glück! Auf dem Erkundungsplättchen ist angegeben, dass der Raum eine Fehlfunktion hat, weshalb der Spieler einen entsprechenden Marker in dem Raum platziert. Außerdem gibt das Plättchen an, dass dort 3 Gegenstände zu finden sind. Der Spieler dreht das Raumteil so, dass der Suchzähler auf die 3 zeigt. Abschließend muss die mutige Aufklärerin eine Geräuschprobe ausführen, da sie einen leeren Raum betreten hat.*

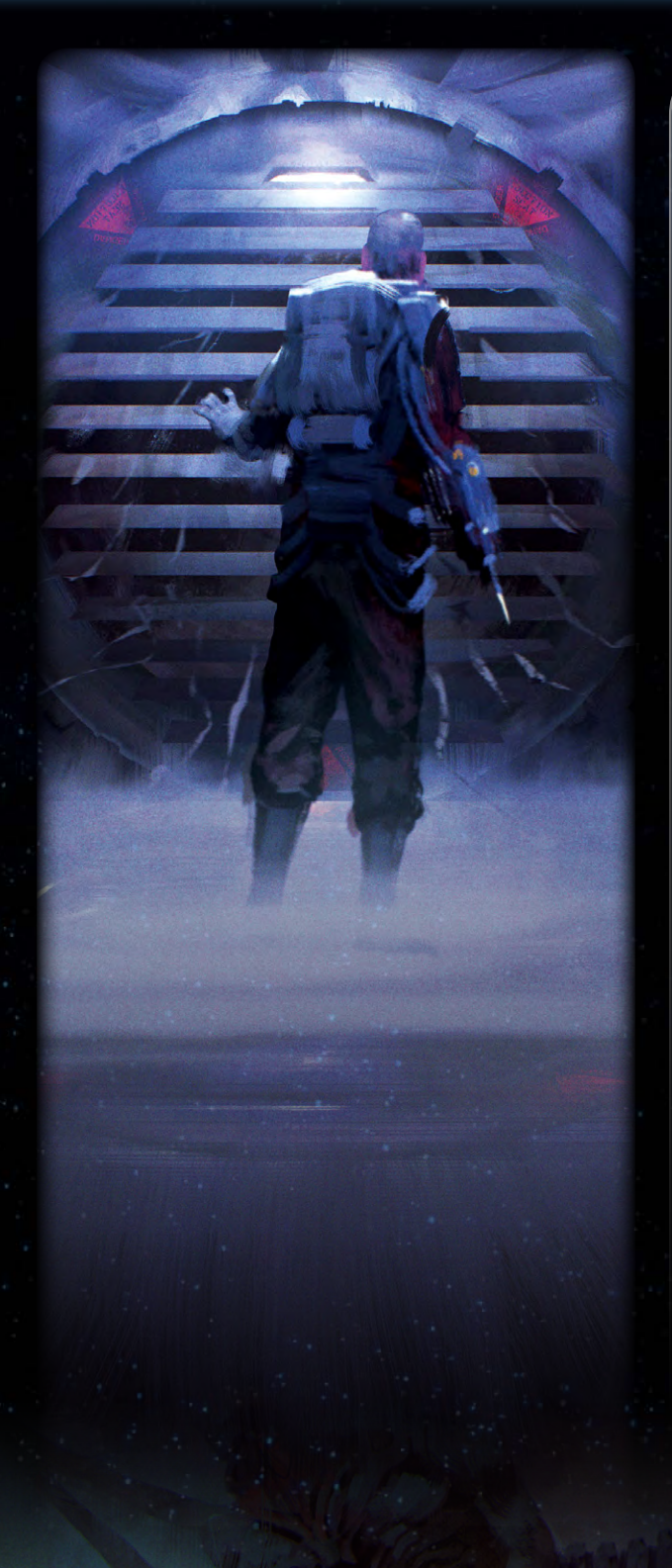

# **wartungskorridore**

Das Netzwerk aus Wartungskorridoren ermöglicht es der Besatzung, die verschiedenen Systeme der Nemesis zu reparieren. Leider bietet es den Xenos eine gute Möglichkeit, sich durch das Schiff zu bewegen. Normale Charaktere können Wartungskorridore nicht betreten - allein der Gedanke, sich darin zu verlaufen oder dort auf einen Xeno zu treffen …

Die Eingänge zu den Wartungskorridoren (die in manchen Räumen vorhanden sind) sowie das Wartungskorridor-Feld (oben links auf dem Spielplan) sind für die Charaktere **nicht** zugänglich.

*Hinweis: Die Aktionskarte "Wartungskorridore" aus dem Set des Mechanikers sowie die Gegenstandskarte "Pläne der Wartungskorridore" sind die einzigen Ausnahmen von dieser Regel.*

Abgesehen von dieser Einschränkung gelten Wartungskorridore (sowohl Eingänge als auch das Feld) in allen Belangen als "Korridor". Falls ein Spieler einen Geräuschmarker platzieren soll (z. B. als Ergebnis einer Geräuschprobe) und die Zahl auf einen Eingang zu einem Wartungskorridor verweist, platziert er den Marker stattdessen auf dem Wartungskorridor-Feld.

Ein Korridor kann nie mehr als 1 Geräuschmarker enthalten. Falls ein Spieler einen Geräuschmarker in einem Korridor platzieren soll, in dem sich bereits einer befindet, handelt er stattdessen eine **Begegnung** ab. *Mehr zu Begegnungen – siehe Seite 18.*

## Türen dürfen niemals in Wartungskorridoren platziert werden.

Wenn sich ein Xeno auf einen Eingang zu einem Wartungskorridor bewegt, verschwindet er in ihm: Alle seine Schadensmarker werden abgelegt, sein Xeno-Plättchen zurück in den Beutel gelegt und schließlich seine Figur vom Spielplan entfernt. Falls sich auf dem Wartungskorridor-Feld ein Geräuschmarker befindet, wird er dadurch nicht entfernt.

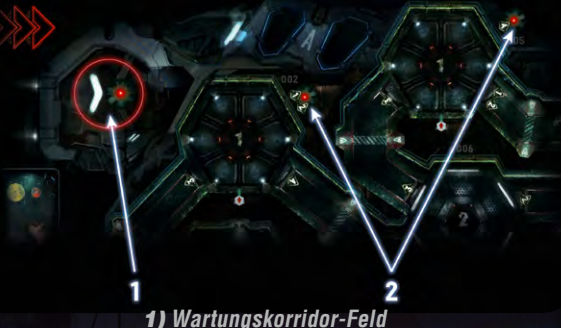

*2) Einige Eingänge zu Wartungskorridoren*

# **GeräuschMarker**

Geräuschmarker werden lediglich verwendet, um Korridore zu markieren, was Einfluss auf das Ergebnis von Geräuschproben hat. *Mehr zu Geräuschproben – siehe Seite 15.*

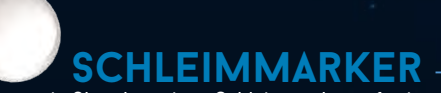

Solange ein Charakter einen Schleimmarker auf seiner Charaktertafel hat, wird jedes **Stille**-Ergebnis (einer Geräuschprobe oder eines Erkundungsplättchens) als **Gefahr**-Ergebnis behandelt. *Mehr zu Geräuschproben – siehe Seite 15.*

Ein Charakter kann höchstens 1 Schleimmarker gleichzeitig haben. Sollte er die Anweisung erhalten, einen weiteren zu erhalten, passiert stattdessen nichts.

- *Ein Schleimmarker ist ein generischer Statusmarker, der auf dem Schleimfeld der Charaktertafel platziert wurde.*
- *Hinweis: Ein Charakter kann einen Schleimmarker auf vielfältige Weise erhalten, nicht nur durch Erkundungsplättchen.*
- *Ein Charakter kann seinen Schleimmarker loswerden, indem er die Gegenstandskarte Kleidung verwendet (siehe Gegenstandskarten) oder die Aktion des Duschraums ausführt (siehe Raumübersicht).*

# **feuerMarker**

Feuermarker haben drei Auswirkungen: 1. Charaktere erleiden Wunden, wenn sie in einem Raum mit Feuer bleiben; 2. sie fügen Xenos Schaden zu; 3. sie können das Schiff zum Explodieren bringen.

#### Ein Raum mit einem Feuermarker gilt als **brennend**.

- 1) **Jedes Mal,** wenn ein Charakter seinen **Zug** in einem Raum mit Feuermarker beendet, erleidet er 1 Leichte Wunde.
	- *Denkt daran, dass ein Spielzug 2 Aktionen eines Charakters entspricht (oder 1 Aktion und passen, oder nur passen). In der Spielerphase einer Runde ist ein Charakter normalerweise mehrfach am Zug. Daher kann er durchaus mehrere Leichte Wunden pro Runde erleiden, wenn er sich in einem Raum mit Feuer aufhält.*
	- *Wichtig: Charaktere erleiden Wunden durch Feuer, wenn sie ihren Zug beenden. Wenn ein Charakter passt, erleidet er also 1 Leichte Wunde. In dieser Runde erleidet dieser Charakter allerdings keine weiteren Wunden durch Feuer, weil er keinen Zug mehr hat (selbst wenn anderer Charaktere noch Züge ausführen).*

*Mehr zu Leichten Wunden – siehe Wunden, Seite 21. Mehr zu Zügen und Runden – siehe Spielerphase, Seite 10.*

- 2)  Im Schritt **Xeno-Feuerschaden** jeder Ereignisphase erleidet jeder Xeno in einem Raum mit Feuermarker 1 Schaden. *Mehr zu Xeno-Schaden – siehe Seite 20.*
- 3)  Im Spiel sind 8 Feuermarker enthalten. Falls ein Spieler einen Feuermarker platzieren soll, aber keiner mehr im Vorrat ist, explodiert das Schiff – und das Spiel endet.

*Hinweis: Einige Ereigniskarten können dazu führen, dass sich das Feuer in benachbarte Räume ausbreitet oder Fehlfunktionen in bereits brennenden Räumen verursacht – seid also vorsichtig! Mehr zum Spielende – siehe Seite 11.*

Ein Raum kann nie mehr als 1 Feuermarker enthalten. Falls ein Spieler einen Feuermarker in einem Raum platzieren soll, in dem sich bereits einer befindet, passiert stattdessen nichts.

#### Abgelegte Feuermarker gehen stets zurück in den Vorrat.

*In einem Raum mit Feuermarker kann trotzdem die Aktion "Suchen" und die Raumaktion ausgeführt werden.*

## <<< bewegung und erkundung >>>

# **fehlfunktionsmarker**

Fehlfunktionsmarker haben zwei Auswirkungen: 1. Sie blockieren die Raumaktion; 2. sie verringern die strukturelle Integrität des Schiffes, was zum Tod jeglichen Lebens an Bord führen kann.

#### 1)**Solange sich ein Fehlfunktionsmarker in einem Raum befindet, steht dessen Raumaktion nicht zur Verfügung.**

Die Aktion **Suchen** kann trotzdem ausgeführt werden. Es gibt verschiedene Aktionskarten (wie die Karte **Reparatur**) und Gegenstände (wie die Karte **Werkzeug**), mit denen ein Fehlfunktionsmarker abgelegt werden kann.

#### Ein Raum ohne Fehlfunktionsmarker gilt als **funktionsfähig**.

*Wichtig: Ein Fehlfunktionsmarker kann niemals im Nest oder dem Schleimbedeckten Raum platziert werden.*

*Hinweis: Es gibt verschiedene Situationen, durch die ein Fehlfunktionsmarker in einem Raum platziert wird; nicht nur durch das Aufdecken von Erkundungsplättchen, sondern auch durch Ereignisse oder andere Aktionen. Sie blockieren sogar die Aktion von Spezialräumen (wie dem Kryonatorium, dem Cockpit und den Triebwerken).*

*Hinweis: Ein Fehlfunktionsmarker im Kryonatorium hat keinen Einfluss auf bereits im Kälteschlaf befindliche Charaktere.*

Der Status der Triebwerke (intakt/beschädigt) wird durch in ihren Räumen vorhandene Fehlfunktionsmarker nicht beeinflusst. *Mehr zu Triebwerken – siehe Raumübersicht, Seite 26.*

2)Im Spiel sind 8 Fehlfunktionsmarker enthalten. Falls ein Spieler einen Fehlfunktionsmarker platzieren muss, aber keiner mehr im Vorrat ist, hat das Schiff jegliche strukturelle Integrität verloren, zerfällt in seine Einzelteile – und das Spiel endet. *Mehr zum Spielende – siehe Seite 11.*

Ein Raum kann nie mehr als 1 Fehlfunktionsmarker enthalten. Falls ein Spieler einen Fehlfunktionsmarker in einem Raum platzieren soll, in dem sich bereits einer befindet, passiert stattdessen nichts. Abgelegte Fehlfunktionsmarker gehen stets zurück in den Vorrat.

Solange sich ein **Fehlfunktionsmarker** in einem Raum mit einem Computer befindet, steht der Computer nicht zur Verfügung – so als hätte der Raum kein Computersymbol. *Mehr zu Computern – siehe Raumübersicht, Seite 24.*

## **türen**

Türen können nur in Korridoren platziert werden. Ein Korridor kann nie mehr als 1 Tür enthalten.

#### Türen haben keinen Einfluss auf Geräuschmarker.

Eine Tür in einem Korridor hat stets einen von drei Zuständen: offen, geschlossen, zerstört. Der Zustand einer Tür kann durch verschiedene Situationen geändert werden (wie Xeno-Bewegung, Ereignisse, Aktionen usw.).

Falls ein Spieler eine Tür in einem Korridor platzieren soll, aber keine mehr im Vorrat ist, wählt er eine beliebige geschlossene Tür auf dem Spielplan und versetzt sie in den vorgegebenen Korridor.

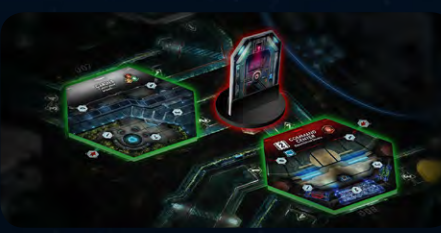

**Geschlossene türen** werden durch ein aufgestelltes Türplättchen dargestellt.

Eine geschlossene Tür verhindert die Bewegung von Charakteren und Xenos durch diesen Korridor. (Das gilt auch für das Werfen von Granaten.)

*Mehr zu Werfen – siehe Gegenstandskarte "Granate".*

Wenn ein Xeno versucht, sich durch einen Korridor mit einer geschlossenen Tür zu bewegen, bewegt er sich nicht, sondern zerstört stattdessen die Tür.

- *Falls sich mehrere Xenos aus dem gleichen Raum herausbewegen, findet ihre Bewegung gleichzeitig statt: Sie alle zerstören die geschlossene Tür und verbleiben in ihrem Ausgangsraum.*
- *Falls duch eine Geräuschprobe eine Begegnung aus einem Korridor*
- *mit einer geschllossenen Tür ausgelöst wird, erscheint der Xeno ungeachtet der geschlossenen Tür. Mehr zur Xeno-Bewegung – siehe Seite 15.*

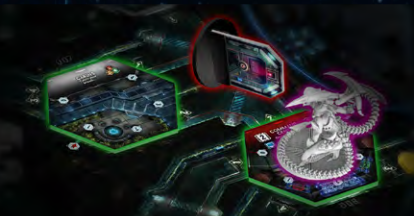

**zerstörte türen** werden durch ein hingelegtes Türplättchen dargestellt. Die Bewegung durch einen solchen Korridor ist erlaubt. Eine zerstörte Tür kann nie wieder geschlossen werden. *Die einzige Ausnahme zu dieser Regel ist die Plasmafackel – siehe Gegenstandskarten des Mechanikers.*

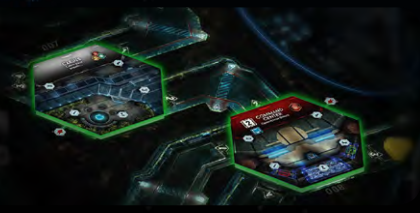

*OFFENE TÜREN – Um anzuzeigen, dass eine Tür geöffnet ist,* wird das Türplättchen einfach aus dem Korridor entfernt. Zu Beginn des Spiels ist die Tür jedes Korridors geöffnet.

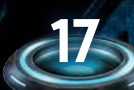

# **begegnungen und kämpfe**

# **begegnung gilt jede Situation, in der ein Xeno auf dem Spielplan<br>Als Begegnung gilt jede Situation, in der ein Xeno auf dem Spielplan**

**STATISTICS** 

in einem Raum erscheint, in dem sich ein Charakter befindet (z.B. nachdem ein Xeno-Plättchen aus dem Beutel gezogen worden ist).

*Siehe Geräuschprobe, Seite 15.*

*Eine Begegnung kann ebenso durch den Effekt einer Ereigniskarte (wie z.B. Geschlüpft) oder einer Xeno-Angriffskarte ausgelöst werden. Hinweis: Wenn sich ein Xeno von einem Raum in einen Raum mit einem Charakter bewegt, gilt das nicht als Begegnung.*

Führe die folgenden Schritte aus, um eine Begegnung abzuhandeln:

- 1)  **Lege alle Geräuschmarker ab,** die sich in Korridoren befinden, die mit deinem Raum verbunden sind (einschließlich des Wartungskorridor-Felds, falls sich im Raum ein Eingang befindet).
- 2) **Ziehe ein Xeno-Plättchen** aus dem Xeno-Beutel. Jedes Plättchen zeigt ein Xeno-Symbol auf der einen Seite und eine Zahl auf der anderen Seite.
- 3)  **Platziere eine Xeno-Figur** in deinem Raum, deren Typ dem Symbol auf dem gezogenen Plättchen entspricht (siehe Xeno-Tafel).
- 4)  **Vergleiche die Zahl auf dem gezogenen Plättchen mit der Anzahl deiner Handkarten** (Aktions- und Kontaminationskarten): **•** Ist die Anzahl deiner Handkarten kleiner als die Zahl auf dem Plättchen, findet ein **Überraschungsangriff** statt.
	- **•** Ist die Anzahl deiner Handkarten gleich oder größer als die Zahl auf dem Plättchen, passiert nichts.

Lege das gezogene Xeno-Plättchen beiseite – es kommt erst zurück in den Beutel, wenn sich ein Xeno dieses Typs versteckt (indem er sich bei der Xeno-Bewegung in einen Wartungskorridor bewegt).

#### **überraschungsangriff**

Ein Überraschungsangriff ist ein Xeno-Angriff, der nur während einer Begegnung stattfinden kann. Falls du weniger Handkarten hast, als die Zahl auf dem gezogenen Xeno-Plättchen angibt, findet ein Überraschungsangriff statt.

*Mehr zu Xeno-Angriffen – siehe Ereignisphase, Seiten 10 und 20.*

## **leeres plättchen**

Falls du das leere Plättchen aus dem Xeno-Beutel gezogen hast, erscheint kein Xeno. Platziere stattdessen einen Geräuschmarker in jedem Korridor, der mit dem Raum verbunden ist, in dem die Begegnung stattfindet.

**Falls das leere Plättchen das letzte Plättchen im Xeno-Beutel war:** Füge dem Beutel 1 Jäger-Plättchen hinzu. Falls es keines mehr im Vorrat gibt, passiert nichts. Lege das leere Plättchen zurück in den Beutel. Die Begegnung ist damit beendet.

## **einen raum mit einem xeno betreten**

Wenn ein Charakter einen Raum betritt, in dem sich ein Xeno befindet, findet **keine Begegnung** statt. Stattdessen befinden sich der Charakter und der Xeno ab sofort im Kampf.

*BEISPIEL EINER BEGEGNUNG*

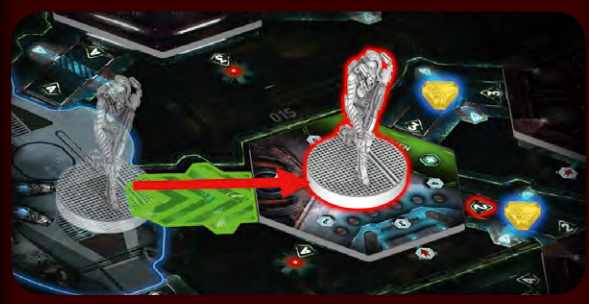

*Die Aufklärerin bewegt sich vom Kryonatorium in einen benachbarten Raum. In den mit ihm verbundenen Korridoren befinden sich zwei Geräuschmarker (blau umrandet). Wie üblich, wenn ein Charakter einen leeren Raum betritt, muss die Aufklärerin eine Geräuschprobe ausführen. Sie würfelt eine 2: Da sich in diesem Korridor bereits ein Geräuschmarker befindet, findet eine Begegnung statt.*

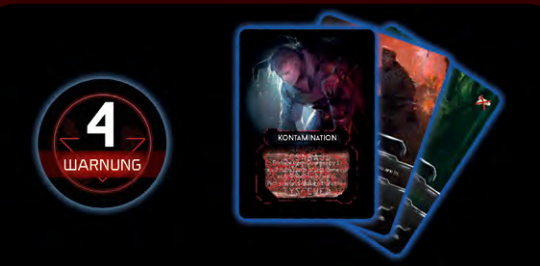

*Der Spieler legt alle Geräuschmarker ab, die sich in den mit seinem Raum verbundenen Korridoren befinden. Dann zieht er ein Xeno-Plättchen aus dem Xeno-Beutel: Es zeigt einen Jäger auf der einen Seite und die Zahl "4" auf der anderen. Er vergleicht diese Zahl mit der Anzahl seiner Handkarten (einschließlich Kontaminationskarten).* 

*Da er nur 3 Handkarten hat (und damit weniger, als die Zahl angibt) findet ein Überraschungsangriff statt. Er zieht eine Xeno-Angriffskarte und handelt sie ab.*

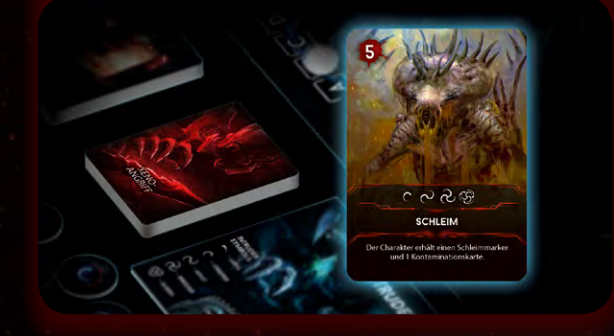

## **A & & & KAPFE**

Immer wenn sich ein Charakter und ein Xeno im gleichen Raum befinden, gelten sie als **im Kampf**.

Solange du im Kampf bist, sind deine Basisaktionen begrenzt: Du kannst eine Schießen- oder Nahkampf-Aktion ausführen, um einen Xeno **anzugreifen**, oder eine Bewegen-Aktion, um zu **flüchten**.

**Xeno-Angriffe** finden in der Ereignisphase statt, wenn du flüchtest oder bei Begegnungen.

*Einige Aktionen, insbesondere auf Aktions-/Gegenstandskarten können nicht im Kampf ausgeführt werden – siehe Nicht im Kampf, Seite 12. Mehr zu Spielerzügen – siehe Spielerphase, Seite 10.*

*Mehr zu Xeno-Angriffen – siehe Ereignisphase, Seiten 10 und 20.*

### **angriff eines charakters**

Wenn du am Zug bist, kannst du einen Xeno in deinem Raum angreifen, indem du eine Basisaktion **Schießen** oder **Nahkampf** ausführst.

*Mehr zu Spielerzügen – siehe Spielerphase, Seite 10. Mehr zu Aktionen – siehe Seite 12.*

**AKTION: SCHIESSEN** – Falls du dich mit einem Xeno im gleichen Raum befindest und eine Waffe mit mindestens einem Munitionsmarker hast, kannst du die Basisaktion **Schießen** gegen diesen Xeno ausführen:

- 1) Wähle eine Waffe und einen Xeno als Ziel aus.
- 2) Lege einen Munitionsmarker von der Karte dieser Waffe ab.
- 3) Wirf einen Kampfwürfel und handle sein Ergebnis ab:

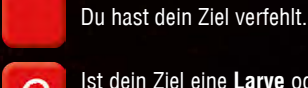

Ist dein Ziel eine **Larve** oder ein **Kriecher**, fügst du ihm **1 Schaden** zu. Andernfalls verfehlst du es.

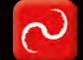

⊖

OO

Ist dein Ziel eine **Larve**, ein **Kriecher** oder ein **Jäger**, fügst du ihm **1 Schaden** zu. Andernfalls verfehlst du es.

Du fügst deinem Ziel (unabhängig von seinem Typ) **1 Schaden** zu.

Du fügst deinem Ziel (unabhängig von seinem Typ) **2 Schaden** zu.

*Wichtig: Manche Waffen haben besondere Regeln, welche die Schießen-Aktion verändern können.*

*Mehr zu Waffen – siehe Gegenstände, Seite 22. Mehr zu Schaden und Xenos töten – siehe Seite 20.*

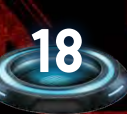

#### <<< begegnungen, kämpfe und schaden/wunden >>>

#### **AKTION: NAHKAMPF** – Falls du dich mit einem Xeno im gleichen Raum befindest, kannst du die Basisaktion **Nahkampf**

gegen diesen Xeno ausführen:

- 1) Ziehe eine Kontaminationskarte und lege sie auf deinen Ablagestapel. 2) Wähle einen Xeno als Ziel aus.
- 3) Wirf einen Kampfwürfel und handle sein Ergebnis ab:

Du hast dein Ziel verfehlt und erleidest **1 Schwere Wunde**.

Ist dein Ziel eine **Larve** oder ein **Kriecher**, fügst du ihm **1 Schaden** zu. Andernfalls verfehlst du es und erleidest **1 Schwere Wunde**.

Ist dein Ziel eine **Larve**, ein **Kriecher** oder ein **Jäger**, fügst du ihm **1 Schaden** zu. Andernfalls verfehlst du es und erleidest **1 Schwere Wunde**.

Du fügst deinem Ziel (unabhängig von seinem Typ) **1 Schaden** zu.

Du fügst deinem Ziel (unabhängig von seinem Typ) **1 Schaden** zu (ja, wirklich nur 1).

*Mehr zu Schaden und Xenos töten – siehe Seite 20. Mehr zu Schweren Wunden – siehe Seite 21.*

o ѻ

#### *BEISPIEL EINES ANGRIFFS AUF EINEN XENO*

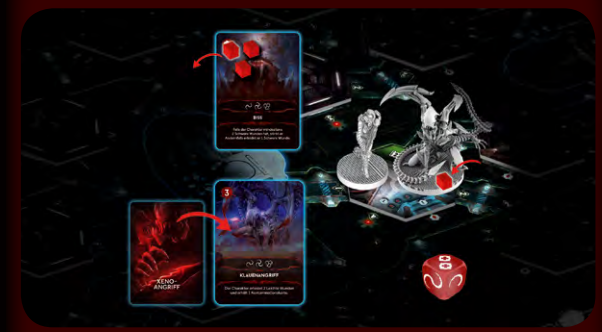

*In diesem Beispiel versucht unsere Aufklärerin mit der Pistole des Wissenschaftlers (die sie mit ihm getauscht hat) auf einen Xeno-Jäger zu schießen. Sie bezahlt zunächst die Aktionskosten (1), indem sie 1 Karte ablegt. Dann legt sie 1 Munitionsmarker von der gewählten Waffenkarte ab und wirft einen Angriffswürfel:*

*Sie erzielt 2 Treffer. Allerdings besagt der Text auf der Karte der Pistole, dass Würfelergebnisse von 2 Treffern nur als 1 Treffer gelten. Daher wird nur 1 Schadensmarker auf der Figurenbasis des Jägers platziert.*

*Dann wird der Schadenseffekt überprüft. Da es sich um einen Jäger handelt, wird 1 Xeno-Angriffskarte gezogen (die seine Lebenspunkte angibt), wobei nur die Angabe im Blutsymbol von Bedeutung ist. Diese Zahl wird mit der Anzahl der Schadensmarker auf der Xeno-Figur verglichen. Da sie höher als die Anzahl des Schadens ist, hat der Xeno überlebt.* 

### **flucht eines charakters**

Du kannst aus einem Kampf flüchten, indem du die Basisaktion **Bewegen** ausführst, um in einen benachbarten Raum zu gelangen (ob erkundet oder nicht). Vor deiner Bewegung wird jedoch ein **Xeno-Angriff** abgehandelt.

- *Immer wenn du dich aus einem Raum mit Xenos hinausbewegst, gilt das als Flucht – und du wirst angegriffen.*
- *Befinden sich mehrere Xenos in dem Raum, aus dem du flüchtest, wird für jeden Xeno ein eigener Angriff abgehandelt.*
- *Mehr zu Xeno-Angriffen – siehe Seiten 10 und 20.*

#### Falls du überlebst, endet deine Bewegung im benachbarten Raum.

*Falls der Raum leer ist, führst du wie üblich eine Geräuschprobe aus. War er nicht erkundet, erkundest du ihn nach den normalen Regeln.*

Falls du stirbst, verbleibt deine Leiche in dem Raum, aus dem du flüchten wolltest.

*Wichtig: Neben der Basisaktion "Bewegen" gibt es Aktionen (wie Feuerschutz oder Deckungsfeuer, siehe Aktionskarten), die dir eine Flucht mit veränderten Regeln erlauben.*

*Siehe Wunden und Tod eines Charakters – Seite 21.*

#### *BEISPIEL EINER FLUCHT*

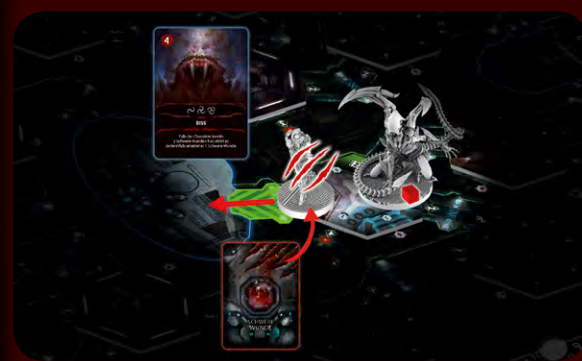

*Nachdem die Aufklärerin dem Jäger Schaden zugefügt hat, möchte sie flüchten. Sie legt 1 Aktionskarte ab (Kosten für die Bewegung) und wählt das Kryonatorium als Ziel.*

*Xenos greifen jeden flüchtenden Charakter an, weshalb eine Xeno-Angriffskarte gezogen wird: eine Biss-Karte mit dem Jäger-Symbol. Die Aufklärerin wird getroffen und erleidet 1 Schwere Wunde.*

*Gebissen und schwer verwundet bewegt sich die Aufklärerin schließlich in das Kryonatorium.* 

Verzweifelte Umstände erfordern verzweifelte Maßnahmen. Ein Metallrohr, ein schweres Werkzeug, ein Gewehrkolben … In einer ausweglosen Situation kann alles zu einer improvisierten Waffe werden. Nahkampf funktioniert wie Fernkampf, aber die Risiken sind viel größer. Du kannst kontaminiert werden und falls der Angriff nicht gelingt, wirst du schwer verwundet.

### <<< begegnungen, kämpfe und schaden/wunden >>>

## **SCHADEN UND xenos töten**

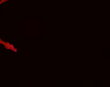

 *Blutsymbol Xeno-Kadaverplättchen*

Wenn ein Xeno Schaden erleidet (z.B. durch den Angriff eines Charakters oder Feuer), werden entsprechend viele Schadensmarker auf seiner Figurenbasis platziert.

#### Dann wird der **Schadenseffekt** überprüft:

- **Xeno-Ei** oder **Larve**: 1 Schaden reicht aus, um ein Xeno-Ei oder eine Larve zu töten. Entfernt das entsprechende Plättchen bzw. die Figur vom Spielplan.
- **Kriecher** oder **Jäger**: Es wird 1 Xeno-Angriffskarte gezogen, wobei nur das Blutsymbol oben links auf der Karte von Bedeutung ist:
- Ist die Zahl im Blutsymbol **kleiner oder gleich** der Anzahl der Schadensmarker auf dem Xeno, wird er **getötet**. Entfernt seine Figur vom Spielplan und legt ein Kadaverplättchen in den Raum (das als Objekt aufgenommen werden kann). • Ist die Zahl im Blutsymbol größer, überlebt der Xeno.
- **Brutbestie** oder **Königin**: Es werden 2 Xeno-Angriffskarten gezogen und die Summe beider Blutsymbole mit der Anzahl der Schadensmarker verglichen. Der Schadenseffekt wird dann wie zuvor für Kriecher und Jäger beschrieben ermittelt.
- *Hinweis: Die Zahl im Blutsymbol stellt die aktuellen "Lebenspunkte" des Xenos dar. Dieser Wert kann stets anders ausfallen, je nachdem, welche Karten gezogen werden.*

*Dem Spiel liegen zwei 5er-Schadensplättchen bei, mit denen der Schaden auf den großen Xenos (wie den Brutbestien und der Königin) festgehalten werden kann.*

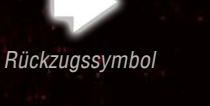

## **rückzug eines xenos**

Xenos mögen primitiv erscheinen, aber sie sind nicht dumm. Sie werden fliehen, wenn sie schwer verletzt werden oder wenn jemand das Glück hat, eine ihrer Schwachstellen zu treffen.

Falls bei der Überprüfung des Schadenseffekts eine der gezogenen Xeno-Angriffskarten das **Rückzugssymbol** im Blutsymbol zeigt, zieht sich der Xeno zurück: Zieht eine Ereigniskarte und bewegt den Xeno durch den Korridor, dessen Nummer oben rechts auf der Karte angegeben ist. Legt die Ereigniskarte danach ab (ohne ihren Effekt abzuhandeln).

*Mehr zu Ereigniskarten – siehe Seite 10.*

**20**

*Die Brutbestien und die Königin ziehen sich zurück, sobald eine der zwei gezogenen Xeno-Angriffskarten das Rückzugssymbol zeigt.*

## **angriff eines xenos**

Ein Xeno greift in den folgenden drei Fällen an: **Schritt "Xeno-Angriffe" in der Ereignisphase**

**AND 1979** 

*Siehe Ereignisphase/Xeno-Angriffe ausführen, Seite 10.* **Überraschungsangriff**

*Mehr zu Überraschungsangriffen – siehe Begegnungen, Seite 18.* **Flucht eines Charakters** *Siehe Seite 19.*

Jeder Angriff eines Xenos wird in diesen Schritten ausgeführt:

**1)  Das Ziel des Angriffs bestimmen:** Xenos können nur einen Charakter angreifen, der sich im gleichen Raum befindet.

**•** Befinden sich **mehrere Charaktere** im Raum, wird derjenige als Ziel bestimmt, dessen Spieler die wenigsten Aktionskarten auf der Hand hat. Bei Gleichstand wird der erste infrage kommende Charakter in Reihenfolge bestimmt (erst Startspieler, dann Uhrzeigersinn).

**•** Im Falle eines **Überraschungsangriffs** wird der Charakter als Ziel bestimmt, der die Begegnung ausgelöst hat.

**•** Im Falle einer **Flucht** wird der flüchtende Charakter als Ziel bestimmt.

#### **2) Eine Xeno-Angriffskarte ziehen und abhandeln:**

**•** Falls auf der Karte ein Symbol abgebildet ist, das dem Typ des angreifenden Xenos entspricht, wird der auf der Karte angegebene Angriffseffekt abgehandelt.

**•** Andernfalls geht der Angriff daneben.

*Mehr zu Xeno-Symbolen und -typen – siehe Xeno-Tafel.*

*Wichtig: Bei einem Xeno-Angriff wird das Blutsymbol in der oberen linken Ecke der Angriffskarte ignoriert.*

Nachdem die Xeno-Angriffskarte abgehandelt worden ist, wird sie auf den zugehörigen Ablagestapel gelegt.

Sollte der Stapel der Xeno-Angriffskarten aufgebraucht sein, mischt den zugehörigen Ablagestapel zu einem neuen Stapel.

#### *BEISPIEL EINER XENO-ANGRIFFSKARTE*

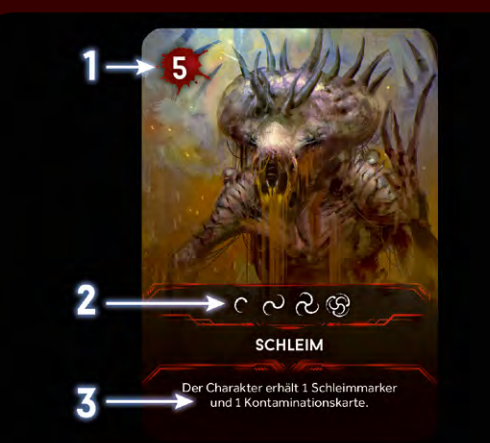

- *1) Xeno-Lebenspunkte: Nur von Bedeutung, wenn überprüft wird, ob ein Xeno getötet wird oder nicht, nachdem er einen oder mehr Schaden erlitten hat.*
- *2) Xeno-Symbole: Sie geben an, welche Xeno-Typen diese Angriffskarte verwenden können. Wenn bei einem Xeno-Angriff eine Karte gezogen wird und eines der Symbole dem Typ des angreifenden Xenos entspricht, wird der Angriffseffekt der Karte abgehandelt.*

*3) Angriffseffekt: In diesem Beispiel erhält der angegriffene Charakter einen Schleimmarker und eine Kontaminationskarte.*

### **larvenbefall**

Wenn eine Larve angreift, wird keine Xeno-Angriffskarte gezogen. Stattdessen wird der angegriffene Charakter befallen:

**•** Falls der Charakter noch keine Larve auf seiner Tafel hat, platziert er sie dort (auf der Abbildung seiner Figur). Andernfalls legt er sie in den Vorrat zurück.

**•** Der Charakter erhält 1 Kontaminationskarte. *Die Larve wird in jedem Fall vom Spielplan entfernt. Mehr zu Kontaminationskarten – siehe unten.*

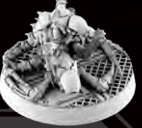

## **kontaminationskarten**

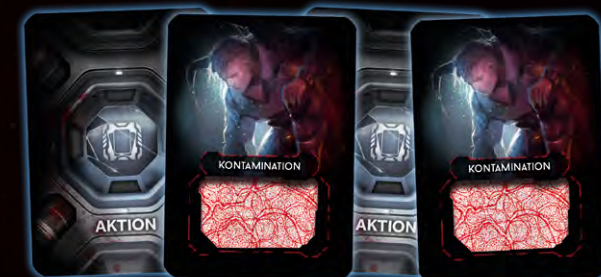

Neben Wunden können Charaktere auch Kontaminationskarten erhalten (zum Beispiel infolge eines Xeno-Angriffs).

Immer wenn ein Charakter eine Kontaminationskarte erhält (egal aus welchem Grund), zieht er die oberste Karte vom Kontaminationsstapel und **legt sie auf seinen Ablagestapel.**

Kontaminationskarten stellen für den Spieler einen Nachteil dar, weil er sie wie normale Aktionskarten auf die Hand zieht. Allerdings bieten sie keine zusätzlichen Aktionen und **können nicht abgelegt werden, um für Aktionskosten zu bezahlen.**

Jede Kontaminationskarte enthält die Information, ob der Charakter INFIZIERT ist oder nicht. Diese Information ist durch das farbige Muster im Textfeld codiert. Sie kann nur sichtbar gemacht werden, wenn der Spieler die Karte "scannt". Andernfalls bleibt sie dem Spieler bis zum Spielende verborgen.

Falls ein Spieler seine Kontaminationskarten nicht bis zum Spielende scannt, kann es passieren, dass sein Charakter beim Spielende aufgrund der Kontaminationskarten stirbt und er verliert.

*Mehr zu Sieger ermitteln – siehe Seite 11.*

*Hinweis: Einige Ereigniskarten können einen Spieler anweisen, seine Kontaminationskarten zu scannen.*

## **kontaminationskarten scannen und entfernen**

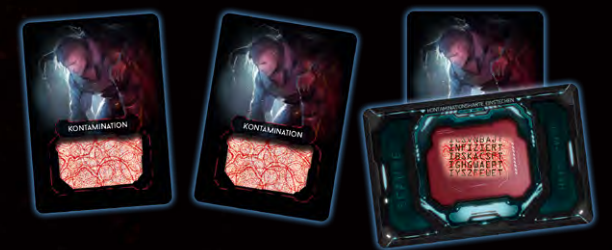

Ein Charakter kann über mehrere Wege versuchen, seine Kontaminationskarten loszuwerden, z.B. durch die Aktionskarte **Ausruhen**, die Raumaktion der **Kantine**, der **Chirurgie** und des **Duschraums** sowie durch die Gegenstandsaktion des **Gegenmittels**.

Jede Karte/Raumaktion beschreibt genau, wie der Vorgang abläuft. Für jedweden Vorgang gilt, dass ein **Scan** der Kontaminationskarten notwendig ist. Ein Scan funktioniert wie folgt:

<<< begegnungen, kämpfe und schaden/wunden >>>

Nimm den **Scanner** und stecke die zu scannende Kontaminationskarte oben hinein. Falls eine der Textzeilen das Wort INFIZIERT enthält, bist du infiziert. Andernfalls ist die Karte nicht INFIZIERT (und du damit auch nicht).

*Hinweis: Schau dir die Textzeilen sehr gründlich an. Einige der codierten Wörter haben große Ähnlichkeit zu INFIZIERT, sind aber doch anders.*

In beiden Fällen beschreibt die jeweilige Aktion (der Aktionskarte, des Raumes oder Gegenstandes), ob es einen weiteren Scan-Effekt gibt. *Mehr zu Raumaktionen – siehe Raumübersicht, Seite 24.*

Falls du INFIZIERT bist, folge dem **Infektionsvorgang** (siehe Rückseite des Scanners): Platziere eine Larven-Figur auf deiner Charaktertafel. Entferne diese Kontaminationskarte **nicht**. Hast du bereits eine Larve auf deiner Charaktertafel, stirbt dein Charakter. Platziere dann einen Kriecher in dem Raum, in dem du gestorben bist.

*Falls du mehrere Kontaminationskarten im Rahmen von 1 Aktion scannst und mehrere INFIZIERT zeigen, erhältst du trotzdem nur 1 Larve.*

**entfernen**, wird sie (für den Rest der Partie) aus dem Spiel entfernt.<br>. Immer wenn eine Anweisung vorgibt, eine Kontaminationskarte zu

#### *BEISPIEL: SCANNEN EINER KONTAMINATIONSKARTE*

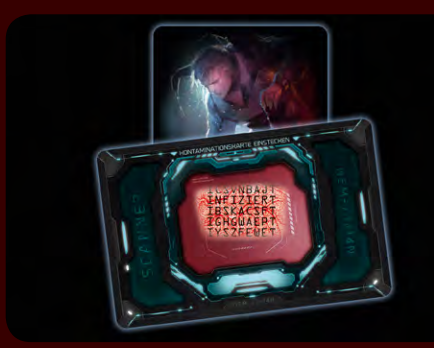

*Der Captain beschließt, eine Ausruhen-Aktion auszuführen, die ihn dazu anweist, seine Kontaminationskarten zu scannen. Er steckt seine einzige Kontaminationskarte in den Scanner und stellt fest, dass er INFIZIERT ist!*

*Er nimmt die Kontaminationskarte zurück auf seine Hand und platziert eine Larven-Figur auf seiner Charaktertafel. Sie zeigt an, dass er zu irgendeinem Zeitpunkt von Xenos infiziert wurde.*

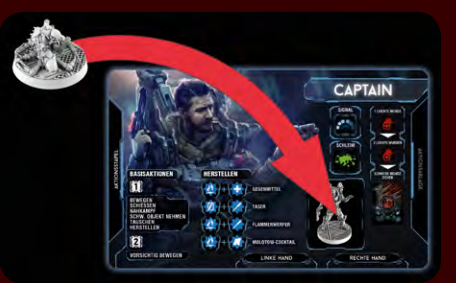

*Der Captain sollte schnell einen Weg finden, diesen Parasiten loszuwerden. Die besten Chancen hat er in der Chirurgie (Raumaktion) oder mit einem Gegenmittel (Gegenstand).*

Wie das alte Sprichwort sagt: Wenn es blutet, können wir es töten. Aber was ist, wenn wir nicht sicher sein können, ob die Flüssigkeit, die aus der außerirdischen Kreatur fließt, tatsächlich Blut ist? So oder so ist es gut zu wissen, dass wir sie mit unseren Schusswaffen verletzen können. Allerdings kann man sich nie sicher sein, wie schlecht ihr Zustand ist und ob man sie töten kann, bevor die Munition ausgeht … Die Crew hat keine Erfahrung mit diesen Xenos. Ihr könnt euch also nie sicher sein, wie viel Schaden nötig ist, um einen zu töten!

# **wunden und tod** *eoglerien*<br>
arte, des **EINES CHARAKTERS**

5. S 5. S

Ein Charakter kann im Verlauf zwei Arten von Wunden erleiden:

#### **leichte wunden SIGNAL LEICHTE WUNDE**

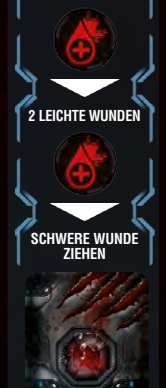

nach unten verschoben, anstatt einen neuen Marker zu platzieren. Sobald der Statusmarker das unterste Feld erreicht, wird er abgelegt und der Charakter erleidet 1 Schwere Wunde. h<br>Alal<br>Ch<br>S

**Wenn ein Charakter eine Leichte Wunde erleidet, wird ein Statusmarker auf dem obersten Feld der Wundenleiste seiner Tafel platziert.** Falls sich auf der Leiste bereits ein Statusmarker befindet, wird der vorhandene Marker um 1 Feld

Falls ein Charaktere mehrere Leichte Wunden auf einmal erleidet, werden diese einzeln und nacheinander abgehandelt.

*Beispiel: Ein Charakter, der 2 Leichte Wunden hat und 2 weitere erhält, würde also 1 Schwere Wunde erleiden und danach immer noch 1 Leichte Wunde haben.*

## **schwere wunden**

**Wenn ein Charakter eine Schwere Wunde erleidet, zieht er eine "Schwere Wunde"-Karte und legt sie aufgedeckt neben seine Charaktertafel.** Der Charakter ist ab sofort von dem auf der Karte beschriebenen Effekt betroffen.

> Jede Art von Schwerer Wunde hat einen unterschiedlichen Effekt, der auf der Karte beschrieben ist.

*Wichtig: Falls ein Charaktere mehrere Exemplare der gleichen Schweren Wunde hat, gelten ihre Effekte nicht kumulativ. Es ist aber natürlich schwieriger, diese Effekte loszuwerden.*

## **Sterben**

**Sobald ein Charakter, der bereits 3 Schwere Wunden hat, eine weitere Wunde erleidet (Leicht oder Schwer), stirbt er sofort:**

- **•** Seine Figur wird vom Spielplan entfernt und durch ein **rotes Leichenplättchen** ersetzt, das als **Leiche** (Objekt) gilt.
- **•** Er lässt alle seine Objekte fallen, die er getragen hat. **•** Alle seine Gegenstände werden **verdeckt** aus dem Spiel entfernt.

*Diese Schritte werden ebenfalls ausgeführt, falls ein Charakter durch einen anderen Effekt stirbt (z.B. durch einen Karteneffekt).*

*Der Spieler, dessen Charakter als Erster stirbt, kann als Xeno weiterspielen – siehe Spielvarianten, Seite 27.*

*Mehr zu Schweren Gegenständen und Objekten – siehe Seite 22.*

## **wunden behandeln**

Ein Charakter kann im Verlauf seine Wunden durch verschiedene Wege behandeln, z.B. durch die Gegenstände **Kleidung**, **Verbände** und **Medikit** sowie durch die Raumaktion der **Erste-Hilfe-Station**. Jede solche Gegenstandskarte/Raumaktion beschreibt, wie die Behandlung funktioniert. Wunden können verbunden oder geheilt werden.

### **eine schwere wunde verbinden**

Drehe eine "Schwere Wunde"-Karte deines Charakters auf die Rückseite. Ihr Effekt gilt ab sofort nicht mehr, sie zählt jedoch weiterhin gegen das Limit von 3 Schweren Wunden.

### **eine wunde heilen**

Die Aktion gibt an, wie viele Wunden welcher Art du heilen kannst. Im Falle einer Leichten Wunde verschiebst du den Schadensmarker nach oben (bzw. entfernst ihn ganz), im Falle einer bereits verbundenen Schweren Wunde legst du die entsprechende Karte ab.

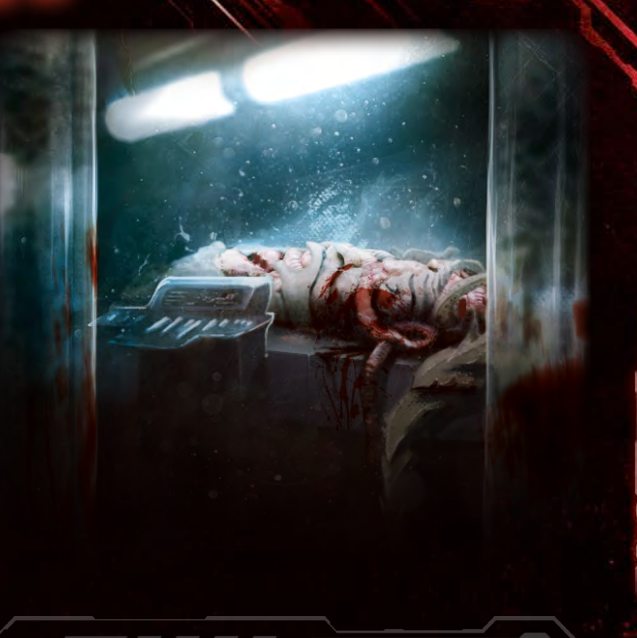

# **xeno-schwächen**

Bei der Spielvorbereitung werden 3 zufällige Xeno-Schwäche-Karten verdeckt auf den entsprechenden Feldern der Xeno-Tafel platziert. Im Verlauf des Spiels haben die Charaktere die Möglichkeit, diese 3 Schwächen zu entdecken. Sie stellen das zunehmende Wissen der Crew über die Lebensformen dar, die das Schiff befallen haben. Jede dieser Schwäche-Karten wird auf einem anderen Feld platziert und dadurch einem anderen Objekt zugeordnet: **1) Leiche**, **2) Xeno-Ei**, **3) Xeno-Kadaver**

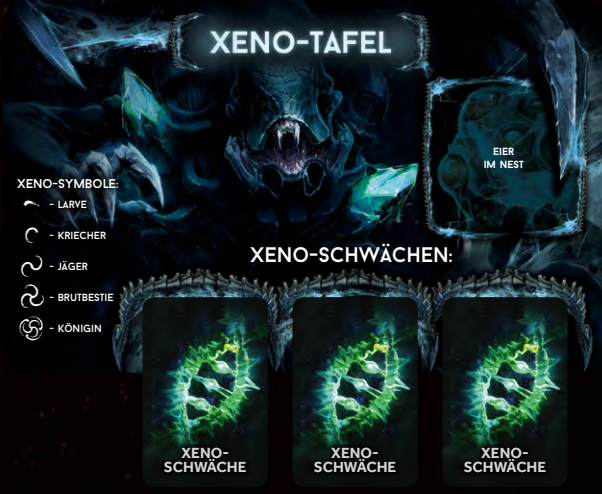

Um eine bestimmte Schwäche-Karte zu entdecken, muss ein Charakter das zugeordnete Objekt im **Labor** analysieren.

*Mehr zur Analyse im Labor – siehe Raumübersicht, Seite 24. Mehr zu Objekten – siehe Gegenstände und Objekte, Seite 22.*

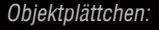

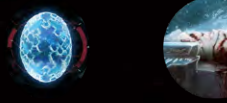

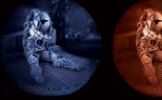

Nachdem ein Objekt analysiert worden ist, wird die zugehörige Schwäche-Karte auf der Xeno-Tafel aufgedeckt.

Aufgedeckte Schwäche-Karten verändern die Grundregeln für Xenos **21**und geben den Spielern einen kleinen Vorteil im Kampf gegen

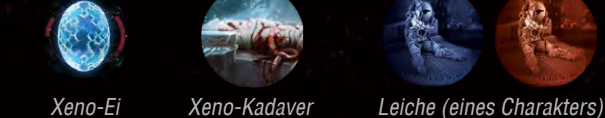

# **objekte und gegenstände**

**D**ie richtige Ausrüstung in Form von Gegenständen macht häufig den Unterschied zwischen Leben und Tod aus. Charaktere können Gegenstände auf verschiedene Arten erhalten:

- Jeder Charakter beginnt mit einem eigenen Start-Gegenstand (seiner Waffe).
- Jeder Charakter beginnt mit zwei eigenen Aufgaben-Gegenständen. Zu Beginn liegen diese Karten mit der horizontal bedruckten Seite nach oben. Sobald die angegebenen Bedingungen einer Karte erfüllt sind, wird sie umgedreht und dadurch zu einem normalen Gegenstand.
- Ein Charakter kann im Verlauf verschiedene Gegenstände in Räumen finden, indem er die Aktionskarte **Suchen** einsetzt.  *Mehr zur Aktion "Suchen" – siehe Seite 23.*
- Ein Charakter kann im Verlauf besondere Gegenstände herstellen, indem er bestimmte Gegenstände sammelt und die Basisaktion **Herstellen** ausführt.

 *Mehr zur Aktion "Herstellen" – siehe Seite 23.*

- Ein Charakter kann außerdem Schwere Objekte (Leichen, Kadaver, Eier) finden und mit sich tragen, die nicht durch Karten, sondern durch Plättchen oder Figuren dargestellt werden. Diese Objekte haben keine eigenen Regeln, werden aber zu bestimmten Zeitpunkten benötigt, z.B. für eine Aktionskarte, eine Raumaktion (wie die des **Labors**) oder bei einem Ereignis.
	- *Wichtig: Einige Gegenstände sind mit "Nur ein Mal" markiert. Nachdem ein solcher Gegenstand verwendet worden ist, wird die Karte abgelegt.*

#### *BEISPIEL EINER GEGENSTANDSKARTE*

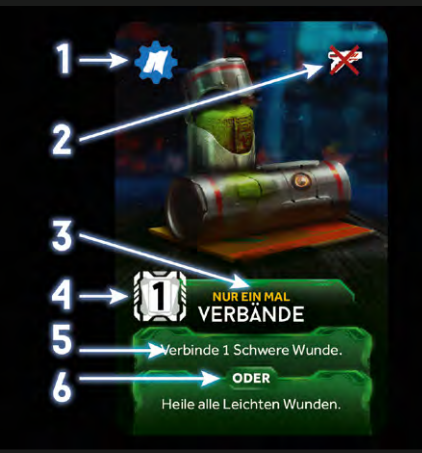

- *1) Komponentensymbol: Gibt an, dass dieser Gegenstand bei der Herstellen-Aktion als Bestandteil für einen Molotow-Cocktail verwendet weden kann.*
- *2) "Nicht im Kampf"-Symbol: Dieses Symbol gibt an, ob dieser Gegenstand nur im Kampf, nicht im Kampf oder jederzeit (kein Symbol) verwendet werden kann.*
- *3) Nur ein Mal: Du musst diesen Gegenstand ablegen, nachdem du seine Aktion einmalig ausgeführt hast.*
- *4) Aktionskosten: Um die Aktion dieses Gegentandes auszuführen, musst du zuvor 1 Aktionskarte ablegen.*
- *5) Aktionseffekt: Beschreibt einen der verschiedenen Effekte dieser Karte. Verbände können entweder 1 Schwere Wunde verbinden oder alle Leichten Wunden heilen.*
- *6) ODER: Gibt an, dass du dich beim Verwenden dieses Gegenstandes für einen der Aktionseffekte entscheiden musst.*

**22**

## **hand-slots und inventar**

Es gibt zwei Arten von Gegenstandskarten: Schwere Gegenstände (die ein Charakter in seinen Händen halten muss) und normale Gegenstände (die er in seinem Inventar hat). Außerdem können Charaktere Schwere Objekte (in Form von Plättchen) tragen.

#### **inventar**

冈

Alle **normalen Gegenstände** werden vor den anderen Spielern geheim gehalten. Dazu werden sie in das eigene **Inventar** (den Kartenhalter) gestellt, damit die anderen Spieler nur die Kartenrückseiten sehen können. Auf diese Weise können sie zwar die Farben der Gegenstände im Inventar erkennen, wissen aber nicht genau, um welche Gegenstände es sich handelt. Allerdings muss eine Gegenstandskarte allen gezeigt werden, sobald sie verwendet wird.

Es gibt kein Limit, wie viele Karten sich im Inventar eines Charakters befinden dürfen.

### **handsymbol und schwere gegenstände/objekte**

**Schwere Gegenstände** (wie Waffen) sind durch das Handsymbol gekennzeichnet. Sie sind immer für alle Spieler sichtbar und dürfen nicht ins Inventar gestellt werden.

Wenn ein Charakter einen Schweren Gegenstand findet/ erhält und ihn behalten möchte, muss er ihn in einem seiner zwei Hand-Slots platzieren (dasselbe gilt für Schwere Objekte). Demnach kann ein Charakter maximal 2 Schwere Gegenstände/Objekte tragen.

#### *Mehr zu Hand-Slots – siehe Charaktertafeln.*

RO I **SMA** 

Sind beide Hand-Slots eines Charakters belegt, wenn er einen weiteren Schweren Gegenstand oder ein Schweres Objekt nehmen möchte, muss er zunächst etwas Schweres fallen lassen. *Mehr zu fallen lassen – siehe rechts.*

Jede Waffe, die ein Charakter durch eine Suchen-Aktion erhält, kommt mit genau 1 Munitionsmarker ins Spiel. Eine Waffe kann nie mehr Munitionsmarker haben, als auf ihr angegeben ist.

*Manche Gegenstände (wie das Erweiterte Magazin oder der Selbstlader) können an andere Gegenstände montiert werden. Eine montierte Karte wird neben der angegebenen Gegenstandskarte platziert. Ab diesem Zeitpunkt gelten beide Karte wie eine einzige.*

*Wichtig: Mit dem Gegenstand Panzertape können zwei Schwere Gegenstände miteinander verbunden werden, sodass sie nur einen Hand-Slot benötigen – das gilt jedoch nicht für Objekte!*

*Schwere Gegenstände sind Gegenstandskarten mit dem Handsymbol. Schwere Objekte sind Plättchen: Xeno-Eier (die meistens im Nest gefunden werden können), Leichen von Charakteren (Leichenplättchen stellen tote Charaktere dar oder den Körper, der zu Beginn des Spiels im Kryonatorium liegt) sowie Kadaver von Xenos (Kadaverplättchen werden platziert, wenn ein Xeno – außer einer Larve – getötet wird).*

UERLÖSCHER

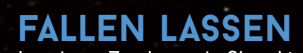

In seinem Zug kann ein Charakter beliebige Gegenstände und Objekte aus seinen Händen und seinem Inventar fallen lassen, ohne eine Aktion ausführen zu müssen.

**• Objekte** verbleiben in dem Raum, wo sie fallen gelassen wurden. **• Gegenstände** gehen verloren – die Karten werden verdeckt aus dem Spiel entfernt.

Das Schiff ist voller nützlicher Dinge. Man muss sich nur für einen Moment in einem Raum umsehen. Dieser Feuerlöscher könnte sich als nützlich erweisen und die Chemikalien mit dem Zippo ergeben einen hübschen Flammenwerfer. <<< objekte und gegenstände >>>

## **suchen**

Neben den charaktereigenen Gegenständen (eine Waffe und zwei Aufgaben-Gegenstände) gibt es vier Farben von Gegenständen:

**Rot** (Militär) **Grün** (Versorgung) **Grün** (Gersorgung)

**TELEVISION** 

**G** Blau (hergestellt)

Drei dieser Stapel (rot, gelb, grün) enthalten Gegenstände, die durch die Aktion **Suchen** in Räumen gefunden werden können. *Mehr zur Suchen-Aktion – siehe Aktionskarte "Suchen".*

Die Farbe eines Raumes gibt vor, welche Gegenstände dort mit einer Suchen-Aktion gefunden werden können (gelbe Gegenstände in gelben Räumen etc.). Die Farbe eines Raumes entspricht der Hintergrundfarbe unter dem Namen und Regeltext des Raumteils. Bei einer Suche in einem **weißen** Raum kann der Spieler aus einem der drei Stapel wählen, von dem er ziehen möchte.

Jedes Mal, wenn ein Charakter eine Suchen-Aktion in einem Raum ausführt, wird der **Suchzähler** dieses Raumes um 1 reduziert. Sobald der Suchzähler auf 0 steht, wurde der Raum vollständig geleert, sodass in ihm nicht mehr gesucht werden kann.

*Es gibt einige Ausnahmen von dieser Regel, wie z.B. die Aktion "Gründliches Suchen" der Aufklärerin.*

*Mehr zum Einstellen der Suchzähler – siehe Seite 14.*

#### *BEISPIEL EINER SUCHE*

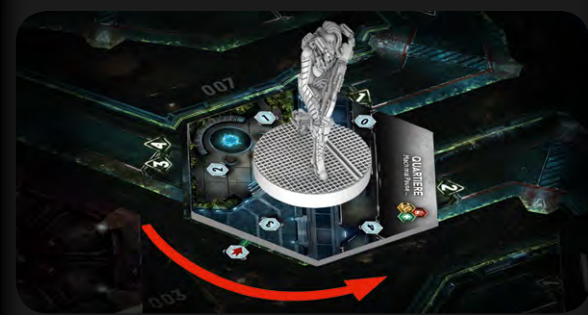

*Die Aufklärerin führt in den Quartieren eine Suchen-Aktion aus. Dazu legt sie eine Suchen-Aktionskarte ab und verringert den Suchzähler um 1.* 

*Die Quartiere sind ein weißer Raum, sodass die Aufklärerin zwei Gegenstandskarten von einem beliebigen Stapel ziehen darf. Da sie Waffen und Munition braucht, zieht sie vom roten Stapel. Der Spieler beschließt (vor den anderen verborgen), die gezogene Energieladung zu behalten. Die andere gezogene Karte, eine Granate, legt er verdeckt unter den Stapel zurück. Schließlich stellt er die Energieladung in sein Inventar, sodass die anderen Spieler lediglich die Rückseite sehen können.*

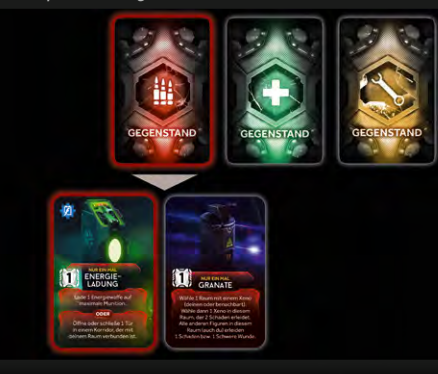

## **herstellen**

Der vierte Stapel (blau) enthält hergestellte Gegenstände. Diese Gegenstände können nicht in Räumen gefunden werden. Stattdessen müssen sie mit der Basisaktion **Herstellen** aus anderen Gegenständen im eigenen Besitz hergestellt werden.

- *Alle Spieler dürfen jederzeit den blauen Gegenstandsstapel durchsehen. Von diesem Stapel werden niemals Karten gezogen. Stattdessen wird die entsprechende Karte im Stapel gesucht und direkt genommen, wenn ein Gegenstand hergestellt wird.*
- *Mehr zur Herstellen-Aktion – siehe Basisaktionen, Seite 13.*

Die Karten von **hergestellten Gegenständen** haben am unteren Rand zwei graue Komponentensymbole, die angeben, mit welchen Komponenten der Gegenstand hergestellt werden kann.

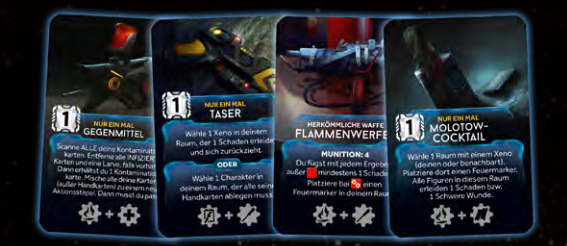

Gegenstandskarten, die als Komponenten für hergestellte Gegenstände fungieren können, haben oben links ein blaues **Komponentensymbol**. Es gibt an, als welche Komponente dieser Gegenstand für die Herstellung verwendet werden kann.

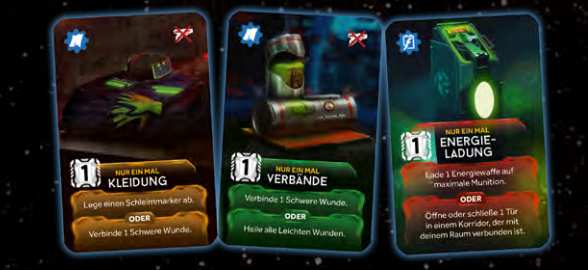

Um einen Gegenstand herzustellen, muss ein Charakter die Basisaktion **Herstellen** ausführen und zusätzlich zwei Gegenstandskarten ablegen, deren **blaue Komponentensymbole** den **grauen Komponentensymbolen** auf dem Gegenstand entsprechen, der hergestellt werden soll. (Eine Gegenstandskarte muss dem ersten grauen Komponentensymbol entsprechen und die andere dem zweiten Symbol). Im Spiel können vier verschiedene Gegenstände hergestellt werden:

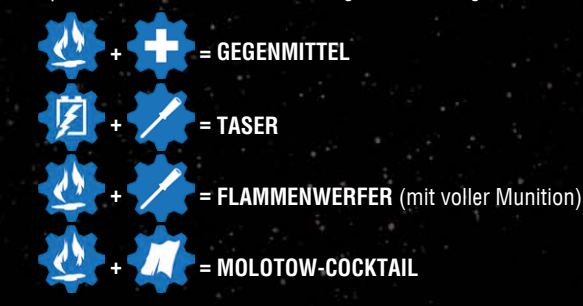

*Ein Gegenstand kann nicht hergestellt werden, wenn seine Karte nicht verfügbar ist, selbst wenn die notwendigen Komponenten vorhanden sind. Mehr zu den hergestellten Gegenständen – siehe Gegenstandskarten.*

## **aufgabengegenstände**

Aufgaben-Gegenstände sind NICHT direkt zu Beginn verfügbar. Jeder von ihnen hat eine besondere Aktivierungsbedingung (die auf der horizontal bedruckten Seite angegeben ist), die zunächst erfüllt werden muss. Erst dann steht der Gegenstand normal zur Verfügung.

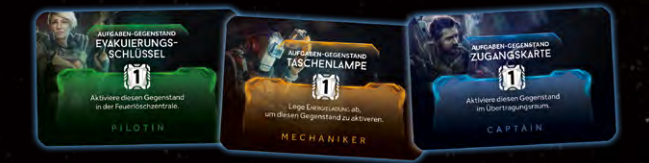

Sobald ein Charakter die angegebene Bedingung erfüllt, dreht er die Karte auf die vertikale Seite, um sie fortan wie einen normalen Gegenstand zu verwenden (sie kann einen Hand-Slot beanspruchen, darf abgelegt oder getauscht werden etc.).

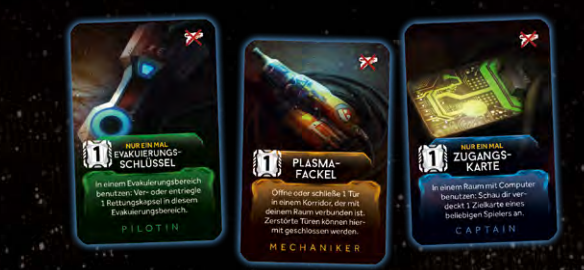

## **spieler angreifen**

Jahrelange Erkenntnisse über die Raumfahrt legen nahe, dass die Unterbringung einer kleinen Gruppe von Menschen in einer engen Blechkiste, die über einen längeren Zeitraum durch das Unbekannte fliegt, unerwünschte Spannungen erzeugt. Um ernsthafte Konflikte in einer Crew zu vermeiden, geben Raumfahrtkonzerne Milliarden von Dollar aus, um ihre Crews mit Implantaten auszustatten, die eine starke psychische Barriere bilden und direkte Gewalt gegen den Homo sapiens verhindern. Deshalb können sich Crewmitglieder nicht direkt angreifen.

Charaktere können andere Charaktere nicht direkt angreifen, aber sie können (versehentlich oder nicht) andere Charaktere als Nebenwirkung ihrer Aktionen schädigen. Jemanden in einem brennenden Raum zu isolieren, die Selbstzerstörung mit noch an Bord befindlichen Menschen zu starten, eine Granate auf einen Xeno in einem Raum mit anderen Crewmitgliedern zu werfen, sind nur einige der vielen Möglichkeiten …

# **raumübersicht**

um eine Raumaktion ausführen zu können, muss sich ein Charak-<br>ter im entsprechenden Raum befinden (es sei denn, ein Effekt besagt ausdrücklich etwas anderes).

Eine Raumaktion kann NICHT ausgeführt werden:

**•** falls der Charakter im Kampf ist, oder

**•** sich ein Fehlfunktionsmarker im Raum befindet.

## **räume mit computer**

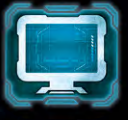

Einige Räume haben ein **Computersymbol**, das angibt, dass sich darin ein Computer befindet. Ein Computersymbol hat keine eigene Bedeutung, allerdings können sich andere Anweisungen (einer Aktions-, Gegenstands- oder Ereigniskarte) darauf beziehen.

**chirurgie**

**Erste-Hilfe- station** Behandle deine Wunden

**evakuierungsbereich A** Versuche, in eine Rettungskapsel einzusteigen

Falls sich ein **Fehlfunktionsmarker** in einem Raum befindet, steht der Computer dort nicht zur Verfügung – so als ob der Raum kein Computersymbol hätte.

# **BASISRÄUME** ..1"

Alle 11 Basisräume (durch eine "1" auf der Rückseite der Raumteile markiert) sind in jeder Partie vorhanden.

# **chirurgie**

**führe einen chirurgischen**<br>§ eingriff durch: **eingriff durch:**  Scanne ALLE deine Kontaminationskarten

(auf der Hand sowie im Aktions- und Ablagestapel). Entferne alle INFIZIERT-Karten.

Falls du eine Larve auf deiner Charaktertafel hast, entferne sie. Nach dem Scannen erleidest du 1 Leichte Wunde und **passt automatisch** für diese Runde. Mische dann alle deine Karten (auf der Hand sowie im Aktions- und Ablagestapel) zu einem neuen Aktionsstapel.

*Hinweis: Nach einem chirurgischen Eingriff musst du passen. Zudem beginnst du die nächste Runde ohne Karten auf der Hand. Mehr zum Scannen von Kontaminationskarten – siehe Seite 20.*

## **erste-hilfe-station**

**behandle deine wunden:**  Verbinde alle deine Schweren Wunden **CODER** heile 1 deiner verbundenen Schweren Wunden **ODER** heile alle deine Leichten Wunden. *Mehr zum Behandeln von Wunden – siehe Seite 21.*

# **Evakuierungs- bereich A**

**24**

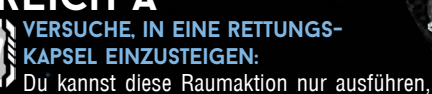

falls eine der Rettungskapseln in Bereich A "entriegelt" ist und mindestens 1 freien Platz hat. Jede Kapsel hat zwei Plätze und kann daher zwei Charaktere aufnehmen.

Führe eine **Geräuschprobe** aus: Erscheint dadurch ein Xeno in diesem Raum, hast du es nicht geschafft, in eine Rettungskapsel einzusteigen. Andernfalls hast du es geschafft und platzierst deinen Charakter auf einer entriegelten Rettungskapsel in diesem Raum.

*Am Ende der Raumübersicht (Seite 26) ist beschrieben, was passiert, wenn ein Charakter in eine Rettungskapsel gestiegen ist. Du kannst nicht in eine Rettungskapsel einsteigen, falls sich ein Xeno im entsprechenden Evakuierungsbereich befindet. Mehr zu Geräuschproben – siehe Seite 15.*

# **Evakuierungs- bereich B**

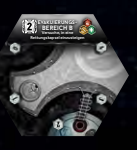

**feuerlösch- zentrale**

Wie in "Evakuierungsbereich A" beschrieben, allerdings bezogen auf Bereich B.

> Xenos rennen wie verrückt vor Feuerlöschern davon. Wir haben keine Ahnung warum, aber wie heisst es so schön: "Wenn es dumm ist, aber funktioniert, ist es nicht dumm."

## **Feuerlöschzentrale**

**aktiviere den löschvorgang:**  Wähle 1 beliebigen Raum und lege einen Feuermarker von dort ab (falls vorhanden).

Alle Xenos in dem gewählten Raum laufen in zufällige Richtungen davon (für jeden Xeno wird eine Ereigniskarte gezogen, um die Richtung zu bestimmen).

*Hinweis: Du kannst den Löschvorgang auch dann in einem Raum aktivieren, falls dort kein Feuer ist, um zu bewirken, dass alle Xenos davonlaufen.*

*Mehr zur Xeno-Bewegung – siehe Seiten 10 und 15.*

#### **generatorraum starte/stoppe die selbstzerstörungssequenz:**

## selbstzerstörungssequenz:

Platziere einen Statusmarker auf dem ersten **grünen** Feld der Selbstzerstörungsleiste.

Von nun an gilt: Jedes Mal, wenn der Zeitmarker vorgerückt wird, wird ebenfalls der Marker auf der Selbstzerstörungsleiste um 1 Feld vorgerückt.

Sobald ein Charakter die Selbstzerstörungssequenz stoppt, wird der Marker von der Selbstzerstörungsleiste entfernt (und beginnt wieder auf dem ersten grünen Feld, falls die Sequenz erneut gestartet wird). Sobald der Marker den **gelben** Bereich der Selbstzerstörungsleiste erreicht hat, kann die Sequenz nicht mehr gestoppt werden. Außerdem werden sofort alle Rettungskapseln entriegelt (die jedoch wieder manuell verriegelt werden können).

Sollte der Marker das letzte Feld erreichen (das mit dem Totenkopf), explodiert das Schiff und das Spiel endet.

- *Hinweis: Die Selbstzerstörungssequenz kann nicht mehr gestartet werden, sobald sich ein Charakter in Kälteschlaf versetzt hat.*
- *Falls der Sprung in den Hyperraum stattfindet, während die Selbstzerstörungssequenz aktiv ist, wird das Schiff zerstört.*

*Mehr zum Spielende – siehe Seite 11. Mehr zu Rettungskapseln – siehe Seite 26.*

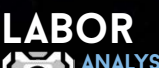

## **analysiere ein objekt:**

Du kannst diese Aktion nur ausführen, wenn sich mindestens 1 dieser Objekte im Labor befindet (weil du es z. B. bei dir trägst): Leiche,

## Xeno-Ei, Xeno-Kadaver.

Entdecke 1 zugehörige Xeno-Schwäche-Karte. *Das Objekt wird nach seiner Analyse nicht abgelegt (wobei du es natür-*

*lich fallen lassen kannst).*

*Mehr zu Xeno-Schwäche-Karten – siehe Seite 21. Mehr zu Objekten – siehe Seite 22.*

#### **lagerraum suche nach einem**

**gegenstand:** 

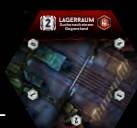

**labor** Analysiere 1 Objekt

Ziehe 2 Karten von einem Gegenstandsstapel deiner Wahl (rot, gelb oder grün). Wähle 1 der Karten und lege die andere zurück unter den Stapel. *Das Ausführen dieser Raumaktion verringert nicht den Suchzähler.*

# **generator- raum** Starte / Stoppe die

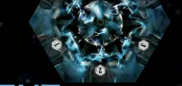

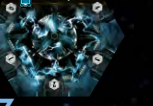

<<< raumübersicht >>>

### **Nest Nimm ein ei:**

Nimm 1 Ei-Plättchen von der Xeno-Tafel. Führe dann eine **Geräuschprobe** aus.

Die Ei-Plättchen auf der Xeno-Tafel stellen die im Nest

befindlichen Eier dar. Wenn du ein Ei aus dem Nest nimmst (oder zerstörst), nimm es von der Xeno-Tafel.

Sobald sich keine Eier mehr im Nest befinden (weil sie alle weggetragen oder zerstört wurden), gilt das Nest als zerstört. Platziert einen Schadensmarker auf dem Nest, um das anzuzeigen. Falls sich ein Feuermarker in einem Raum mit nicht von Charakteren getragenen Eiern befindet, wird im Schritt "Feuerschaden auswerten"

jeder Ereignisphase eines dieser Eier zerstört. *Mehr zu Feuerschaden auswerten – siehe Ereignisphase, Seite 10. Denkt daran, dass ein Ei ein Schweres Objekt ist – siehe Gegenstände und Objekte, Seite 22.*

*Wichtig: Die Ei-Plättchen liegen auf der Xeno-Tafel, nicht auf dem Raumteil. Um ein Ei zu nehmen, muss daher die Raumaktion mit Aktionskosten 2 ausgeführt werden. Mit der Basisaktion "Schweres Objekt aufnehmen" können keine Eier von der Xeno-Tafel genommen werden. Hinweis: In diesem Raum kann nicht gesucht werden.*

## eier zerstören:

Falls du dich in einem Raum mit nicht von Charakteren getragenen Eiern befindest, kannst du versuchen, sie zu zerstören.

Führe dafür eine **Schießen**- oder **Nahkampf**-Aktion aus: Jeder erzielte Schaden (egal welcher Art) zerstört 1 Ei.

Im Falle einer **Nahkampf**-Aktion musst du keine Kontaminationskarte ziehen und erleidest keine Wunden, falls du verfehlst. Alternativ kannst du eine Granate oder einen Molotow-Cocktail in einen Raum mit nicht getragenen Eiern werfen, so als wäre dort ein Xeno: Eine **Granate** zerstört 2 Eier, ein **Molotow-Cocktail** 1 Ei. Nach jedem einzelnen Versuch, Eier zu zerstören, musst du eine **Geräuschprobe** ausführen.

*Mehr zu Geräuschproben – siehe Seite 15.*

## **übertragungsraum**

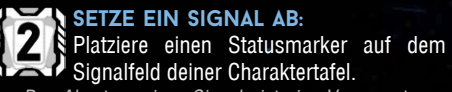

*Das Absetzen eines Signals ist eine Voraussetzung für einige Ziele und hat keinen weiteren Spielzweck.*

## **waffenkammer**

**LADE EINE ENERGIEWAFFE AUF:** Füge 1 deiner Energiewaffen 2 Munitionsmarker hinzu.

*Mit dieser Raumaktion können keine "herkömmlichen Waffen" nachgeladen werden.*

*Eine Waffe kann nie mehr Munitionsmarker haben, als auf ihr angegeben ist.*

# **WEITERE RÄUME "2"**

In jeder Partie werden nur 5 der neun verfügbaren weiteren Räume verwendet. Sie sind mit einer "2" auf der Rückseite markiert.

**duschraum**

**KANTINE** 

**kommando-**<br>**brücke**<br>Commandis

**luken- steuerung** Ver-/Entriegle 1 Rettungskapsel **luftschleusen-**

## **duschraum**

**nimm** '**ne dusche:** Lege einen Schleimmarker von deiner Charaktertafel ab, falls du einen hast.

Zusätzlich kannst du entscheiden, alle Kontaminations-

karten auf deiner Hand zu scannen und alle Nicht-Infiziert-Karten zu entfernen.

Falls mindestens 1 dieser Karten INFIZIERT ist, platziere eine Larven-Figur auf deiner Charaktertafel (ohne diese Kontaminationskarten zu entfernen!). Hast du bereits eine Larve auf deiner Charaktertafel, stirbst du. Stelle zusätzlich einen Kriecher in den Raum, in dem du gestorben bist.

*Mehr zu Schleimmarkern – siehe Seite 17.*

- *Mehr zum Scannen von Kontaminationskarten – siehe Seite 20.*
- *Hinweis: Ein Feuermarker kann nach den normalen Regeln im Duschraum platziert werden. Die Aktion des Duschraums entfernt keinen Feuermarker aus dem Duschraum.*

# **kantine**

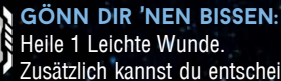

**Zusätzlich kannst du entscheiden, alle Kon**taminationskarten auf deiner Hand zu scannen und alle

Nicht-Infiziert-Karten zu entfernen.

Falls mindestens 1 dieser Karten INFIZIERT ist, platziere eine Larven-Figur auf deiner Charaktertafel (ohne diese Kontaminationskarten zu entfernen!). Hast du bereits eine Larve auf deiner Charaktertafel, stirbst du. Stelle zusätzlich einen Kriecher in den Raum, in dem du gestorben bist.

 *Mehr zum Scannen von Kontaminationskarten – siehe Seite 20.*

### **kommandobrücke öffne/schliesse türen:**

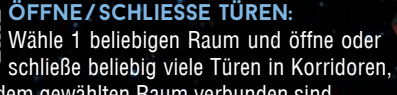

die mit dem gewählten Raum verbunden sind. *Du kannst frei entscheiden, welche Türen du öffnen und welche du*

*schließen möchtest. Du musst nicht alle Türen öffnen oder schließen.*

# **Luftschleusen- steuerung**

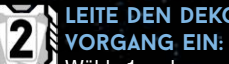

Wähle 1 anderen gelben Raum. Kein Korridor, der mit dem gewählten Raum verbunden ist, darf eine zerstörte Tür beinhalten.

Alle Türen in Korridoren, die mit dem gewählten Raum verbunden sind, werden automatisch geschlossen.

Lege das Dekompressionsplättchen in den gewählten Raum, um anzuzeigen, dass der Dekompressionsvorgang aktiv ist:

**•** Sollte eine Tür in einem Korridor, der mit diesem Raum verbunden ist, geöffnet werden, bevor die aktuelle Spielerphase beendet ist, wird der Marker abgelegt.

**•** Falls alle Türen in Korridoren, die mit diesem Raum verbunden sind, am Ende der aktuellen Spielerphase noch immer geschlossen sind, stirbt alles in diesem Raum (Charaktere und Xenos). Dann wird der Marker abgelegt – gleiches gilt für etwaige Feuermarker. *Erinnerung: Die Spielerphase endet, sobald jeder Spieler gepasst hat. Hinweis: Ein gelber Raum ist ein Raum, dessen Hintergrundfarbe im oberen Bereich des Raumteils gelb ist.*

## **lukensteuerung**

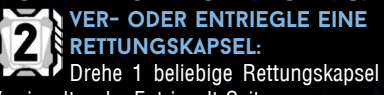

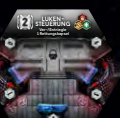

Drehe 1 beliebige Rettungskapsel auf die Verriegelt- oder Entriegelt-Seite.

*Mehr zu Evakuierungsbereichen – siehe Raumübersicht, Seite 24. Mehr zu Rettungskapseln – siehe Raumübersicht, Seite 26.*

#### **quartiere mach mal pause:**

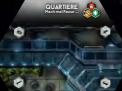

**schleimbedeckter raum**

Falls du dich zu Beginn einer neuen Runde in diesem Raum befindest und dort keine Xenos sind, ziehe eine zusätzliche Aktionskarte (auf 6 statt auf 5).

Diese passive Funktion des Raumes funktioniert nicht, falls sich ein Fehlfunktionsmarker im Raum befindet.

### **schleimbedeckter raum du bist voller schleim!**

Sobald du diesen Raum betrittst, erhältst du automatisch einen Schleimmarker.

*Mehr zu Schleimmarkern – siehe Seite 17. Hinweis: In diesem Raum kann nicht gesucht werden.*

# **sicherheits- zentrale**  $\overline{2}$

#### **überprüfe ein raumteil samt erkundungsplättchen:**

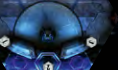

**Sicherheitszentrale** Überprüfe 1 Raum samt

Schau dir verdeckt 1 nicht erkundetes Raumteil samt zugehörigem Erkundungsplättchen an. Lege beides danach verdeckt zurück. Du musst den anderen Spielern nicht die Wahrheit darüber sagen, was du gesehen hast. *Mehr zu Erkundungsplättchen – siehe Seite 14.*

# **triebwerks- kontrolle überprüfe die triebwerke:**

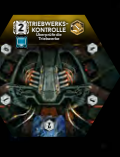

Du kannst den Status aller 3 Triebwerke überprüfen.

*Du kannst selbst dann den Status eines Triebwerks überprüfen, falls sich im entsprechenden Triebwerksraum ein Fehlfunktionsmarker befindet. In der Triebwerkskontrolle kannst du den Status der Triebwerke nicht* 

### *verändern.*

*Mehr zum Überprüfen der Triebwerke – siehe Raumübersicht/Triebwerk #1, Seite 26.*

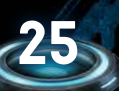

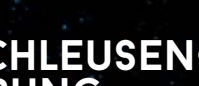

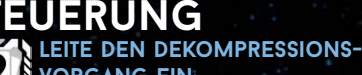

## **waffenkammer** Lade 1 Energie-

**übertragungsraum**

**NEST** Nimm ein Ei

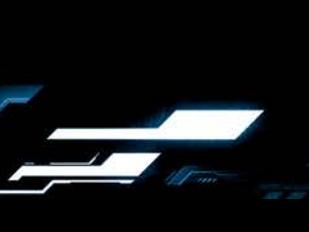

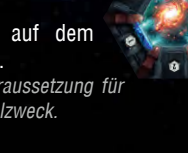

# **spezialräume**

and and all

Die 5 Spezialräume sind immer an den gleichen Stellen auf dem Spielplan. Jeder dieser Räume ist besonders geformt und auf dem Spielplan aufgedruckt. Spezialräume funktionieren wie die übrigen Räume, abgesehen davon, dass sie bereits zu Beginn erkundet sind und in ihnen nicht gesucht werden kann. Sie können Feuer- und Fehlfunktionsmarker nach den normalen Regeln erhalten.

 $\overline{\epsilon}$  o

**Cockpit**

**FLUGKONTROLLE:** Überprüfe die Koordinaten **ODER** setze das Flugziel.

koordinaten überprüfen: Schau dir verdeckt die Koordinatenkarte an. Lege sie danach verdeckt zurück. Du musst den anderen Spielern nicht die Wahrheit darüber sagen, was du gesehen hast.

ZIEL SETZEN: Versetze den Flugzielmarker auf ein beliebiges Feld der Flugzielleiste.

*Wichtig: Das Flugziel kann nicht mehr geändert werden, nachdem sich ein Charakter in Kälteschlaf versetzt hat.*

*Der Spieler sollte sich die Koordinaten merken, die er überprüft hat. Falls sich ein Xeno im Cockpit befindet, kann das Ziel nicht gesetzt werden. Hinweis: Beim Spielende wird die Koordinatenkarte aufgedeckt, falls das Schiff nicht zuvor zerstört worden ist. Die Position des Flugziel-*

*markers gibt das Ziel des Schiffes unter den vier auf der Koordinatenkarte verfügbaren an. Mehr dazu – siehe Spielende/Flugziel überprüfen, Seite 11.*

*Hinweis: In diesem Raum kann nicht gesucht werden.*

#### **Triebwerk #1 überprüfe das triebwerk:**

----

Überprüfe den Status dieses Triebwerks, indem du dir verdeckt das oberste Triebwerksplättchen anschaust. Du musst den anderen Spielern nicht die Wahrheit darüber sagen, was du gesehen hast. Das **obere** Triebwerksplättchen bestimmt den aktuellen Status dieses Triebwerks!

### triebwerk reparieren/beschädigen:

In diesem Raum kannst du (mit einer passenden Aktionskarte oder einem passenden Gegenstand) die Aktion **Triebwerk reparieren/ beschädigen** ausführen: Nimm beide Triebwerksplättchen, schau sie dir verdeckt an und lege sie in der Reihenfolge deiner Wahl zurück. Du musst den anderen Spielern nicht mitteilen, ob du das Triebwerk repariert hast oder nicht, aber du musst sagen, ob du die Reihenfolge der Plättchen vertauscht hast.

Du kannst die Aktion **Triebwerk reparieren / beschädigen** selbst dann ausführen, falls sich im Raum ein Fehlfunktionsmarker befindet oder du zuvor das Triebwerk nicht überprüft hast (also die Raumaktion nicht ausgeführt hast).

*Hinweis: Das Schiff hat 3 Triebwerke, von denen 2 intakt sein müssen, um sicher zur Erde zurückzukehren. Zu Beginn des Spiels wissen die Spieler nicht, welche Triebwerke intakt sind. Sie können den Status eines Triebwerks jedoch während des Spiels überprüfen, zum Beispiel im entsprechenden Triebwerksraum. Beim Spielende werden, falls das Schiff nicht zuvor zerstört worden ist, alle oberen Triebwerksplättchen aufgedeckt, um zu überprüfen, ob das Schiff beim Hyperraumsprung explodiert oder nicht.*

*Mehr dazu – siehe Spielende/Triebwerke überprüfen, Seite 11. Hinweis: In diesem Raum kann nicht gesucht werden.*

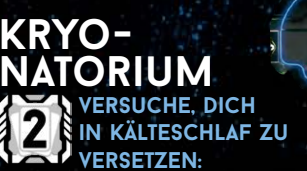

Du kannst diese Raumaktion nur ausführen, falls die Schlafkapseln geöffnet sind (der Zeitmarker befindet sich auf einem **blauen** Feld). Führe eine **Geräuschprobe** aus: Erscheint dadurch ein Xeno in diesem Raum, hast du es nicht geschafft, dich in Kälteschlaf zu versetzen. Andernfalls hast du es geschafft und entfernst deine Figur vom Spielplan. Von nun an nimmst du nicht weiter an der Partie teil. Ob dein Charakter überlebt oder zusammen mit dem Schiff untergeht, wird beim Spielende überprüft.

**Sobald sich ein Charakter in Kälteschlaf versetzt hat, kann das Flugziel nicht mehr geändert und die Selbstzerstörungssequenz nicht mehr gestartet werden.**

*Falls sich ein Xeno im Kryonatorium befindet, kann diese Raumaktion nicht ausgeführt werden. Mehr zum Spielende – siehe Seite 11.*

*Mehr zu Geräuschproben – siehe Seite 15.*

**26**

*Hinweis: In diesem Raum kann nicht gesucht werden. Hinweis: Der Schiffscomputer ist darauf programmiert, die Crew im Kälteschlaf zu beschützen. Er verhindert jedes gefährliche Manöver.*

Wie in "Triebwerk #1" beschrieben, allerdings bezogen auf Triebwerk #2.

**Triebwerk #2**

## **Triebwerk #3**

Wie in "Triebwerk #1" beschrieben, allerdings bezogen auf Triebwerk #3.

# **rettungskapseln**

Zu Beginn des Spiels sind alle Rettungskapseln verriegelt. Während des Spiels können sie manuell entriegelt werden (durch bestimmte Raumaktionen und Gegenstandskarten). Außerdem werden alle Rettungskapseln automatisch entriegelt, sobald der erste Charakter stirbt oder der Selbstzerstörungsmarker den gelben Bereich der Selbstzerstörungsleiste erreicht.

- *Mehr zur manuellen Entriegelung von Rettungskapseln – siehe Raumübersicht/Lukensteuerung, Seite 25.*
- *Mehr zur automatischen Entriegelung von Rettungskapseln – siehe Wichtige Schlüsselmomente, Seite 12.*

*Mehr zur Selbstzerstörung – siehe Raumübersicht/Generatorraum, Seite 24.*

Wenn eine Rettungskapsel entriegelt ist, kann ein Charakter versuchen, in sie einzusteigen (nach einer Geräuschprobe), falls sich weder ein Xeno noch ein Fehlfunktionsmarker im Raum befindet.

*Mehr zum Einsteigen in eine Rettungskapsel – siehe Raumübersicht/ Evakuierungsbereiche, Seite 24.*

**Nach dem einsteigen in eine rettungskapsel** versetzt du deine Figur auf einen der beiden Plätze dieser Rettungskapsel. Entscheide dich anschließend, ob du die Rettungskapsel sofort starten oder noch warten möchtest (z.B. auf einen anderen Charakter, der in dieselbe Kapsel steigen und den zweiten Platz einnehmen möchte). **falls du startest** (entweder sofort oder in einer späteren Runde), entfernst du deine Figur sowie die Rettungskapsel aus dem Spiel. Von nun an nimmst du nicht mehr an der Partie teil. Ob du diese Partie mit einem Sieg beenden wirst oder nicht, erfährst du,

#### wenn beim Spielende die Sieger ermittelt werden. **Jeder Charakter, der mit einer Rettungskapsel gestartet ist, wird immer so behandelt, als ob er auf der Erde angekommen wäre.** *Mehr zum Spielende – siehe Seite 11.*

**falls du wartest,** kannst du dich zu Beginn deines **ersten** Zuges jeder folgenden Spielerphase entscheiden, die Rettungskapsel zu starten oder auszusteigen (dafür ist keine Aktion notwendig; platziere in diesem Fall deine Figur einfach in dem Evakuierungsbereich, in dem sich die Rettungskapsel befindet. Falls du weder startest noch aussteigst, **musst** du für diese Spielerphase passen.

Falls ein Xeno in einem Evakuierungsbereich erscheint, in dem ein Charakter in einer Rettungskapsel wartet, werden alle dort wartenden Charaktere automatisch in den Evakuierungsbereich gestellt.

Sobald ein anderer Charakter in dieselbe Rettungskapsel wie du einsteigt, kann er beschließen, sie sofort zu starten.

*Hinweis: Schwere Objekte belegen kein Feld in einer Rettungskapsel.*

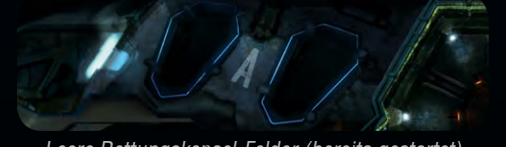

*Leere Rettungskapsel-Felder (bereits gestartet)*

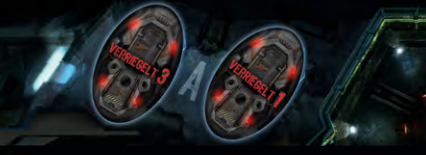

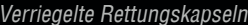

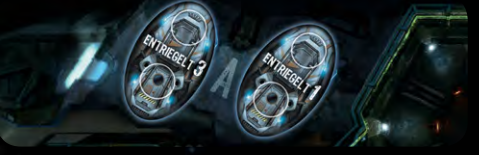

*Entriegelte Rettungskapseln*

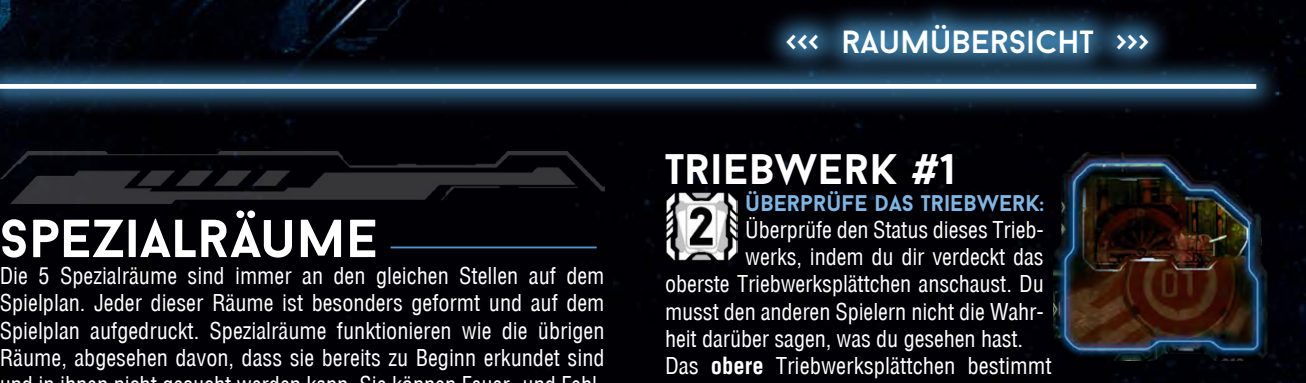

# **spielvarianten**

## **solo- und kooperativer modus**

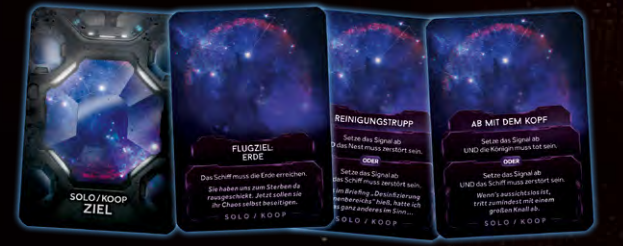

## **Solo-modus**

Dieser zusätzliche Modus war ein Stretch-Goal der Crowdfunding-Kampagne. Der semi-kooperative Standardmodus macht die Besonderheit von *Nemesis* aus, doch du kannst dich auch solo auf das Schiff begeben.

Für diesen Modus werden die speziellen Solo-/Koop-Zielkarten verwendet. Ziehe bei der Spielvorbereitung 2 Karten von diesem Stapel (statt normale Zielkarten).

Um zu **gewinnen**, musst du dein Ziel erfüllen und überleben.

- *Hinweis: Wie üblich musst du dich für eine deiner beiden Zielkarten entscheiden, sobald die erste Begegnung stattfindet.*
- *Wichtig: In diesem Modus wird die Anzahl der Gegenstände, die in jedem Raum gefunden werden kann, halbiert. Es wird aufgerundet (zeigt das Erkundungsplättchen 1 oder 2, wird der Suchzähler auf 1 gesetzt; bei 3 oder 4 entsprechend auf 2).*

## **kooperativer modus**

Dieser zusätzliche Modus war ein Stretch-Goal der Crowdfunding-Kampagne. Er ist für Spieler gedacht, die das Spiel gänzlich kooperativ erleben möchten, ohne sich vor Verrätern unter der Crew in Acht nehmen zu müssen.

Für diesen Modus werden die speziellen Solo-/Koop-Zielkarten verwendet. Zieht bei der Spielvorbereitung 1 Karte pro Spieler von diesem Stapel (statt normale Zielkarten) und legt sie offen aus.

Um zu **gewinnen**, müssen ALLE diese Ziele erfüllt werden und mindestens einer der Charaktere muss überleben.

*Hinweis: Gibt es genau 1 Karte, die besagt, dass das Signal abgesetzt werden muss, muss dies nur ein Charakter tun. Gibt es jedoch zwei oder mehr solcher Bedingungen, müssen entsprechend viele Charaktere das Signal absetzen!*

#### **wiederbeleben**

Im kooperativen Modus ist die Erste-Hilfe-Station mit einem besonderen AutoDoc ausgestattet, mit dem die Crew einen toten Charakter wiederbeleben kann.

Falls ein Charakter gestorben ist, kann seine Leiche von anderen Charakteren aufgenommen und zur Erste-Hilfe-Station getragen werden.

Fals sich die Leiche eines Charakters zu Beginn einer Runde in der Erste-Hilfe-Station befindet, platziert der entsprechende Spieler seine Figur in dem Raum. Alle seine Leichten Wunden werden geheilt und alle seine Schweren Wunden verbunden.

*Wichtig: Die Erste-Hilfe-Station und der AutoDoc funktionieren nicht, falls sich ein Xeno oder ein Fehlfunktionsmarker im Raum befindet.*

## **als xeno weiterspielen**

12 2 2 3 A

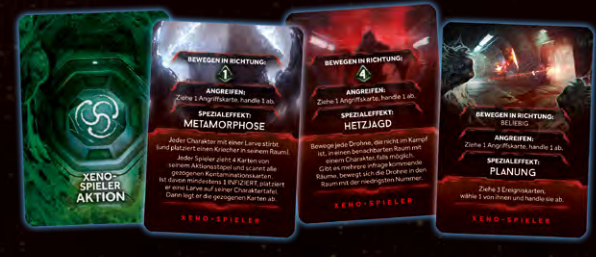

Dieser Modus ermöglicht es dem Spieler, der als Erster aus dem Spiel ausscheidet, als Xeno weiterzuspielen. Außerdem erhöht sich dadurch der Schwierigkeitsgrad für alle anderen Spieler ein wenig. Dieser Modus ist optional.

Der Spieler, dessen Charakter als Erster stirbt, übernimmt die Kontrolle über die Xenos, die das Schiff befallen haben, um die anderen Spieler zu jagen.

*Wichtig: Nur ein Spieler übernimmt die Xenos – und zwar derjenige, dessen Charakter zuerst stirbt. Sterben zwei Charaktere gleichzeitig, übernimmt der Spieler mit der kleineren Nummer auf seiner Übersichtskarte die Xenos.*

## **vorbereitung**

Der Spieler, der als Xeno weiterspielt, entfernt jegliches Material seines gestorbenen Charakters aus dem Spiel. Er mischt die Xeno-Aktionskarten und legt sie als verdeckten Stapel vor sich.

Dann wird die laufende Runde nach den normalen Regeln fortgesetzt. Der Spielablauf ändert sich erst zu Beginn der nächsten Spielerphase.

## **veränderter spielablauf**

**Spielerphase**

- **1.  Aktionskarten nachziehen:** Der Xeno-Spieler zieht bis zu 3 Xeno-Aktionskarten, sodass er maximal 4 Karten auf der Hand hat.
- **2.  Startspielerplättchen weitergeben:** Der Xeno-Spieler wird in diesem Schritt übersprungen (und wird daher niemals Startspieler).
- **3.  Spielerzüge ausführen:** Der Xeno-Spieler ist mit seinen Zügen gemäß der normalen Reihenfolge an der Reihe. Allerdings kann er in jedem Zug nur genau **1 Aktion** ausführen (indem er eine Xeno-Aktionskarte ausspielt) oder passen.
- Sobald er passt, kann er beschließen, alle seine Handkarten **bis auf 1** abzulegen.

In seinem Zug kann der Xeno-Spieler 1 Xeno-Aktionskarte auf eine von drei Arten ausspielen:

- **1)  BEWEGEN:** Bewege einen beliebigen Xeno durch einen Korridor, dessen Nummer der Zahl auf deiner ausgespielten Xeno-Aktionskarte entspricht. *Hinweis: Falls sich der Xeno dadurch in einen Wartungskorridor bewegt, werden dafür die normalen Regeln befolgt – siehe Seite 16.*
- **2)  ANGREIFEN:** Wähle einen beliebigen Xeno, der sich in einem Raum mit einem Charakter befindet. Wähle 1 Charakter dort als Ziel des Angriffs und folge den normalen Kampfregeln mit einer Ausnahme: Ziehe so viele Xeno-Angriffskarten wie auf deiner ausgespielten Xeno-Aktionskarte angegeben. Wähle 1 dieser Karten aus und handle sie ab; lege die übrigen Karten zurück unter den Stapel.

**3) SPEZIALEFFEKT:** Handle den Text der ausgespielten Karte ab.

#### **ereignisphase**

Der Großteil der Ereignisphase wird fortan übersprungen, es finden nur noch diese zwei Schritte statt:

- **1) Zeitmarker vorrücken** (gemäß normalen Regeln): Der Zeitund ggf. der Selbstzerstörungsmarker werden um 1 Feld vorgerückt. **2) Feuerschaden auswerten** (gemäß normalen Regeln): Jeder
- Xeno in einem Raum mit Feuermarker erleidet 1 Schaden. *Hinweis: Alle anderen Schritte der Ereignisphase entfallen! Insbesondere:*
	- *–  Xenos greifen nicht automatisch an (führen aber immer noch Überraschungsangriffe bei Begegnungen aus oder wenn ein Charakter aus einem Raum mit Xenos flüchtet).*
	- *–  Ereigniskarten kommen nur noch als Folge einer ausgespielten Xeno-Aktionskarte zum Einsatz.*
	- *–  Es gibt keinen Schritt "Xeno-Ausbreitung" mehr.*

## **alternative seite des spielplans**

The Communication of the Communication

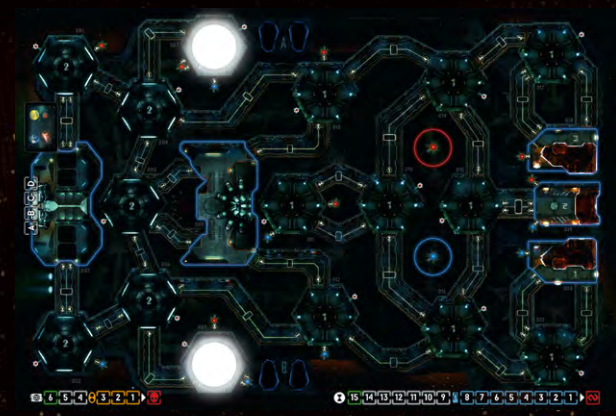

Dieser alternative Spielplan war ein Stretch-Goal der Crowdfunding-Kampagne und befindet sich auf der Rückseite.

Das abgebildete Schiff funktioniert grundsätzlich wie das normale Schiff und ist in erster Linie für den Kampagnenmodus (siehe Hinweis unten) gedacht. Es kann jedoch in jedem Spielmodus verwendet werden, wobei es auf diesem Schiff schwieriger ist, zu überleben.

Ein Merkmal dieses Schifflayouts sind die zweifach vorhandenen Wartungskorridore. Sie funktionieren wie gewohnt, aber sie sind nicht miteinander verbunden (jeder Geräuschmarker in "roten" Wartungskorridoren ist von den "blauen" Wartungskorridoren getrennt).

Ein weiteres Merkmal ist, dass manche Räume über zwei Korridore mit einem anderen Raum verbunden sind. Da sie separat voneinander sind, beeinflusst eine geschlossene Tür in einem Korridor nicht den anderen. Platziert bei der Spielvorbereitung die Evakuierungsbereiche A und B **aufgedeckt** auf die markierten Stellen (siehe obige Abbildung). Platziert dann je ein **verdecktes** Erkundungsplättchen auf beide Räume. Wenn ein Charakter zum ersten Mal einen dieser Räume betritt, wird er wie üblich erkundet.

*Hinweis: Der Kampagnenmodus ist als optionales Extra aus der Crowdfunding-Kampagne entstanden. Dabei handelt es sich um eine mehrteilige, kooperative Kampagne, die in Form eines Comics erzählt wird. Das entsprechende PDF kann kostenlos auf der Nemesis-Produktseite auf www.asmodee.de heruntergeladen werden.*

# **regelzusammenfassung**

# **rundenablauf**

a a a a

## **I. Spielerphase**

- 1) Auf **5** Aktionskarten **nachziehen**.
- 2) **Startspielerplättchen** nach links an den nächsten Spieler geben.
- 3) **Spielerzüge**. Im Uhrzeigersinn führt jeder Spieler:
	- **2 Aktionen** aus,
	- ODER 1 Aktion aus und passt,
	- ODER keine Aktion aus und passt.

Spielerzüge reihum wiederholen, bis jeder gepasst hat. Nachdem ein Spieler gepasst hat, hat er in dieser Phase keinen Zug mehr (auch nicht zu einem späteren Zeitpunkt).

## **II. Ereignisphase**

4) **Zeitmarker** um 1 Feld vorrücken.

**Selbstzerstörungsmarker** um 1 Feld vorrücken (falls aktiv). 5) **Xeno-Angriffe** ausführen.

- 
- 6) **Xeno-Feuerschaden** auswerten. 7) **Ereigniskarte** ziehen und abhandeln:

 $\overline{1}$  ,  $\overline{1}$  ,  $\overline{1}$  ,  $\overline{1}$  ,  $\overline{1}$  ,  $\overline{1}$ 

- 
- Xeno-Bewegung
- **E**reigniseffekt
- 8) **Xeno-Ausbreitung:** 1 Plättchen aus Beutel ziehen und abhandeln.

# **Spielablauf & Schlüsselmomente**

## **Erste begegnung**

Sobald der allererste Xeno auf dem Spielplan erscheint, muss jeder Spieler eines seiner Ziele auswählen und das andere verdeckt ablegen.

## **Erster Toter Charakter**

Sobald der erste Charakter stirbt (egal welches Spielers), werden alle Rettungskapseln automatisch entriegelt.

*Optional: Der erste tote Charakter kann als Xeno weiterspielen.*

## **Zeitleiste**

Sobald der Zeitmarker den **blauen** Abschnitt erreicht, öffnen sich die Schlafkapseln.

## **Selbstzerstörung**

Sobald der Selbstzerstörungsmarker den **gelben** Abschnitt erreicht, werden alle Rettungskapseln automatisch entriegelt.

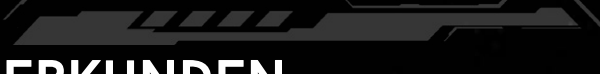

## **Erkunden**

**28**

Wenn ein Charakter einen nicht erkundeten (verdeckten) Raum betritt: 1) wird das **Raumteil** aufgedeckt,

- 2) das **Erkundungsplättchen** aufgedeckt und abgehandelt, *(Schritt 3 kann dadurch entfallen)*
- 3) und, falls der Raum leer ist, eine **Geräuschprobe** ausgeführt.

# **Aktionen**

**Wichtig:** Kontaminationskarten können nicht abgelegt werden, um für Aktionskosten zu bezahlen.

## **Basisaktionen**

1 Aktionskarte von der Hand ablegen, um 1 Basisaktion auszuführen. *Für die Aktion "Vorsichtig bewegen" müssen 2 Karten abgelegt werden.*

## **Aktionskarten**

Gewünschte Aktionskarte + zusätzliche Aktionskarten in Höhe der Aktionskosten von der Hand ablegen.

## **raumaktionen**

2 Aktionskarten von der Hand ablegen, um eine Raumaktion auszuführen.

*Kann nicht in Räumen mit Fehlfunktionsmarker ausführt werden.*

## **Gegenstandsaktionen**

Angegebene Anzahl an Aktionskarten von der Hand ablegen, um eine Gegenstandsaktion auszuführen.

*Gegenstände für den einmaligen Gebrauch müssen danach abgelegt werden.*

# **Gegenstände UND OBJEKTE**

## **Gegenstände**

Normale Gegenstände befinden sich im eigenen Inventar, sodass kein anderer Spieler die Vorderseiten sehen kann.

### **Aufgaben-gegenstände**

Zu Beginn des Spiels sind diese Karten Aufgaben. Sie werden erst zu Gegenständen, nachdem die angegebene Aufgabe erfüllt worden ist.

### **Schwere gegenstände**

Ein Charakter kann maximal 2 Schwere Gegenstände tragen, einen in jedem Hand-Slot. Wenn er einen dritten Schweren Gegenstand aufnimmt, muss er einen der anderen als freie Aktion fallen lassen.

## **objekte**

#### **Leiche, Xeno-Ei, Xeno-Kadaver**

Werden verwendet, um Xeno-Schwächen zu entdecken. Benötigen einen Hand-Slot (wie ein Schwerer Gegenstand). Fallen gelassene Objekte werden im aktuellen Raum platziert.

# **Kampf**

Ein Charakter gilt als **im Kampf**, solange er sich mit einem Xeno im gleichen Raum befindet.

### **schiessen (Kosten: 1)**

- 1) **Waffe** und **Ziel** wählen.
- 2) **1 Munitionsmarker** von der gewählten Waffe ablegen.

**AND AND AND** 

- 3) **1 Kampfwürfel** werfen:
	- Bei **Treffer**: Schadensmarker zuteilen, dann Xeno-Angriffskarte ziehen und **Schadenseffekt** prüfen.

#### **Nahkampf (Kosten: 1)**

1) Kontaminationskarte ziehen.

- 2) **Ziel** wählen.
- 3) **1 Kampfwürfel** werfen (Ergebnis mit 2 Treffern gilt als 1 Treffer): Bei **Treffer**: Schadensmarker zuteilen, dann Xeno-Angriffskarte ziehen und **Schadenseffekt** prüfen.
	- Bei **Misserfolg**: Charakter erleidet 1 **Schwere Wunde**.

#### **flüchten (Spezielle Bewegung, Kosten: 1)**

- 1) **Benachbarten Raum** als Fluchtziel wählen.
- 2) **1 Xeno-Angriffskarte** ziehen und abhandeln:
	- **Stirbt** der Charakter, wird er vom Spielplan entfernt (und das Leichenplättchen in seinem Ausgangsraum platziert).
	- **Überlebt** der Charakter, bewegt er sich in den Zielraum (gilt als normale Bewegung, ggf. Erkundung/Geräuschprobe etc.).

# **Xeno-Angriff**

**SANTA CALL** 

1) **Ziel-Charakter bestimmten** (wenigste Handkarten/Reihenfolge). 2) **Xeno-Angriffskarte** ziehen und abhandeln:

- Falls ein **Xeno-Symbol** dem angreifenden Xeno entspricht, ist der Angriff erfolgreich. Der Angriffseffekt wird abgehandelt.
- Andernfalls hat der Angriff keine Auswirkung.

## **Xeno-Symbole und -Typen:**

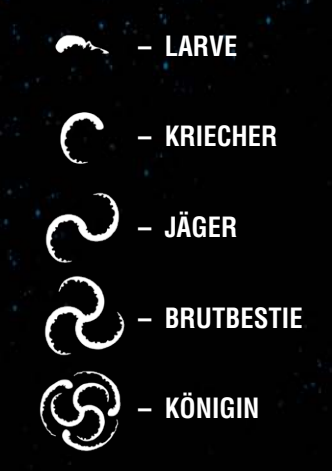